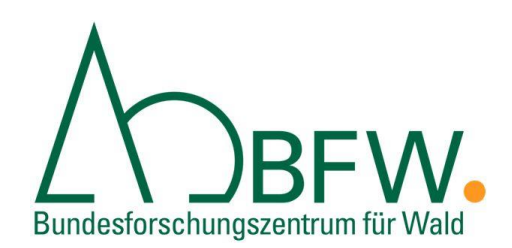

# Endbericht zum Projekt

# "Vaterschaftsanalyse von Zirbenverjüngung im Nationalpark Gesäuse*"*

Berichtszeitraum:

September 2019 – Mai 2020

Verfasst von:

Lara Eigner B.Sc.

DI Dr. Berthold Heinze

Bundesforschungs- und Ausbildungszentrum für Wald, Naturgefahren und Landschaft

Seckendorff-Gudent-Weg 8

1131 Wien

MIT UNTERSTÜTZUNG DES LANDES STEIERMARK UND DER EUROPÄISCHEN UNION

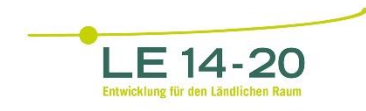

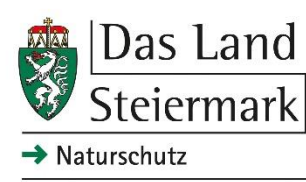

Europäischer<br>Landwirtschaftsfonds für<br>die Entwicklung des<br>ländlichen Raums: Hier investiert Europa in<br>die ländlichen Gebiete

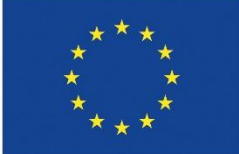

# **Projekt-Metadaten**

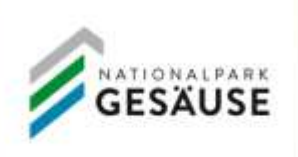

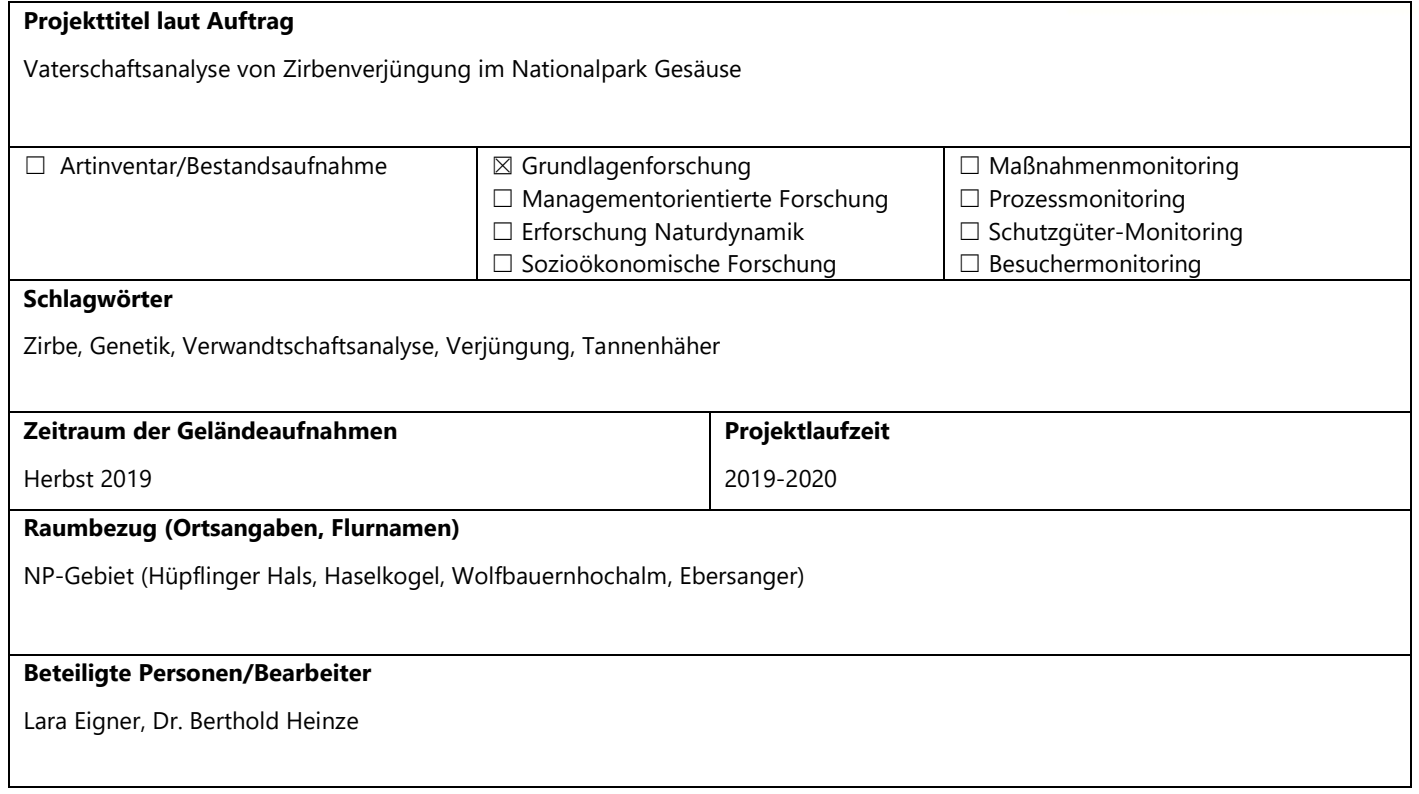

#### **Zusammenfassung 500 Zeichen Deutsch**

Das Randvorkommen der Zirben im Gesäuse könnte durch fehlenden Genfluss, genetische Drift und Inzucht beeinträchtigt sein. Diese Verwandtschafts- und Vaterschaftsuntersuchung auf vier Dauerversuchsflächen im Nationalpark zeigt, dass sich die Teilbestände erst bei größerer räumlicher Distanz und geographischen Barrieren auseinanderentwickeln. Die Verjüngung passiert größtenteils lokal, wobei die Rolle des Tannenhähers als Verbreiter der Samen näher untersucht werden sollte.

#### **Zusammenfassung 500 Zeichen Englisch**

The marginal occurrence of Swiss stone pine in Gesäuse could be affected genetically by drift, inbreeding and lack of gene flow. This study of relationships and paternity at four permanent study sites in the National Park shows that individual stands tend to develop independently only at greater distances or with geographical barriers. Rejuvenation happens mostly locally, and the role of the nutcracker bird as the distributor of seeds should be investigated in more detail.

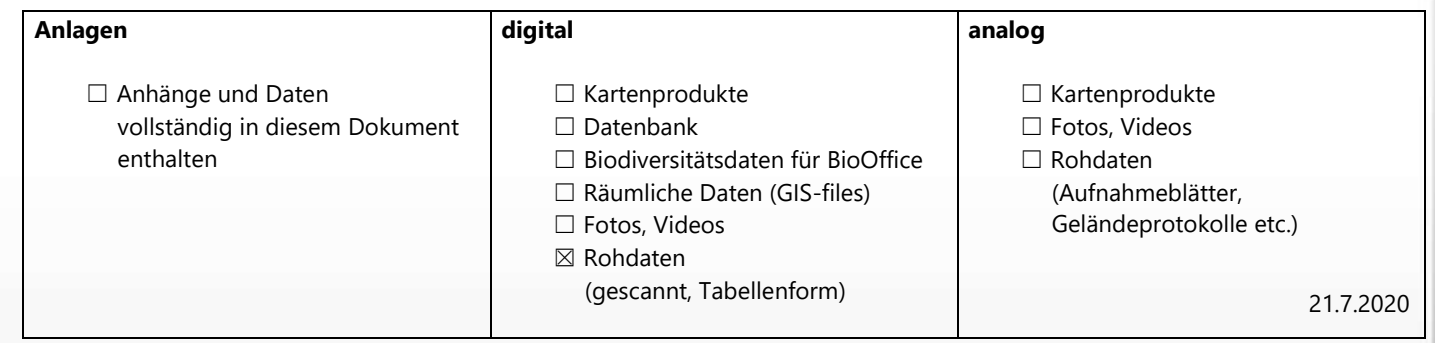

#### **Zusammenfassung**

Die Zirbe erreicht im Gesäuse ihre nordöstliche Verbreitungsgrenze, wo sich noch geschlossene Populationen, jedoch mit beginnender Fragmentierung, bilden. Diese könnten durch negative genetische Entwicklungen so weit beeinträchtigt sein, dass eine langfristige Erhaltung der Baumart, besonders in Hinblick auf den Klimawandel, gefährdet wäre. In dieser Untersuchung wurde an vier exemplarischen Stellen im Nationalpark (Dauerversuchsflächen Hüpflinger Hals, Haselkogel, Wolfbauernhochalm und Ebersanger/Ebnesanger) die genetische Vielfalt mit DNA-Markern erhoben und verglichen, wobei besonders die Verjüngung miteinbezogen wurde. Die genetische Diversität dieser Bestände kann als relativ hoch und vergleichbar mit anderen, fragmentierten Beständen in den Alpen und Karpaten bezeichnet werden. Nennenswerte Unterschiede zwischen den Standorten treten erst mit größeren Entfernungen, abnehmender Dichte der Zirben, und bei starken geographischen Barrieren (Ennstal) auf.

Für zahlreiche Jungbäume wurden Eltern(teile) in unmittelbarer Nachbarschaft nachgewiesen, ein großer Teil der Verjüngung stammt aber auch von nicht untersuchten Bäumen ab. Diese letzteren können in den größeren Beständen lokal zu suchen sein, eine Verbreitung genetischen Materials durch Pollen (oder Tannenhäher) über größere Entfernungen ist aber auch möglich und, den genetischen Daten nach zu urteilen, plausibel. Die Heterozygotie (eine Maßzahl für die unterschiedlichen genetischen Varianten der einzelnen Individuen auf ihren Chromosomenpaaren) ist in der Altbaumgeneration höher als in der Verjüngung, was auf beginnende Inzucht (Verwandtenpaarung) oder auf eine lebenslange Selektion von genetisch diverseren Individuen hindeutet. Diese Tatsache ist für die Anpassung an den Klimawandel sehr wichtig. Die Verjüngung der Baumart sollte deshalb größtmöglich gefördert werden, um der natürlichen Selektion ein vielfältiges Ausgangsmaterial zur Verfügung zu stellen. Es gelang auch der Nachweis von genetisch einheitlichen, aber mehrstämmigen Individuen.

Man kann die Zirbe im Gesäuse als Metapopulation aus stabilen, größeren Beständen und Kleinvorkommen an der Peripherie, die über die Jahrhunderte entstehen und vergehen, betrachten. Dabei spielt der Tannenhäher als Verbreiter der Samen eine wesentliche Rolle, die noch viel genauer untersucht werden sollte. Es wäre wichtig festzustellen, ab welcher Größe er Bestände als "Quellen" nutzt, aus denen Samen abtransportiert und verbreitet, wo die "Senken" sind, in denen der Vogel seine Brutreviere besetzt und Samenverstecke gehäuft anlegt, und wo die "Pionierstandorte" liegen, in die die Samen neu verfrachtet werden und wo sich Keimlinge etablieren können, was besonders im Klimawandel eine große Rolle spielt.

Man kann deshalb langfristig von einer genetisch stabilen Gesamtpopulation ausgehen, wenn diese Struktur, bestehend aus größeren und kleineren, miteinander in genetischem Kontakt stehenden Beständen, auch im Klimawandel erhalten werden kann. Dazu sollte die Zirbe in der Lage sein, neue Standorte zu besiedeln und sich dort zu etablieren, wenn sie in ihren derzeitigen Beständen zunehmend Konkurrenz von Fichte, Lärche und Latsche bekommt. Maßnahmen wären ein Schutz der aufkommenden Sämlinge vor Wildverbiss, ein Monitoring der Häufigkeit von Samenjahren der Zirbe und der Qualität der Samen und eine Bedachtnahme auf die Rolle des Tannenhähers für diese Baumart durch lokale Verhaltensstudien, Monitoring der Brutreviere und Suche nach sich neu etablierenden Zirbengruppen.

3

#### **Kurzzusammenfassung**

Das Randvorkommen der Zirben im Gesäuse könnte durch fehlenden Genfluss, genetische Drift und Inzucht beeinträchtigt sein. Diese Verwandtschafts- und Vaterschaftsuntersuchung auf vier Dauerversuchsflächen im Nationalpark zeigt, dass sich die Teilbestände erst bei größerer räumlicher Distanz und geographischen Barrieren auseinanderentwickeln. Die Verjüngung passiert größtenteils lokal, wobei die Rolle des Tannenhähers als Verbreiter der Samen näher untersucht werden sollte.

#### **Executive Summary**

The marginal occurrence of Swiss stone pine in Gesäuse could be affected genetically by drift, inbreeding and lack of gene flow. This study of relationships and paternity at four permanent study sites in the National Park shows that individual stands tend to develop independently only at greater distances or with geographical barriers. Rejuvenation happens mostly locally, and the role of the nutcracker bird as the distributor of seeds should be investigated in more detail.

Diese Forschungsarbeit findet im Rahmen des österreichischen Programms für ländliche Entwicklung LE 2014-2020, Projekt "Aktion für Arten und Prozesse (AfAuP)" – Anr.: 761A/2018/43, statt.

## Inhaltsverzeichnis

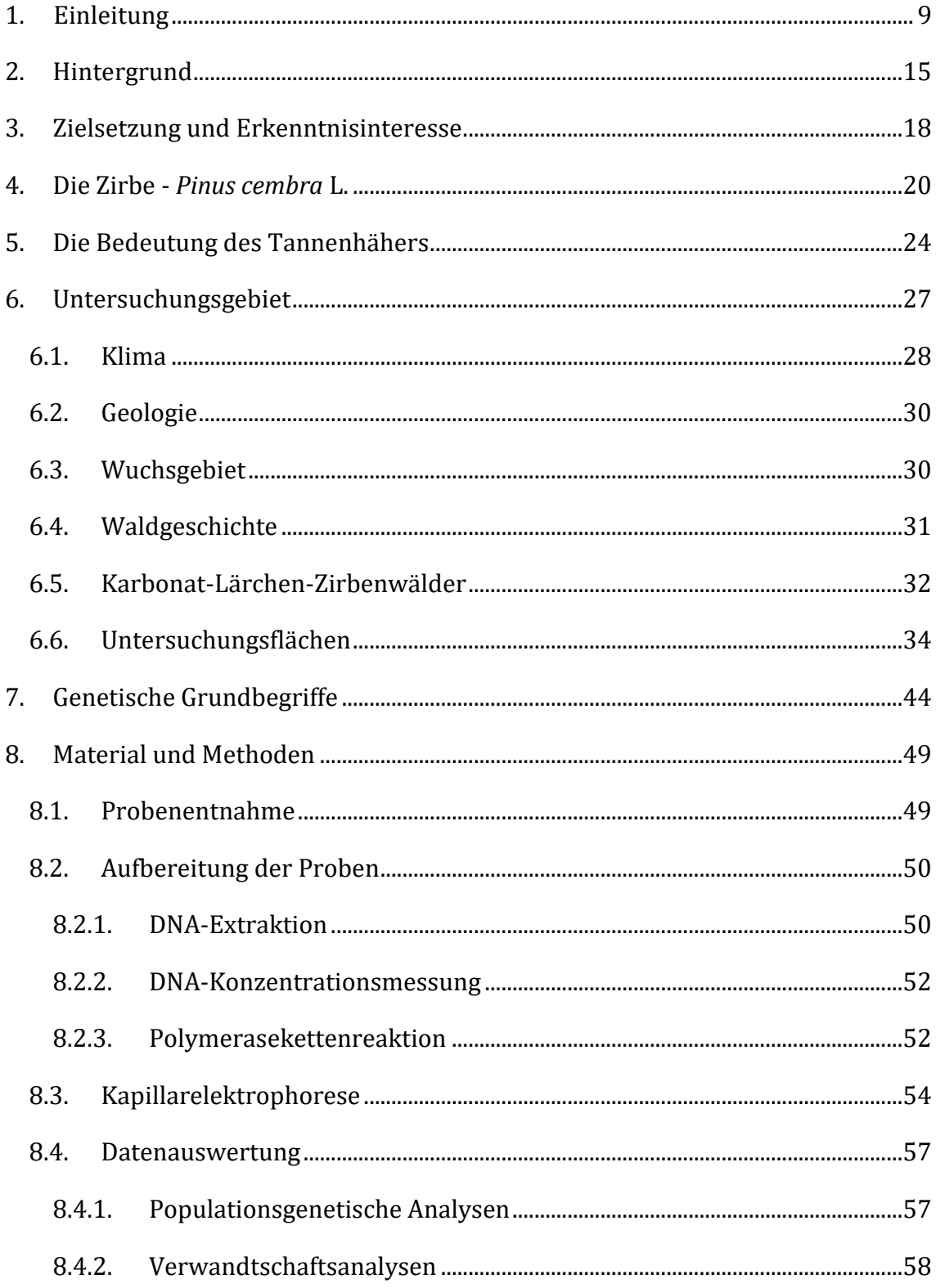

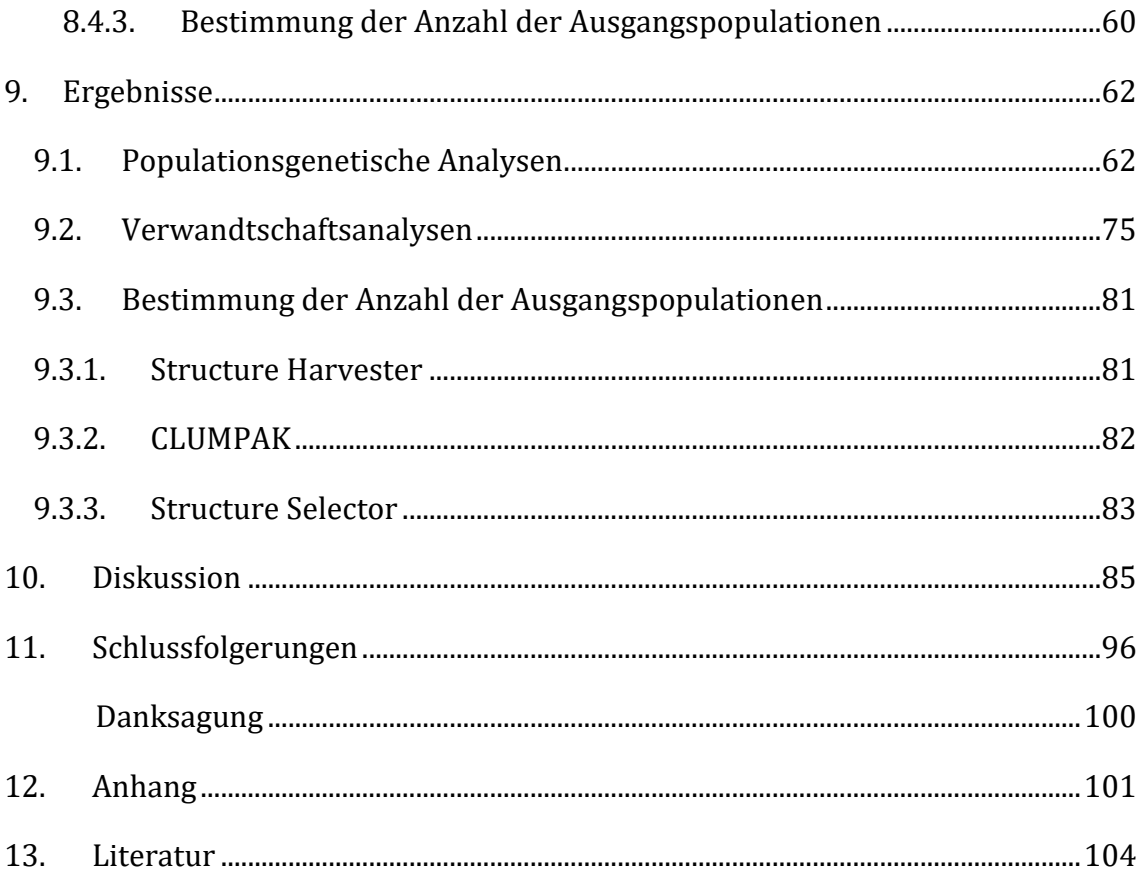

# **Abbildungsverzeichnis**

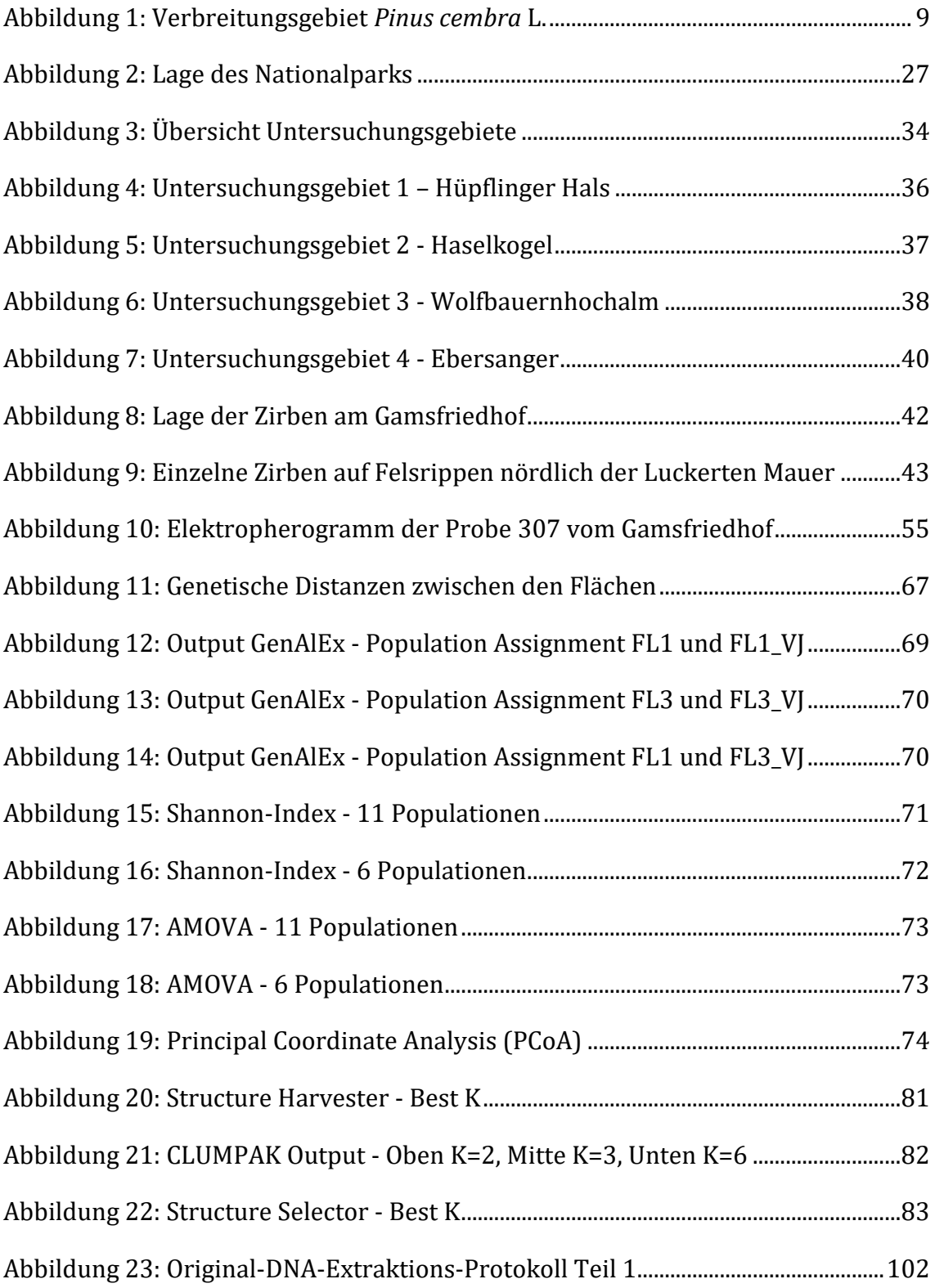

[Abbildung 24: Original-DNA-Extraktions-Protokoll Teil 2.............................................103](file:///C:/Users/User/Desktop/Endbericht.docx%23_Toc43380029)

# **Tabellenverzeichnis**

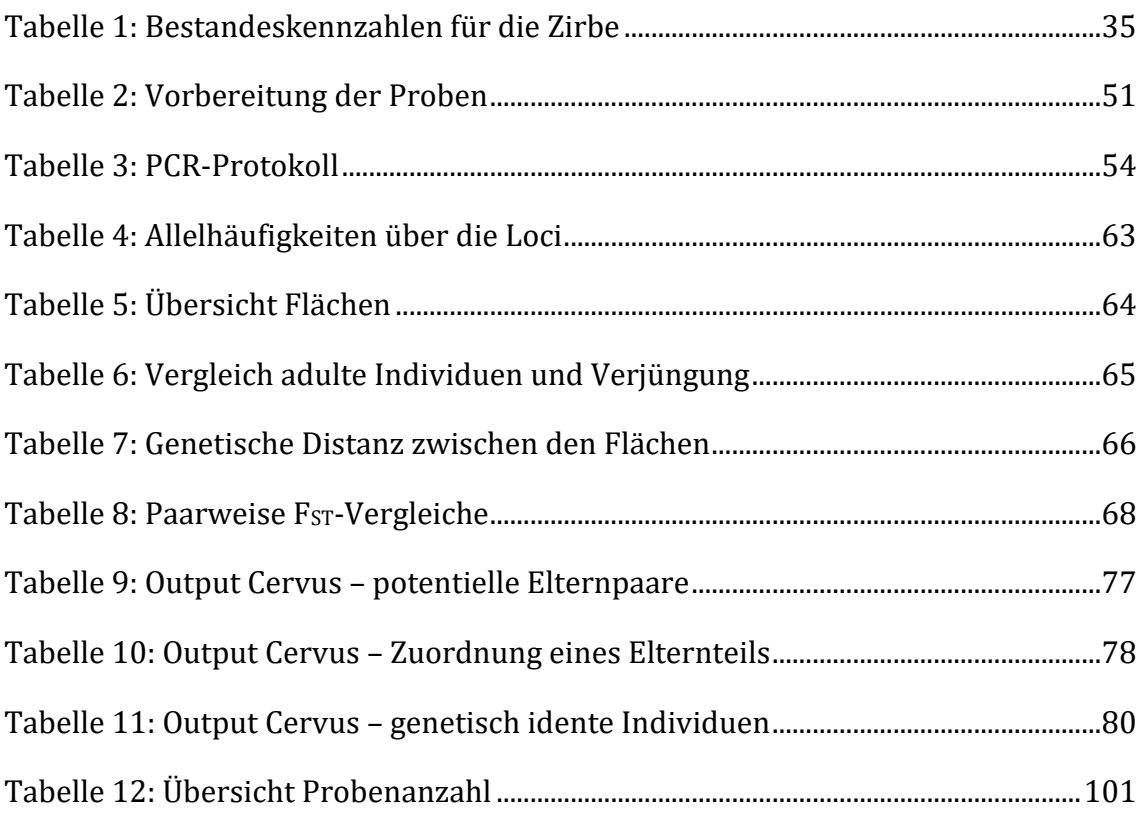

#### <span id="page-9-0"></span>**1. Einleitung**

Die Zirbe (*Pinus cembra* L.) weist eine im Vergleich zu anderen heimischen Baumarten stark begrenzte Verbreitung auf. Sie kommt ausschließlich in Europa vor, wobei ihre nahe Verwandte, die sibirische Zirbe (*Pinus sibirica* L.), weite Teile der sibirischen Taiga vom Ural bis zur Mongolei besiedelt. Auch das Kernverbreitungsgebiet von *Pinus cembra* in Europa teilt sich in zwei Regionen: einerseits besiedelt sie die kontinental geprägten Zentralalpen und andererseits die Karpaten [\(Abbildung 1\)](#page-9-1).

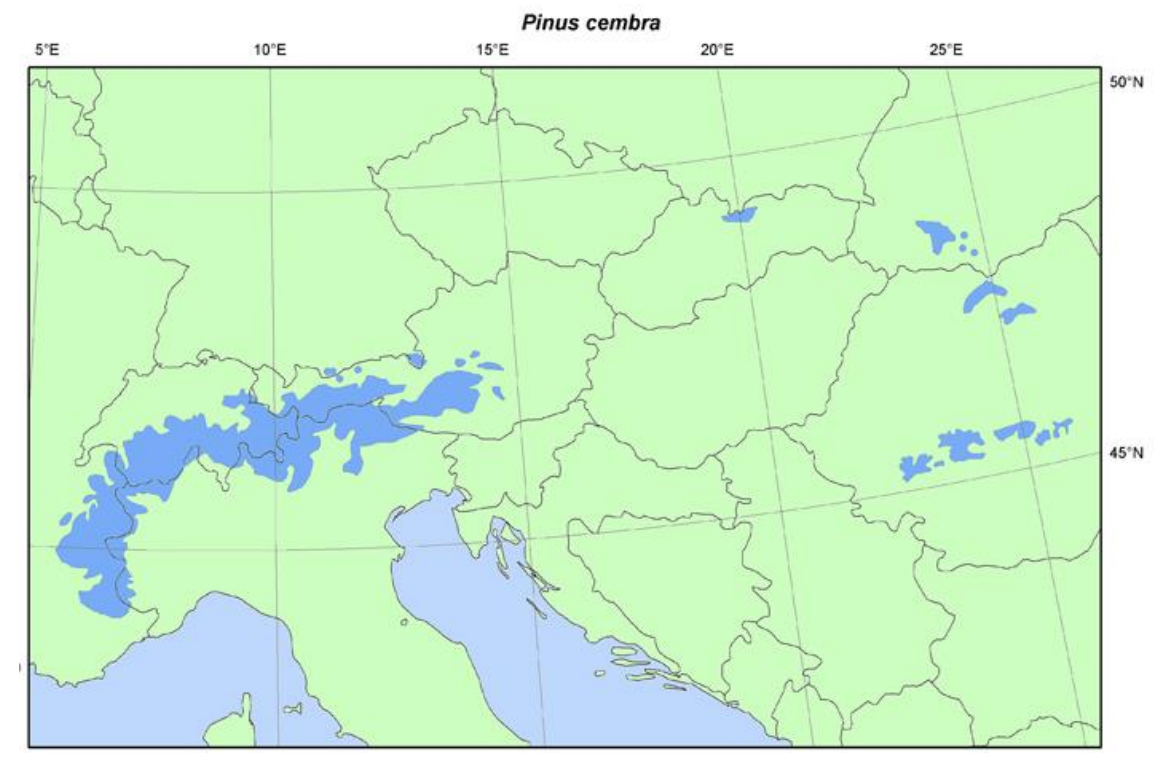

<span id="page-9-1"></span>*Abbildung 1: Verbreitungsgebiet Pinus cembra L. (Quelle: EUFORGEN (2009) www.euforgen.org)*

Das Zirbenareal in den Zentralalpen gilt als ihr Hauptvorkommen, in dem sie zum Teil große geschlossene Bestände bildet. Jene in den Karpaten gelten als Außenposten des Verbreitungsgebietes. Hier kommt sie fragmentiert in kleinen Populationen vor. Dieses disjunkte Verbreitungsmuster ist das Ergebnis sich ständig ändernder klimatischer Bedingungen während des Pleistozäns und der anschließenden Klimaerwärmung während des Holozäns (Höhn et al. 2009).

Demzufolge war die Zirbe vor der letzten Eiszeit weitaus mehr verbreitet als sie es heute ist und hatte vermutlich sogar Kontakt mit ihrer sibirischen Verwandten *Pinus sibirica* L. (Heinze und Holzer 2013).

So ist es auch naheliegend, dass die uns heute isoliert bekannten Vorkommen der Zirbe vor rund 9000 Jahren mit den zentralen Populationen in den westlichen Alpen ein zusammenhängendes Zirbenareal gebildet haben. Nachdem die Zirbe ihren Verbreitungshöhepunkt im subalpinen Gürtel vor rund 9000 bis 6000 Jahren erreicht hat, wurde sie mit zunehmender Erwärmung in immer höhere Lagen zurückgedrängt. So kam es zu den starken Segregationen der Populationen. Zusätzlich zu dem klimatisch bedingten Rückzug, leisteten auch die Menschen einen wesentlichen Beitrag zur weiteren Fragmentierung (Tóth et al. 2019).

Die Zirbe besiedelt heute den oberen Waldgürtel auf einer Seehöhe von ca. 1800 m Seehöhe in den östlichen Alpen bis zu 2680 m in den Westalpen (Schütt 1994). Ihr widerstandsfähiges Holz und ihre Schutzwirkung gegen Lawinen und andere gefahrenbringende Erdbewegungen machen sie zu einer essentiellen Art in Hochlagen (Casalegno et al. 2010).

Ihre vertikale Verbreitung wird und wurde vor allem durch die Beweidung der Almen stark limitiert (Heinze und Holzer 2013). Neben den direkten Einflüssen durch den Menschen konnten in der südlichen Schweiz auch negative Auswirkungen auf die Zirbe durch erhöhte Ozonkonzentrationen nachgewiesen werden, die in einem Rückgang ihrer lokalen Vorkommen mündeten (Dalstein et al. 2002). Durch den Klimawandel wird sie außerdem zusätzlichen Konkurrenzdruck durch andere Baumarten erfahren. Holtmeier und Broll (2005) betonen zwar, dass eine Einschränkung des menschlichen Einflusses in der subalpinen Stufe die Auswirkungen einer erheblichen Erderwärmung in diesem sensiblen System im Bereich der Waldgrenze reduzieren könnte. Die weiteren Entwicklungen sind in Hinblick auf die ungewisse Zukunft jedoch komplett offen.

Ihr ausschließliches Vorkommen in einem schmalen Gürtel als Abschluss der Waldgrenze macht sie für die Auswirkungen des Klimawandels besonders anfällig.

Mit der Veränderung des Klimas geht auch eine Veränderung der Populationsstrukturen in höheren Lagen einher. Auf zunehmenden Konkurrenzdruck durch Lärche, Latsche oder auch Fichte wird die Zirbe mit einer aufwärtsorientierten Wanderung reagieren. Ob und wie sie sich in Zukunft etablieren kann, bleibt fraglich (Casalegno et al. 2010).

Das Sammeln der Zapfen für die Zirbenschnapsgewinnung und der zunehmende Tourismus im Hochgebirge setzten ihr zusätzlich zu. Durch den Ausbau der Infrastruktur, sei es durch das Anlegen von Parkplätzen oder Schipisten, kam es zu zusätzlichen, wesentlichen Eingriffen in die ohnehin schon fragmentierten Populationen. Infolgedessen wird es auch für die Verjüngung zunehmend schwieriger sich zu etablieren (Farjon 2017).

Generell leisten aber auch biotische Faktoren, wie Käfer, oder abiotische Gefahren, wie Windwurf oder Feuer, einen wesentlichen Beitrag zu Populationsfragmentierungen von Waldbäumen. Diese können wiederum zur Folge haben, dass der Genfluss in den isolierten Beständen ausbleibt und dadurch Inzucht auftritt (Dobeš et al. 2017).

Tollesfrud et al. (2008) betonen, dass eine Rückwanderung aus den eiszeitlichen Refugien mit Einbußen der genetischen Diversität einhergeht. So wurden auch bei der Fichte (*Picea abies* L.) erhebliche Unterschiede in der genetischen Zusammensetzung zwischen den Individuen in den östlichen Alpen und jenen in den westlichen Alpen nachgewiesen. Je weiter westlich, desto geringer ist ihre genetische Diversität.

11

Dasselbe gilt für die Zirbe, die ebenso im Zuge ihrer Rückwanderung nach der letzten Eiszeit mit zunehmender Entfernung zu ihrem Refugialgebiet im Osten an genetischer Diversität verlor.

Da paläoökologische Untersuchungen eine Rekolonisation der östlichen Alpen ausgehend von einem Refugialgebiet in den Karpaten liegend postulieren (Lang 1994), kann eine Abnahme der genetischen Variation mit zunehmender Entfernung zum Refugialgebiet bedingt durch Gründereffekte erklärt werden (Gugerli et al. 2009).

Wie auch die Bestände in den Karpaten stellen die Vorkommen in den Hohen Tauern und dem Gesäuse wichtige Refugien dieser Art dar und sind aus genetischer Sicht von besonderem Interesse (Heinze und Holzer 2013).

Durch die räumliche Isolation fernab der Hauptvorkommen, können sich durch den Ablauf verschiedener, genetischer Mechanismen oft spezielle genetische Muster entwickeln. Fehlender Genfluss, genetische Drift, Gründereffekte oder genetische Flaschenhälse sind die treibenden Kräfte in der Populationsgenetik und haben besonders große Auswirkungen in kleinen, fragmentierten Populationen (Ellstrand und Elam 1993).

Dass die Bestände in den Karpaten trotz der räumlichen Isolation erhebliche genetische Ressourcen innehaben, konnte in den Untersuchungen von (Höhn et al. 2009) nachgewiesen werden. Im Zuge dieser Arbeit wurden populationsgenetische Analysen an Beständen des zentralen Verbreitungsgebietes der Schweizer Alpen und an isolierten Beständen in den Gebirgszügen der hohen Tatra und der südlichen Karpaten durchgeführt. Trotz der geringen Populationsgrößen und der räumlichen Isolation und dem demzufolge fehlenden genetischen Austausch mit anderen Populationen, konnten die Bestände eine erhebliche genetische Variation aufrechterhalten, was sie hinsichtlich Generhaltung sehr interessant macht.

So sind auch für den Nationalpark die Zirbenbestände von besonderer Bedeutung, da ihre Vorkommen das östlichste, zusammenhängende Zirbenareal in Österreich darstellen. Außerdem charakterisieren sie sich durch ihre besondere Naturnähe. Dies macht sie aus wissenschaftlicher Sicht besonders interessant (Langmaier und Hochbichler 2015).

Durch ihr hauptsächliches Vorkommen in der hochsubalpinen Stufe der Innenund teilweise auch Zwischenalpen stockt sie hauptsächlich auf Silikat. Da sie aber ziemlich bodenvag ist, stellt sie keine großen Ansprüche an das Ausgangsgestein und ist, wie es auch im Gesäuse der Fall ist, auch auf Karbonat zu finden (Mayer und Erschbamer 2012).

Wie Carli (2014) beschreibt, sind die Lärchen-Zirben-Wälder im Gesäuse nach der Karte von Ampferer (1935) vorrangig auf Dachsteinkalk zu finden. Vermehrt findet man sie auf einer Seehöhe zwischen 1600 bis 1750 m, zum Teil auch auf bis zu 1850 m.

Neben ihrer geringen Konkurrenzkraft im Vergleich zu anderen Baumarten, wie die der Lärche oder Latsche, ist sie auch in ihrem Verbreitungspotential sehr eingeschränkt. Ihre Samen sind schwer und ungeflügelt und sind infolgedessen auf einen aktiven, externen Vektor angewiesen. Aus diesem Grund hat sich im Laufe der Evolution eine Symbiose, ja sogar ein Mutualismus, mit dem Tannenhäher *Nucifraga caryocatactes* entwickelt. Der Vogel nutzt die Samen der Zirbe als Nahrung und legt jene, die nicht sofort gefressen werden, als Samenverstecke für den Winter an. Da nicht alle Verstecke wieder gefunden werden, trägt er somit zu ihrer Verjüngung bei. So verbreitet er aktiv die Samen der Zirbe und könnte demnach auch an der geringen genetischen Diversität von Randpopulationen beteiligt gewesen sein.

Durch ein Verbringen weniger Samen in neue Refugien, die nur einen Teil der ursprünglichen genetischen Variation der Ausgangspopulation abbilden, könnte eine daraus entstehende Population in Folge eine geringere genetische Diversität aufweisen. In diesem Fall würde man von dem sogenannten Gründereffekt sprechen. Außerdem weisen die so entstehenden, räumlich und genetisch voneinander getrennten Populationen ein höheres Maß an genetischer Differenzierung auf, da zwischen den Beständen wenig bis gar kein Austausch genetischen Materials stattfindet (Tóth et al. 2019).

## <span id="page-15-0"></span>**2. Hintergrund**

Das Potential von Populationen sich an ändernde Umweltbedingungen anzupassen, liegt in der genetischen Diversität. Auf die genetische Diversität haben wiederum Mutationen, Genfluss oder auch das Fortpflanzungssystem Einfluss. Nicht nur das Vorhandensein verschiedener Allele, sondern auch die räumliche Verteilung dieser innerhalb der Bestände spielen eine wichtige Rolle (Hamrick et al. 1992).

Kommen Mutationen, Gendrift oder Genfluss zum Tragen, kann es zu einer Ungleichverteilung der genetischen Variation kommen. Vor allem Populationen am Rande der Vorkommen sind durch diese Einflussfaktoren betroffen. Dies führt in Folge häufig zu einer abweichenden, genetischen Zusammensetzung. Isolierte Populationen leiden häufig unter vermindertem Genfluss, was wiederum zu genetischer Isolation und höherer genetischer Differenzierung führen kann. So kommt es auch vermehrt unter solchen Bedingungen zu Inzucht, was wiederum in einer Erhöhung der Homozygotie mündet und so das Verjüngungspotential und die Anpassungsfähigkeit folgender Generationen reduzieren kann. Neben der Verbreitung der Samen geschieht der Genfluss bei Bäumen in erster Linie über die Verteilung der Pollen. Es konnte auch nachgewiesen werden, dass einzelne fruktifikationsfähige Zirben in dichten Beständen mehr zur Verjüngung beitragen als Bäume in weniger dichten Beständen. In besonders dichten Beständen ist auch die Distanz zwischen den Bäumen geringer und demnach auch die Distanz der Pollenverbreitung. Somit kommt es eher zur Befruchtung verwandter Individuen, was in Folge wieder zu Inzucht führen kann (Salzer 2011).

Dass vor allem diese Populationen stark durch die zukünftigen Entwicklungen des Klimas betroffen sein werden, konnten Casalegno et al. (2010) in ihrer Studie nachweisen. In dieser Untersuchung wurden zwei potentielle Zukunftsszenarien und die Reaktion der Zirbe darauf simuliert.

In Szenario A2a wird von einem starken Bevölkerungswachstum, einem erhöhten Energieverbrauch, einer erheblichen Änderung der Landnutzung und einem langsamen technologischen Fortschritt ausgegangen. Szenario B2a impliziert einen sorgsameren Umgang mit der Umwelt, ein geringeres Bevölkerungswachstum, vielseitigere Technologien und weniger Landnutzungsänderungen. Szenario A2a hätte demnach auch einen größeren Einfluss auf die globale Klimaerwärmung. Mögliche zukünftige Klimabedingungen, einschließlich Niederschlag und Lufttemperatur, wurden für die Jahre 2020, 2050 und 2080 modelliert. Im Vergleich zur Lärche oder auch zur Fichte besiedelt die Zirbe in Europa vor allem jene ökologischen Nischen, die durch extrem harsche Bedingungen gekennzeichnet sind. In Hinblick auf die zukünftigen Entwicklungen, werden speziell diese kleinen Nischen verschwinden und die Zirbe verliert somit ihr Habitat. Unter dem Szenario A2a würde die Zirbe bis 2050 42,1 % und bis 2080 sogar 72,1 % an potentiellem Lebensraum verlieren. Szenario B2a würde bis 2050 zu einem Verlust von 40,1 % und bis 2080 zu einem Verlust von 53 % besiedelbarer Fläche führen. Der Trend geht in Richtung Zugewinn an Lebensraum in höher liegenden Arealen. Jedoch würden das bis 2080 nur 21,1 % (A2a) und bis B2a nur 23,4 % sein. Bis 2020 war für die beiden Szenarios bereits ein Verlust von 19,8 % im Falle von A2a und 21,9 % im Falle von B2a angesetzt worden. Interessanterweise wurden für die Karpaten bis 2020 ein Zugewinn, bis 2050 ein Verlust und bis 2080 ein nahezu vollständiges Verschwinden an potentiellem Lebensraum für die Zirbe modelliert (Casalegno et al. 2010).

Lokal könnten topologisch besonders heterogene Standorte in den Hochlagen durch die Vielzahl verschiedener Mikroklimas trotz einer leichten Erhöhung des globalen Klimas geeignete Standorte für die Zirbe darstellen (Holtmeier und Broll 2005). Jedoch betonen Theurillat und Guisan (2001) auch, dass vor allem die Lärchen-Zirbenwälder in der Schweiz besonders sensibel auf den Klimawandel reagieren.

In den subalpinen, kontinental geprägten Wäldern kommt es leicht zu einem Ungleichgewicht, durch das sich gänzlich neue Waldgesellschaften entwickeln.

Der Erhalt der Zirbe in der Zukunft hängt demnach stark davon ab, wie sehr sie sich in den aktuell besiedelten Gebieten behaupten kann und wie groß ihr Potential ist, sich in neuen, höher gelegenen und exponierten Standorten verjüngen zu können. Der Tannenhäher leistet mit dem Transport der Samen also keinen unwesentlichen Beitrag zum zukünftigen Erhalt der Arve (Casalegno et al. 2010).

# <span id="page-18-0"></span>**3. Zielsetzung und Erkenntnisinteresse**

Ziel dieser Untersuchung ist es, die genetische Diversität der Bestände im Gesäuse zu charakterisieren und eine Einschätzung über die Erhaltungsfähigkeit abgeben zu können.

Zu diesem Zweck wurden folgende Fragestellungen formuliert, die im Zuge der Datenauswertung und Analysen beantwortet werden sollen:

- Welches Ausmaß an genetischer Diversität weisen die Zirben im Gesäuse auf?
	- Kommt es beispielsweise aufgrund von Verpaarungen verwandter Individuen bereits zu Inzucht?
	- · Kann abgeschätzt werden, welchen Beitrag der Tannenhäher zu den genetischen Mustern beitragen könnte?
- Welches Ausmaß an genetischer Differenzierung weisen die Zirbenbestände im Gesäuse auf?
	- · Findet ein Austausch von Genen durch Pollen und Samen zwischen den Beständen statt?
	- Sind Subpopulationsstrukturen zu erkennen?
- Ist es möglich Verwandtschaftsverhältnisse zwischen den Beständen und insbesondere zwischen der Verjüngung und den adulten Individuen aufzudecken?
	- · Kommt die Verjüngung vermehrt in der Nähe der Elternbäume auf?
	- Leistet auch hier der Tannenhäher seinen Beitrag und verbringt die Samen über weitere Distanzen?
- Sind die Zirben im Gesäuse hinsichtlich ihrer genetischen Diversität langfristig erhaltungsfähig?
	- · Kommt es durch Inzucht möglicherweise zu einem eingeschränkten Adaptionspotential?
	- · Würde das in Hinblick auf den Klimawandel eventuell Nachteile für die Zirbenverjüngung darstellen?

#### <span id="page-20-0"></span>**4. Die Zirbe -** *Pinus cembra* **L.**

Die Zirbe, Arve oder auch Zirbelkiefer ist eine Pflanzenart aus der Familie der Kieferngewächse und zählt zur Gattung der Kiefern (*Pinus*). Die fünfnadelige, monözische Kiefer wird selten höher als 25 m und weist ein sehr langsames Wachstum auf. Bis sie eine Höhe von 1,30 m erreicht, können bis zu 30 Jahre vergehen. So wird so vor allem an ihrer oberen Verbreitungsgrenze durch die Latsche und in tieferen Lagen durch die Fichte ausgestochen (Ulber et al. 2004).

Sie ist ausschließlich in Gebieten zu finden, die durch kontinentales Klima geprägt sind. Weite Temperaturspannen zwischen Sommer- und Wintertemperaturen bis zu 60 ° C, wie es in Sibirien der Fall ist, stellen für die Zirbe kein Problem dar. Inneralpin wächst sie bei einem Jahresniederschlag zwischen 700 bis 1000 mm hauptsächlich auf feuchten Nord- und Westeinhängen. Im Bereich der östlichen Alpennordkette bevorzugt sie wärmere süd- und südwestliche Lagen. Da sie, was die Bodenverhältnisse betrifft, relativ bescheiden ist, findet man sie sowohl auf Granit und Gneis, als auch auf Schiefer, Kalk und Sandstein. Hinsichtlich Wasserversorgung bevorzugt sie frische, tiefgründige Standorte. Auf sauren Rohhumusböden kann sie sich mit Hilfe der Mykorrhiza-Pilze etablieren, was ihr gegenüber anderen Baumarten einen Konkurrenzvorteil verschafft. Da die Zirbe eine Lichtbaumart ist, benötigt sie relativ viel Platz um ausladende und zum Teil tief reichende Kronen bilden und ideal gedeihen zu können. In der Jugend verträgt sie etwas mehr Schatten, was ihr zu Beginn der Lärche gegenüber einen Vorteil verschafft (Schütt 1994).

Ihr langsames Wachstum macht sie lange Zeit anfällig für biotische Schäden, die vor allem im Jugendalter des Baumes auftreten. Durch den Verbiss durch Wildtiere oder auch Infektionen durch Pilze wie den weißen Schneeschimmel (*Phacidium infestans*) kommt es häufig zu massiven Schäden (Ulber et al. 2004).

Der Befall durch den weißen Schneeschimmel wird vor allem durch langanhaltende, hohe Schneedecken begünstigt, unter deren Schutz sich der Pilz entwickeln und die junge Zirbe infizieren kann. Hier kommt auch wieder die Arbeit des Tannenhähers zum Tragen. Er bevorzugt bei der Anlage seiner Samenverstecke Orte mit hohem Kronenschluss. Das verhindert im Winter eine hohe Schneeakkumulation und ermöglicht ihm wiederum ein einfacheres Auffinden seiner Verstecke. Dadurch apern die jungen Zirben im Frühjahr schneller aus und die Gefahr eines Befalles durch den weißen Schneeschimmel sinkt. Eine mögliche negative Wirkung der Anlage der Samenverstecke an schattigen Orten, könnte eine schlechtere Keimung der lichtbedürftigen Art sein. Jedoch muss betont werden, dass die Zirbe ohne den Tannenhäher wenig bis gar keine Chance hätte, sich zu verjüngen, was den eventuellen Nachteil der Anlage an schattigeren Plätzen auszugleichen vermag (Närmann et al. 2017).

Auch Freiflächen, die keine großen Schneemengen akkumulieren, nutzt er für die Anlage seiner Verstecke. Beispielsweise auf Hängen, Lichtungen oder Lawinengassen sammelt sich vergleichsweise weniger Schnee und so apern diese Flächen im Frühjahr tendenziell eher aus. Das vereinfacht ein Finden der Verstecke im Winter. Orte mit dichter Bodenvegetation werden jedenfalls gemieden, da sie ihn bei den Ausgrabungstätigkeiten behindern (Mattes 1982).

Die größte Gefahr für Hochlagenaufforstungen stellt aber die Scleroderris-Krankheit der Koniferen *Gremmeniella abietina* dar. Dieser Pilz befällt ebenso die jungen Zirben unter der Schneedecke, was in Folge zu sehr hohen Ausfällen durch das Triebsterben führen kann. Auf einer Untersuchungsfläche in der Schweiz konnten 59,8 % der Zirbenausfälle auf den Befall durch *Gremmeniella abietina* zurückgeführt werden. Der weiße Schneeschimmel war auf dieser Fläche der zweitgrößte Mortalitätsfaktor (Senn 1999).

21

Der wichtigste limitierende Faktor im Bereich der Waldgrenze ist die Temperatur. Durch die hohe Frostresistenz der Zirbe ist sie bestens an die harschen Bedingungen in höheren Lagen angepasst. In der Vegetationsperiode ist ein Überschreiten der durchschnittlichen Tagestemperatur von 10°C an mindestens 60 bis 75, optimalerweise an 90 Tagen erforderlich. Jahresniederschläge unter 700 mm führen zu einem Wettbewerbsnachteil gegenüber Arten wie dem Wacholder, der Latsche oder auch der Spirke (Hofmann 1970).

Die Zirbe ist gegen tiefe Temperaturen durch einen speziellen Mechanismus, der das Innere ihrer Nadeln nicht erfrieren, sondern nur erstarren lässt, unempfindlich. Je näher der Winter rückt, desto höher wird auch ihre Frostresistenz, die es ihr erlaubt Temperaturen bis zu –40 ° C zu überstehen. Um eine übermäßig hohe Transpiration zu vermeiden, während der Boden noch gefroren ist, hat sie eine dicke Kutikula. Da sie aber durch die Wintermonate hindurch dennoch Wasser verliert, reichen ihre Wurzeln bis tief in den nicht gefrorenen Boden, um von dort aus Wasser zu pumpen (Ellenberg 1996).

Bedingt durch ihre geringen Ansprüche, ist die Zirbe oft als Pionierbaum auf Rohhumusböden, neu entstandenen Erdrutschen oder Moränen zu finden, die sie mit Hilfe von Mykorrhizen besiedelt. Oft bildet sie mit der Lärche, der Latsche, der Fichte und der Birke lebhafte Mischwälder. Auf Silikat gedeiht sie häufig mit Arten wie der rostblättrigen Alpenrose, der Heidelbeere oder der Grünerle. Der Unterwuchs auf Karbonat setzt sich häufig aus der bewimperten Alpenrose, der Alpenwaldrebe und auch der Schneeheide zusammen (Casalegno et al. 2010).

Mattes (1982) beschreibt die Zirbe als überaus fruktifikationsfreudige Baumart, die in der Regel alle fünf Jahre eine Vollmast und dazwischen magere bis ziemlich samenreiche Streumasten erzeugt.

Vor allem die solitär stehenden Zirben, die durch forstliche Maßnahmen freigestellt wurden oder jene, die in höheren Lagen bedingt durch klimatische und geomorphologische Verhältnisse sehr licht stehen, haben die höchsten Zapfenerträge. So liefern diese gut entwickelten Arven sogar zur Streumast rund 50-90 Zapfen.

#### <span id="page-24-0"></span>**5. Die Bedeutung des Tannenhähers**

Die Tatsache, dass der Tannenhäher (*Nucifraga caryocatactes* L*.*) einen wesentlichen Beitrag zur Verjüngung und Verbreitung der Zirbe leistet ist unumstritten. Er gehört zur Familie der Rabenvögel und nutzt die Zirbennüsse als primäre Nahrungsquelle. Im Vergleich zu den geflügelten Samen anderer Baumarten, wie die der Fichte oder Lärche, sind die Zirben mit den deutlich schwereren, flügellosen Samen auf die aktive Verbreitung durch den Tannenhäher angewiesen. Die Vögel beernten die Bäume und bearbeiten die Zapfen, um an die nahrhaften Nüsschen zu kommen in sogenannten Zapfenschmieden. Das können Astgabelungen, oder auch Baumstümpfe sein (Mattes 1982).

Rund 10 000 dieser Verstecke legt ein einziger Häher während einer Sammelsaison an. In einem dieser Verstecke werden bis zu zehn Zirbennüsschen gelagert. Die Wahrscheinlichkeit die Samenverstecke selbst unter der Schneedecke wiederzufinden liegt bei rund 80 %. Aus den verbleibenden, nicht aufgefunden Zirben können sich neue Bäume entwickeln. Oft erscheinen diese, aus einem Häherversteck entstandenen Zirben, im Jugendalter als büschelartige Ansammlungen von Bäumchen und später als mehrstämmige Individuen. Ob es sich bei diesen Bäumen, die aus mehreren Stämmen bestehen, um einen oder mehrere Bäume handelt, kann nur im Zuge genetischer Untersuchungen geklärt werden (Brodbeck und Gugerli 2006).

Der Häher gilt als überaus ortstreu und bleibt sein Leben lang in einem Revier. Da die Grenzen zwischen den Revieren der Häher nicht streng gezogen sind, gibt es durchaus Überschneidungen dieser rund 5,5 bis 6,5 ha großen Areale. Das Teilen der Reviere ist vor allem deshalb möglich, da die Artgenossen die Verstecke anderer Vögel nicht finden und es somit nicht zu Futterneid kommen kann. Die Verstecke werden fast ausschließlich in den eigenen Revieren angelegt, damit er sie in der kalten Jahreszeit rasch auffinden kann.

Durchschnittlich 2,7 bis 3,8 Arvennüsschen werden nach sorgfältiger Prüfung für den besten Versteckort nach mehrmaligem Stochern im Boden ca. 0,5 bis 2 cm tief vergraben. Das Versteck wird danach behutsam mit Flechten oder Streu zugedeckt. Wird er dabei nicht gestört, legt er in der unmittelbaren Nähe weitere Verstecke an. Neben Lärchen-Zirbenwäldern nutzt er zum Teil auch Fichtenwälder als Lebensraum. Da die Samen von Fichten, Kiefern und Lärchen sich nicht zur Anlage eines Vorrats eignen, geschweige denn eine gute Nahrungsgrundlage darstellen, sind die Vögel solcher Habitate vor allem auf Samen der Arve oder auch Haselnüsse von Gebieten außerhalb ihrer Reviere angewiesen. So beginnen auch jene Häher, die ihre Reviere in ertragreichen Arvenbeständen haben, in anderen, benachbarten Wäldern zu sammeln, sobald diese mehr Zirbenzapfen bieten. Dementsprechend hoch ist das Hähertreiben in Beständen, die in der Vollmast sind. Ab August beginnen die Vögel die reifen Samen zu sammeln und in ihren Verstecken zu lagern. Die Anzahl der Vögel steigt mit dem Nahrungsangebot. So finden sich in gut ausgebildeten Lärchen-Zirbenwäldern rund 1,5 – 2,3 Reviere pro 10 ha. Im Vergleich dazu, konnten in degradierten Wäldern nur 0,5 – 1,4 Reviere pro 10 ha nachgewiesen werden. Der Transport der Samen kann über bis zu 15 km durchgeführt werden, wobei Höhenunterschiede von bis zu 700 m überwunden werden. Der Vogel stellt hinsichtlich der Weitstreckentransporte aber sehr wohl Kosten und Nutzen gegenüber. Je nach Zapfenangebot, fliegen sie auch gezielt weiter entfernte Bestände an, um dort mehr Nüsschen zu ernten. Die Anzahl der Nüsschen, die sie in ihrem Kehlsack transportieren, hängt ebenso von der Transportdistanz ab. Bei langen Strecken wird der Sack komplett gefüllt, sind die Vögel jedoch im eigenen Revier unterwegs, wird der Kehlsack nicht komplett gefüllt. Nüsschenlager oberhalb der Waldgrenze bleiben oft ungenutzt, aber man geht davon aus, dass ihn die Geländemorphologie in der Kampfzone durch potentiell, ideale Versteckmöglichkeiten dazu verleitet, sie dort zu lagern. Das wiederum kommt der Verjüngung der Zirbe zugute (Mattes 1982).

Da die Häher die Samen nicht mehr nutzen können, sobald sie gekeimt sind, werden vermutlich Versteckorte bevorzugt, die für die Zirbe eher einen Keimungsnachteil darstellen (Närmann et al. 2017).

Im Zuge umfangreicher Erhebungen der Brutvogelfauna im Bereich der Untersuchungsflächen im Gesäuse konnte der Tannenhäher durchwegs überall nachgewiesen werden (Zechner 2005). Auch nördlich der Enns im Bereich des Buchsteins wurden im Zuge der ornithologischen Erhebungen im Jahre 2000 Tannenhäher nachgewiesen (Zechner 2001).

# <span id="page-27-0"></span>**6. Untersuchungsgebiet**

Der Nationalpark Gesäuse befindet sich zwischen Admont und Hieflau eingebettet in den Ennstaler Alpen in der Steiermark [\(Abbildung 2\)](#page-27-1).

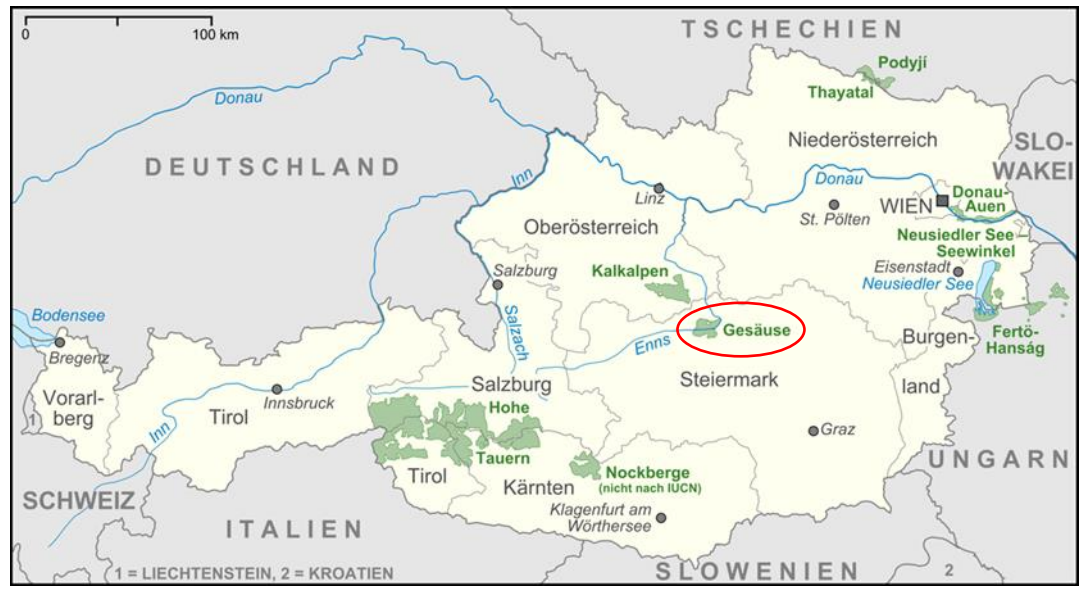

<span id="page-27-1"></span>*Abbildung 2: Lage des Nationalparks (Quelle: Austria-Forum (2019) www.austria-forum.at)*

Der Park genießt den Schutzstatus eines international anerkannten Schutzgebietes nach "IUCN Kategorie II" und zählt weiters zu den Natura-2000-Gebieten. Demnach ist das oberste Ziel auf 75 % der Flächen die Natur, Natur sein zu lassen. Mit einer Größe von rund 12000 Hektar liegt der im Jahre 2002 eröffnete Nationalpark zu 99,3 % im Besitz der Steiermärkischen Landesforste. Die restlichen 0,7 % teilen sich auf öffentliche Gewässer und private Grundeigentümer auf. Etwas mehr als die Hälfte der Fläche ist mit Wald bedeckt und nur rund 0,5 % nehmen Straßen oder Siedlungen ein. Besonders die große Höhendifferenz zwischen dem niedrigsten und dem höchsten Punkt von 1880 m erlaubt ein vielfältiges Landschaftsmosaik und somit eine Vielzahl verschiedener Lebensräume.

So findet man im Gesäuse von Auwäldern, die hauptsächlich auf 500-700 m Seehöhe im Bereich der Flussniederungen der Enns stocken, über weit verbreitete subalpine Fichtenwälder, bis hin zu Lärchen-Zirben-Wäldern, die die höchste Waldstufe auf einer Seehöhe von 1600-1800 m bilden, viele verschiedene Waldtypen. Die eiszeitliche Vergletscherung, welche zur Ausbildung eines ausladenden Trogtales führe, reichte nur bis nach Admont. Der Übergang ins Gesäuse ist durch den abrupten Übergang vom Trog- in ein steiles Kerbtal gekennzeichnet. Die Region hatte schon früh als "Eisenstraße" einen bedeutenden Einfluss auf die regionale Wirtschaft. Das Holz, welches auf der Enns aus dem Gesäuse getriftet wurde, stellte einen wichtigen Rohstoff für die Bau- aber auch für die Eisenindustrie dar (Nationalpark Gesäuse GmbH 2014).

#### <span id="page-28-0"></span>**6.1. Klima**

Ennstaler und Eisenerzer Alpen bilden gemeinsam ein typisches Nordstaugebiet für Strömungen westlichen Ursprunges. Feuchte Luftmassen entfalten hier oft ihre größte Wirkung, was wiederum in schneereichen Wintern mit langanhaltender Schneebedeckung und kühlen, feuchten Sommern mündet. Jedoch können die Temperaturen und Wettergeschehnisse durch die Einwirkung von Südströmungen oft nicht zuverlässig vorhergesagt werden. Die Strömungen aus Süden führen häufig zu föhnigen Verhältnissen, weshalb es in Folge oft zu Windwurfereignissen kommt. Im Winter prägen langanhaltende Witterungsbedingungen das Wettergeschehen. Rasche und übergangslose Wetterwechsel sorgen für unberechenbare Verhältnisse. Fallweise erhebliche Niederschläge führen dazu, dass an rund 21 % der Wintertage bereits die Hälfte der gesamten Winterniederschläge fallen.

28

Das zieht sich bis in das Frühjahr, in dem selbst noch im Mai Schnee bis in tiefe Lagen fallen kann. Im Sommer fällt an rund der Hälfte der Tage Regen, der wiederum ca. 37 % der Jahresniederschlagsmengen ausmacht. Am stabilsten ist der Herbst, da sich hauptsächlich Hochdruckwetterlagen und damit länger anhaltende Schönwetterperioden einstellen (Wakonigg 1978).

Das Hauptmaximum im Jahresgang des Niederschlags ist im Sommer zu finden. Ein Nebenmaximum im Winter ist für die oft hohen Schneemengen verantwortlich. Im Tal fällt zwischen 140 und 160 Tagen Niederschlag und summiert sich über das Jahr auf ca. 1350 bis 1700 mm. Sowohl Anzahl der Tage, an denen Niederschlag fällt, als auch die Summe steigt mit zunehmender Seehöhe und erreicht in Gipfellagen bis zu 2000 mm jährlich. Auf 1500 m Seehöhe ist von einer Schneedeckendauer von ca. 185 bis 190 Tagen auszugehen. Auf 1800 m bleibt die Schneedecke für rund 220 Tage erhalten. Generell nimmt der Niederschlag von Westen nach Osten hin zu. So fällt beispielsweise in Admont 1178 mm pro Jahr und in Hieflau bereits 1629 mm. Der Jahresgang der Temperatur lässt ein Maximum im Juli und ein Minimum im Jänner erkennen. – 4°C sind im Mittel des kältesten Monats auf einer Seehöhe von 700 bis 900 m typisch. Das Sommermaximum liegt bei rund 30°C und die Jahresmitteltemperatur liegt bei rund 7,5°C (Lieb und Semmelrock 1988).

Nach Wakonigg (1978) ist der Wald im Gesäuse zwei Klimatypen zuzuordnen: Einerseits werden jene Standorte zwischen 700 und 900 m den mäßig winterkalten Talklimaten der nördlichen Kalkalpen zugeordnet. Er definiert diesen Klimatyp als ozeanisch geprägtes, niederschlags- und schneereiches Laubwaldklima. Andererseits schließt der Klimatyp der Berglandstufe der nördlichen Kalkalpen oberhalb von 900 m an. Dieser Typ wird als sommerkühl und sehr niederschlags- und schneereich beschrieben.

29

#### <span id="page-30-0"></span>**6.2. Geologie**

Die Berge im Gesäuse bestehen hauptsächlich aus Karbonatgestein der Trias. Die markanten Gipfel werden in erster Linie durch Dachsteinkalk gebildet. Für die anstehende, bis zu 700 m mächtige Dachsteinplatte sind schroffe Felshänge charakteristisch. Für den darunterliegenden Dachsteindolomit sind wiederum eine geringere Schichtung und eine höhere Brüchigkeit als es für den Dachsteinkalk typisch ist, kennzeichnend (Carli 2008).

Das heterogene Landschaftsbild aus stark zerklüfteten Felswänden und sanfteren Hängen ergibt sich aus dem Nebeneinander mehrerer Gesteinstypen. Die Kalke findet man hauptsächlich geschichtet und aufeinander aufbauend. Sie bilden die Grundlage der Berge im Gesäuse. Daneben sind auch vermehrt silikatische Gesteine, Dolomit und Lockermaterialien zu finden. Im unteren Johnsbachtal ist beispielsweise vermehrt der Wettersteindolomit landschaftsprägend. Charakteristische Schluchten und Rinnen bilden sich aufgrund seiner leichten Verwitterbarkeit. Im südöstlichen Nationalpark macht sich die Grauwackenzone mit Phylliten und Schiefern vorsichtig bemerkbar (Ampferer 1935).

## <span id="page-30-1"></span>**6.3. Wuchsgebiet**

Das Gesäuse wird nach Kilian et al. (1994) zum forstlichen Hauptwuchsgebiet *4. Nördliche Randalpen* und genauer zum Wuchsgebiet *4.2 Nördliche Randalpen – Ostteil* gezählt. Das Hochtor bildet mit 2369 m in dieser Zone die höchste Erhebung. An der Südgrenze des Nationalparks schließt das Wuchsgebiet *3.1 Östliche Zwischenalpen – Nordteil* an. Im Wuchsgebiet 4.2 dominieren auf einer Seehöhe von 1200 – 1900 m hauptsächlich hochmontane und subalpine Nadelwälder.

Der Fichten-Tannen-Buchenwald stellt im Bereich der hochmontanen Stufe die natürliche Waldgesellschaft, dominiert durch die Fichte, dar. Subalpin prägt häufig ein lebhaft mit Lärchen durchmischter, als schmaler Gürtel geformter Fichtenwald das Landschaftsbild. Der im Bereich der subalpinen Stufe sporadisch vorkommende Karbonat-Lärchenwald kann auf Steilhängen im Schatten bis auf 800 m hinunter reichen (Kilian et al. 1994). Im östlichen Teil der Kalkalpen findet man die Lärchen-Zirbenwälder nicht so häufig wie in den inneralpinen Höhenlagen (Reisigl und Keller 1999).

Hochmontane und subalpine Standorte haben gemeinsam, dass die Vegetationszeit kurz ist und es somit zu einem Wärmemangel kommt. Außerdem ist eine relativ hohe und langanhaltende Schneebedeckung charakteristisch. Neben häufigen Stürmen, sind eine starke Sonneneinstrahlung und üppige Bodenvegetation typisch. In der subalpinen Höhenstufe weisen die Lärchen-Zirbenwälder eine lockere, räumdige Bestandesstruktur auf. Die Bäume stehen entweder einzeln oder bilden Rotten. Die Lärche verjüngt sich gut im Bereich umgefallener Bäume und profitiert von der Beweidung im Bereich von Almen. Die Zirbe wird hauptsächlich durch den Tannenhäher an exponierten Stellen, wie Felsen und Blöcken, deponiert (Ott et al. 1997).

#### <span id="page-31-0"></span>**6.4. Waldgeschichte**

Im Gesäuse begann bereits sehr früh die Holznutzung für die Kupferverhüttung. Archäologischen Funden, wie Schmelzöfen und Halden von Schlacken nach zu urteilen, kann die Nutzung bis in die Bronzezeit zurückdatiert werden. Im Mittelalter wurden die Wälder vor allem für die Produktion von Holzkohle genutzt.

Die intensive, historische Nutzung der Almen und Waldweiden für das Vieh erreichte um 1780 seinen Höhepunkt.

Jedoch wird der Beweidung als maßgeblichem Einflussfaktor für die Absenkung der Waldgrenze nur eine geringe Bedeutung zugeschrieben, da nahezu alle Almflächen unterhalb der Waldgrenze liegen. Mit der Umstellung von Holz- auf Steinkohle Ende 19., Beginn 20. Jahrhundert kann auch ein Trend hin zur nachhaltigen Holzwirtschaft verzeichnet werden, nachdem zuvor, mit wenigen Ausnahmen, eine recht rücksichtlose Kahlschlagwirtschaft betrieben wurde. In Kombination mit wenig großen Bemühungen die Bestandesneugründung zu forcieren, haben sich die ursprünglich dominierenden Fichten-Tannen-Buchenwäldern hin zu fichten-, kiefern-, und lärchendominierten Wäldern entwickelt. Um 1870 wurden erstmals planmäßige Kulturen und ein Forstgarten in Gstatterboden angelegt (Hasitschka 2005). Im Jahr 1889 erwarb das Land Steiermark jene Flächen, in denen 2003 der Nationalpark gegründet wurde. Seither wird nur mehr zur Vermeidung von Kalamitäten und zur Förderung der natürlichen Verjüngung eingegriffen (Carli 2008).

#### <span id="page-32-0"></span>**6.5. Karbonat-Lärchen-Zirbenwälder**

Die Karbonat-Lärchen-Zirbenwälder im Gesäuse genießen durch die Tatsache, dass sie isolierte Vorkommen darstellen, besonderen Schutzstatus. Wallnöfer (1993) beschreibt die Karbonat-Lärchen-Zirbenwälder in den nördlichen Kalkalpen als fragmentarische Vorkommen. Die Bestände am Warscheneck (Kleine 1984) sind laut Carli (2008) denen im Gesäuse am nähesten.

Neben ein paar einzelnen, beigemischten Zirben im Bereich zwischen Tieflimauer und Tamischbachturm ist der Großteil im südlichen Bereich der Gesäuseberge zu finden. Die Bestände im Bereich des Zirbengartens sind gekennzeichnet durch eine besonders felsige und grobblockige Geländemorphologie.

Das facettenreiche, für subalpine Waldgesellschaften auf Kalk typische Mosaik, das sich aus verschiedenen Standorten zusammensetzt, ist hier besonders ausgeprägt. In den Mulden findet man vornehmlich entkalkten Braunlehm und neben Moder-Rendzinen und Rohhumus auf Blöcken, wechseln sich blanker Fels mit Spalten voller Humus ab. Auf diesen Standorten dominieren die Lärche und die Zirbe.

Im Gegensatz dazu dominiert die Fichte auf den reicheren Standorten im Bereich der Zinödlalm mit vornehmlich Kalkbraunlehm als Bodentyp und den relativ tiefgründigen Böden. Hier ist außerdem auch der Bestandesschluss durch vormalige Beweidung relativ offen. Ein anderes Bild zeigt sich bei den Beständen auf Dachsteinkalk in der Nähe der Zinödlalm. Durch die fehlenden mineralischen Feinbodenanteile stellen sich diese Standorte als eher mager dar (Carli 2008).

# <span id="page-34-0"></span>**6.6. Untersuchungsflächen**

Die Proben (Liste siehe Anhang) wurden auf vier bereits bestehenden Dauerversuchsflächen [\(Abbildung 3\)](#page-34-1), welche durch Langmaier und Hochbichler (2015) eingerichtet wurden, gewonnen.

- Hüpflinger Hals (UG1)
- Haselkogel (UG2)
- Wolfbauernhochalm (UG3)
- Ebersanger (UG4)

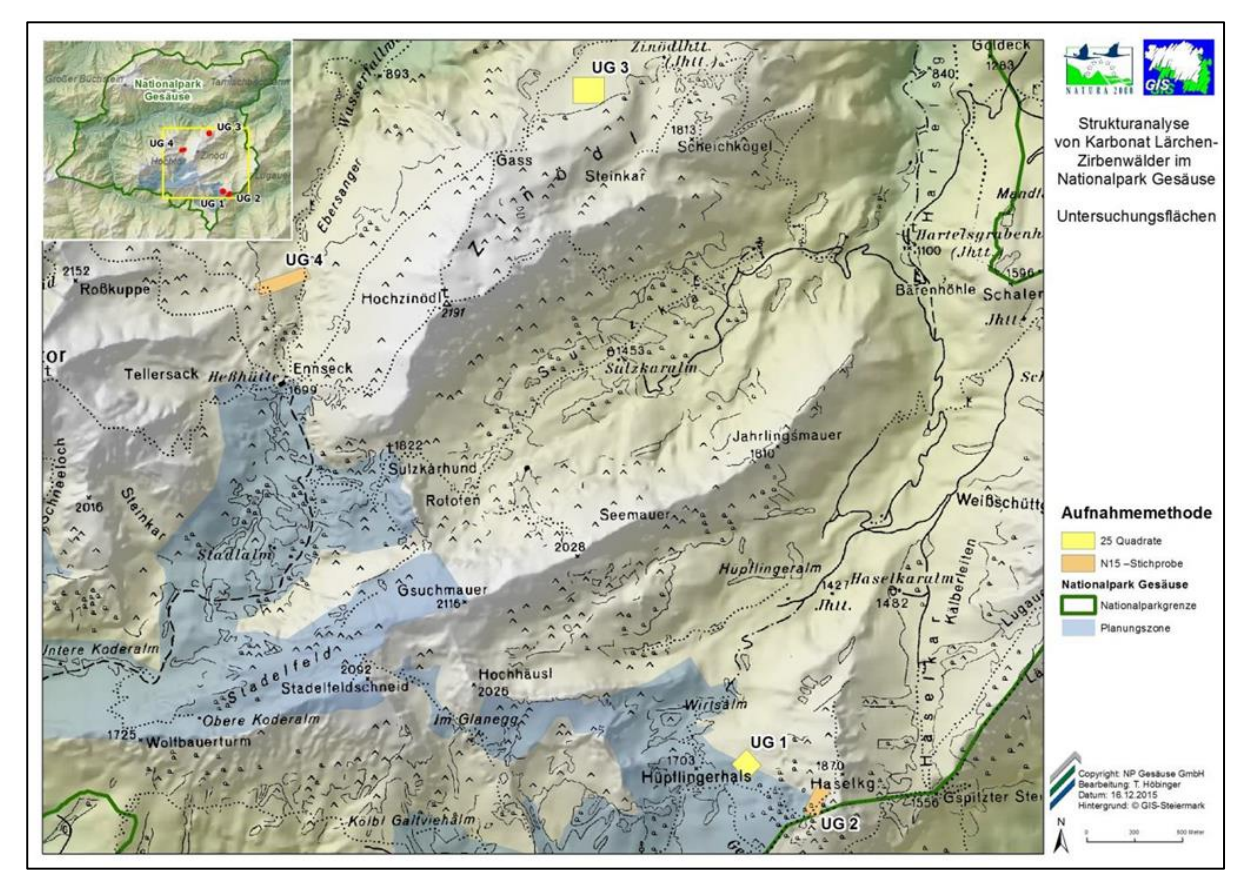

<span id="page-34-1"></span>*Abbildung 3: Übersicht Untersuchungsgebiete (Quelle: Langmaier und Hochbichler 2015)*

Mittels der GPS-Daten, die uns zur Verfügung gestellt wurden, war es relativ einfach, die Flächen zu finden. Vor allem die Untersuchungsgebiete Hüpflingerhals und Wolfbauernhochalm konnten rasch aufgefunden werden.

Auf diesen beiden Flächen wurden seitens Langmaier und Hochbichler (2015) Vollaufnahmen durchgeführt. Die Daten auf den anderen beiden Flächen (Untersuchungsgebiete 2 und 4) wurden mittels Transektmethode erhoben. Durch das Heranziehen dieser Flächen für die genetischen Untersuchungen konnte der Mehrwert der Anlage dieser Flächen noch erhöht werden. Genaueres zu der Aufnahmemethodik und zu den Ergebnissen der Strukturanalyse der Lärchen-Zirbenwälder kann dem Endbericht von Langmaier und Hochbichler (2015) entnommen werden.

|                                         | UG <sub>1</sub> | UG <sub>2</sub> | UG <sub>3</sub> | UG4  |
|-----------------------------------------|-----------------|-----------------|-----------------|------|
| Stammzahl pro Hektar                    | 46              | 38              | 148             | 227  |
| Grundfläche pro<br>Hektar $(m^2/ha)$    | 6,2             | 7,0             | 13,8            | 17,8 |
| Derbholzvolumen pro<br>Hektar (Vfmd/ha) | 37              | 47              | 84              | gg   |

<span id="page-35-1"></span><span id="page-35-0"></span>*Tabelle 1: Bestandeskennzahlen für die Zirbe (Quelle: Langmaier und Hochbichler 2015)*

[Tabelle 1](#page-35-1) gibt eine Übersicht über die Bestandeskennzahlen der Zirben auf den Flächen. Das Untersuchungsgebiet 4 im Bereich Ebersanger ist demnach die zirbenreichste Fläche. Sie zeichnet sich auch durch die höchste Grundfläche und das höchste Derbholzvolumen aus. Am niedrigsten ist die Stammzahl im Untersuchungsgebiet 2. Die niedrigste Grundfläche pro Hektar ist auf der Fläche 1 zu finden und so auch das niedrigste Derbholzvolumen. Dementsprechend nimmt die Individuendichte von Westen (UG4) nach Osten (UG2) hin ab.
Die Fläche 1 am Hüpflingerhals [\(Abbildung 4\)](#page-36-0) ist stark lärchen- und fichtendominiert. Ein ausreichendes Ausmaß an Probezirben, sowohl adulte Individuen als auch in der Verjüngung, ermöglichte aber eine umfangreiche Probennahme.

Wenngleich die Zirbe auf dieser Fläche stammzahlmäßig hinter der Fichte und der Lärche liegt, weist sie trotzdem eine beinahe gleiche Grundfläche wie die Fichte je Hektar auf (Langmaier und Hochbichler 2015). Dies ist auf das Vorhandensein von wenigen Zirben größeren Durchmessers zurückzuführen.

<span id="page-36-0"></span>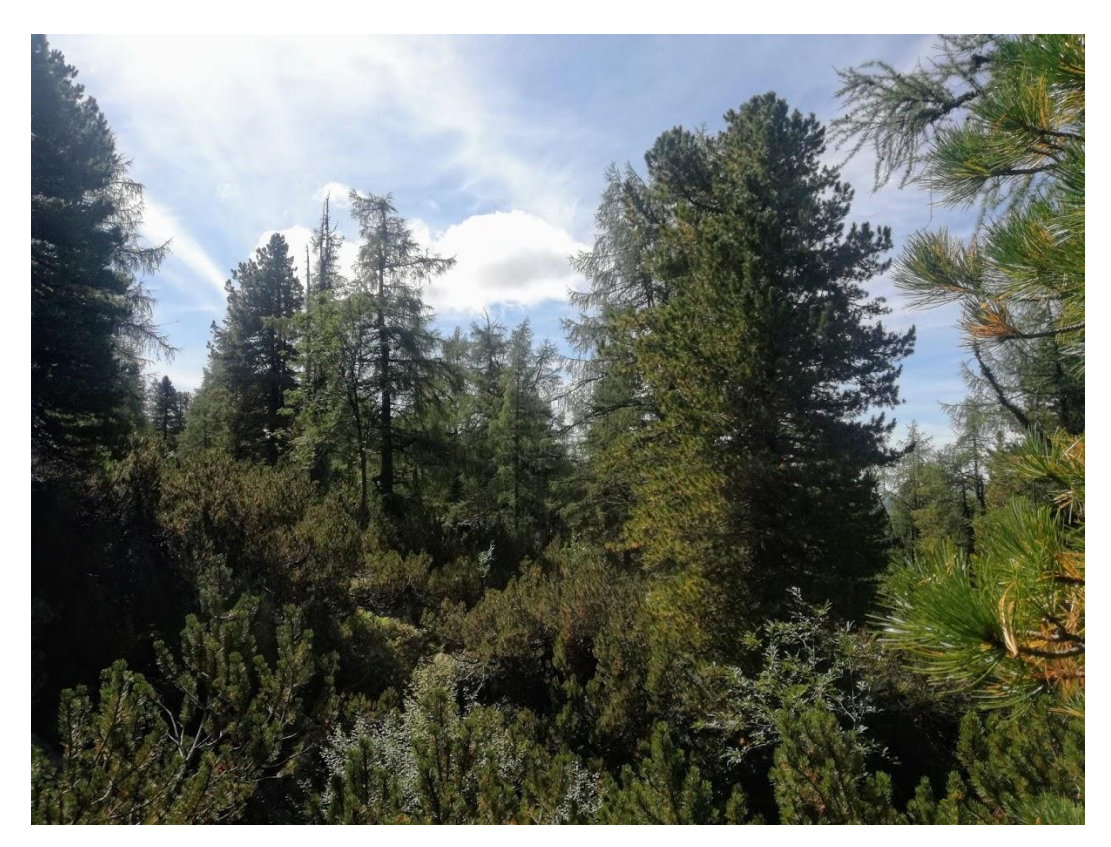

*Abbildung 4: Untersuchungsgebiet 1 – Hüpflinger Hals*

Auch auf der Fläche 2 im Bereich Haselkogel [\(Abbildung 5\)](#page-37-0) waren genügend Zirben vorhanden. Es mussten jedoch zusätzliche Zirbenindividuen aufgenommen werden, die nicht bereits in die N15- Stichprobe der Strukturanalysen gefallen sind.

Auch auf dieser Fläche sind die vergleichsweise hohe Grundfläche je Hektar und das hohe Derbholzvolumen der Zirben auf wenige, starke Individuen zurückzuführen.

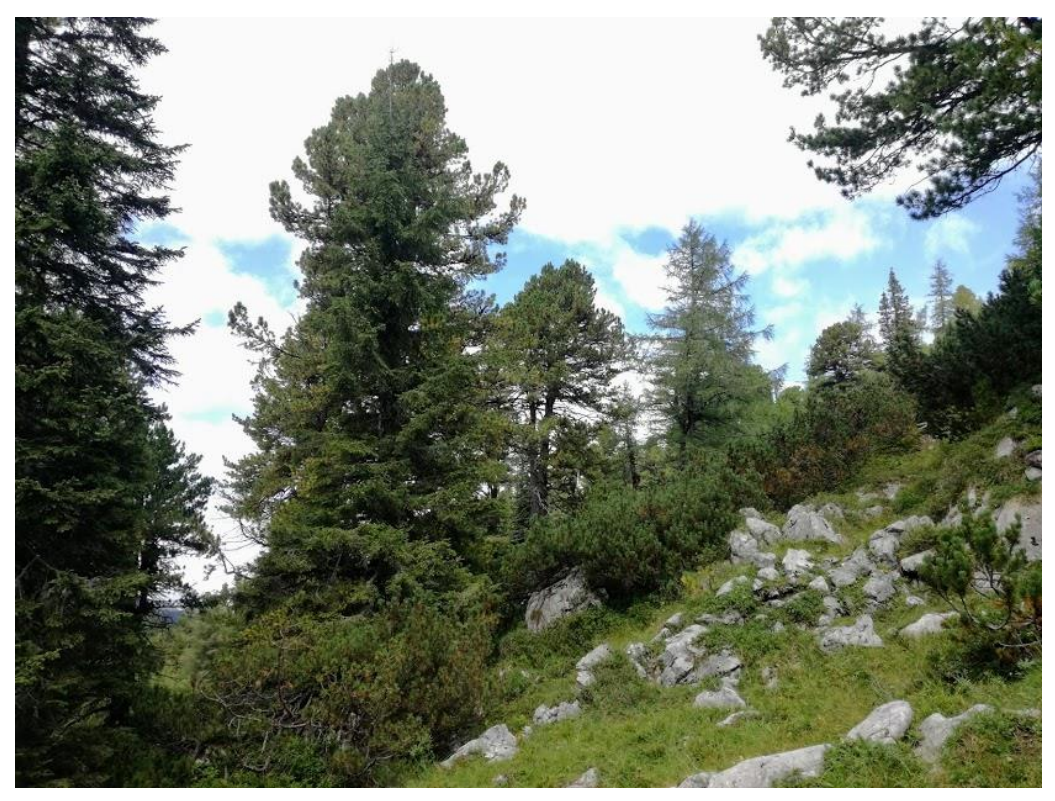

*Abbildung 5: Untersuchungsgebiet 2 - Haselkogel*

<span id="page-37-0"></span>Im Zuge der Strukturanalysen vom Jahr 2015 konnte auf dieser Fläche außerdem die stärkste Zirbe mit 87,9 cm Durchmesser und rund 16,8 m Höhe aufgenommen werden. Diese Zirbe wird auf ca. 327 Jahre geschätzt (Langmaier und Hochbichler 2015).

(Carli 2014) fasst die Flächen 1 und 2 zu einem großen, zusammenhängenden Lärchen-Zirbenareal zusammen, welches sich über ca. 50 ha erstreckt.

Jene Flächen sind vor allem durch tiefe Dolinen und eine ausgeprägte, grobblockige Geländegestaltung geprägt, weswegen eine mögliche menschliche Nutzung in der Vergangenheit als eher unwahrscheinlich gilt. Da die Probenentnahme nur in einem kleinen Teil dieses Areals durchgeführt wurde (Untersuchungsgebiete 1 und 2), repräsentieren die Ergebnisse lediglich einen Ausschnitt der Gesamtpopulation.

Der Tannenhäher wurde im Zuge der Rasterkartierung aus dem Jahre 2004 sowohl im Bereich des Hüpflinger Halses als auch des Haselkogels beobachtet (Zechner 2005a).

<span id="page-38-0"></span>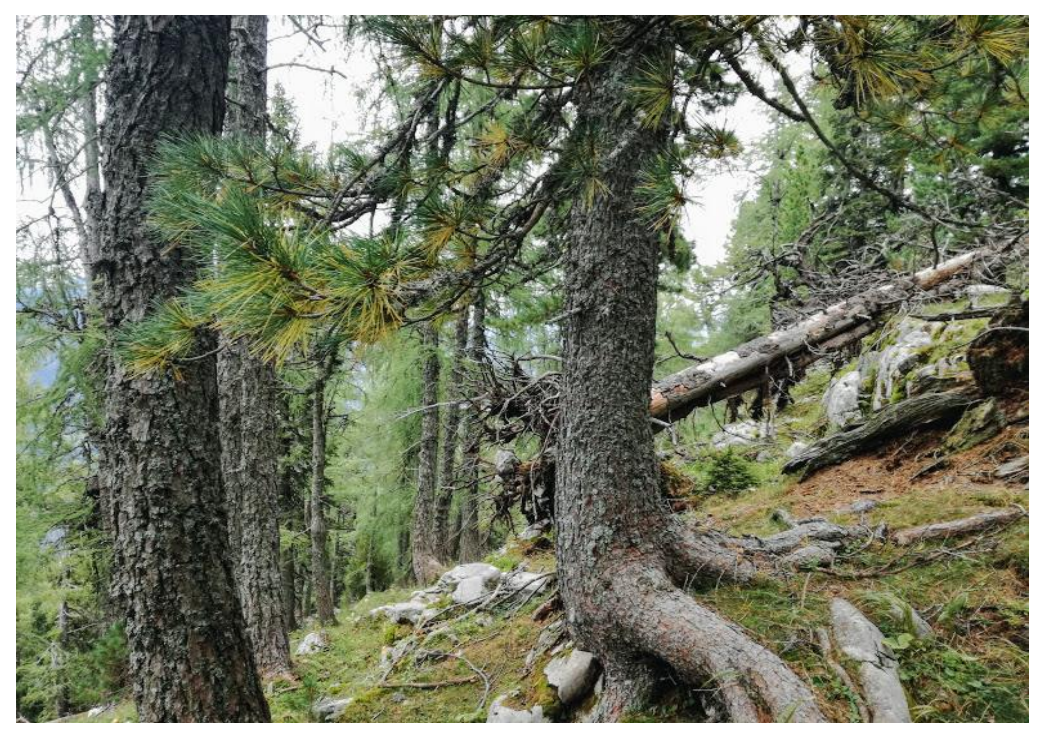

*Abbildung 6: Untersuchungsgebiet 3 - Wolfbauernhochalm*

Die Fläche 3 auf der Wolfbauernhochalm [\(Abbildung 6\)](#page-38-0) ist besonders zirbenreich und somit war es ein Leichtes, genügend bereits bezifferte und erhobene Individuen zu beproben. Auch die Verjüngung war in mehr als ausreichendem Ausmaß vorhanden.

Auf dieser Fläche ist die Zirbe nach der Lärche die stammzahlreichste Baumart. Ihre Grundfläche je Hektar beträgt in etwa 15 m<sup>2</sup>, die der Lärche um die 16 m<sup>2</sup>. Hier wurde die höchste Zirbe mit 19,9 m gemessen. Sie wird auf rund 273 Jahre geschätzt und hat einen Durchmesser von 47,3 cm (Langmaier und Hochbichler 2015). Die Fläche bietet außerdem ideale Bedingungen für den Tannenhäher. Dies wird auch durch die Beobachtungen von (Zechner 2005b) bestätigt.

Carli (2014) verweist auf dieser Fläche durch die ausgeglichene Geländemorphologie auf die historische Nutzung für die Almbewirtschaftung. Im Vergleich zu den Flächen 1 und 2, die weitaus unzugänglicher sind und eine mögliche, menschliche Nutzung in der Vergangenheit eher ausschließen, wurde der Bereich rund um das Zinödl schon sehr früh für die Alpung von Rindern und Schafen genutzt. Auch hier erstreckt sich das Zirbenareal über ca. 25 ha, von denen die Proben für die genetischen Analysen nur im Bereich eines Hektars gewonnen wurden.

Auf der Transektfläche 4, nahe der Hesshütte [\(Abbildung 7\)](#page-40-0), war es eine ähnliche Erhebungssituation wie auf der Fläche 2. Es waren zwar genügend Zirben vorhanden, jedoch mussten zusätzliche Zirben und deren Baumparameter erfasst werden.

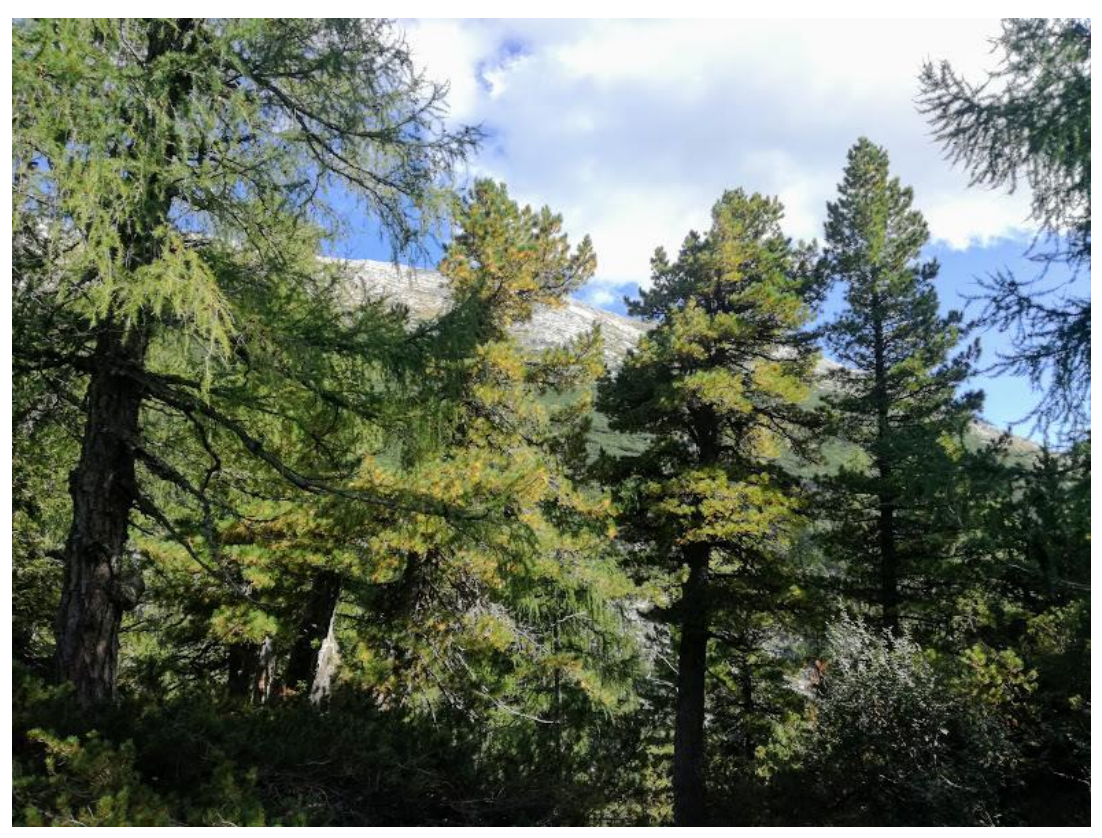

*Abbildung 7: Untersuchungsgebiet 4 - Ebersanger*

<span id="page-40-0"></span>Auch in diesem Bereich konnte der Tannenhäher regelmäßig und häufig beobachtet werden. Die Zirben bilden seine Nahrungsgrundlage, weshalb es essentiell ist, die Zirben zu erhalten und die Naturverjüngung zu fördern (Zechner 2005c). Nach der Lärche ist hier ebenso die Zirbe die Baumart mit der höchsten Stammzahl. Auf dieser Fläche steht außerdem die älteste Zirbe mit einem Alter von rund 381 Jahren und einer Höhe von 15,4 m (Langmaier und Hochbichler 2015).

Zirben-Verjüngung ist auf allen vier Flächen vorhanden. Vor allem auf der Fläche 2, die am höchsten liegt, ist sie stammzahlmäßig am meisten vertreten. Hier hat sie gegenüber anderen Baumarten vermutlich einen Konkurrenzvorteil.

Am wenigsten Zirbenverjüngung ist auf der Fläche 1 vorhanden. Die Zirbe verjüngt sich hauptsächlich auf grasigem/krautigem Boden und auf Humuspolstern. (Langmaier und Hochbichler 2015).

Zusätzlich zu den vier Flächen wurden noch Individuen im Bereich Sulzkarhund/Gamsfriedhof [\(Abbildung](#page-42-0) 8) beprobt. Die Nummerierung der Proben wurde aus den Aufnahmen von Langmaier und Hochbichler (2015) übernommen. Die Adulten sind demnach mit einer vierstelligen Nummer benannt, beginnend mit der Zahl der Probefläche, auf der sie stocken. Die Probe 1225 wurde demzufolge auf der Fläche 1 am Hüpflinger Hals gewonnen. Wurden zusätzliche adulte Individuen beprobt, die nicht im Zuge der Aufnahmen von Langmaier und Hochbichler (2015) beziffert wurden, erhielten diese die Nummer des in unmittelbarer Nähe stehenden nummerierten Baumes und einen Großbuchstaben dazu.

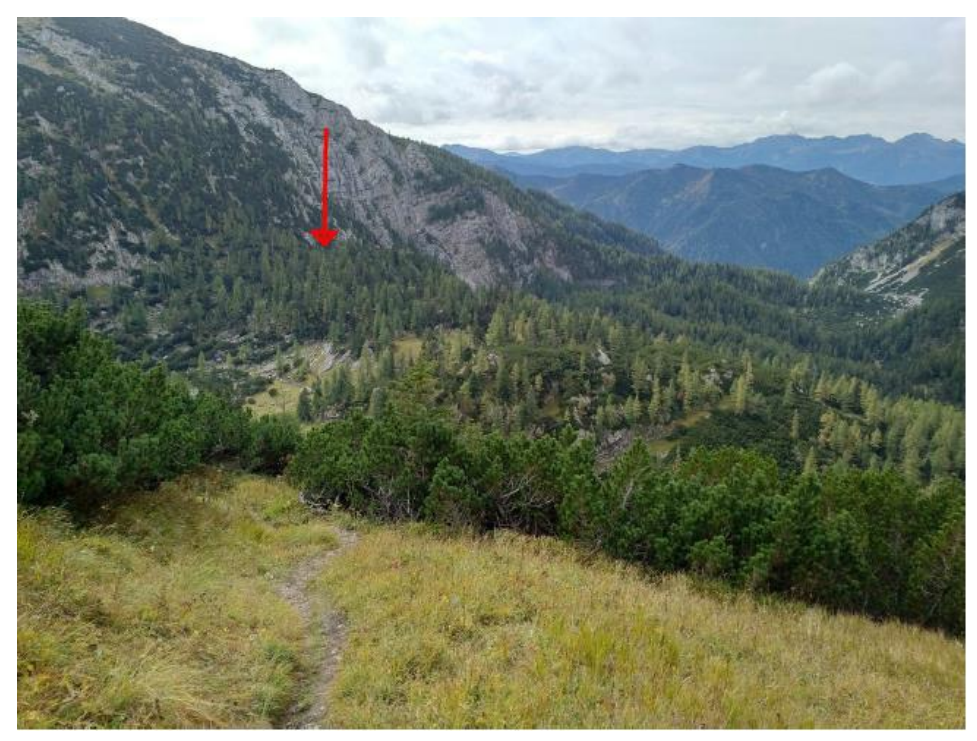

*Abbildung 8: Lage der Zirben am Gamsfriedhof zwischen Sulzkarhund und Hesshütte*

<span id="page-42-0"></span>Das bedeutet, die Probe 2043A wurde auf der Fläche 2 am Haselkogel in unmittelbarer Nähe zu dem Baum mit der Nummer 2043 gewonnen und erhielt den Index "A". Die Verjüngung ist benannt nach dem in unmittelbarer Nähe stehenden, nächsten adulten Individuum, einem Bindestrich und einer fortlaufenden Zahl. Die Probe 3223-3 wäre demnach eine Verjüngungsprobe, welche auf der Fläche 3 Wolfbauernhochalm in unmittelbarer Nähe zum adulten Baum 3223 als dritte Verjüngungsprobe gewonnen wurde.

Um eine wiederholte Beprobung der Verjüngung zu vermeiden, wurden in besonders verjüngungsreichen Teilen die bereits Beprobten mit einem verrottbaren Band gekennzeichnet.

Nördlich der Enns sind die Zirben rar gesät, einzig und allein zwischen Tamischbachturm und Tieflimauer, wie Carli (2014) erwähnt, befinden sich vereinzelt Exemplare [\(Abbildung 9\)](#page-43-0). Aufgrund des unwegsamen Geländes wurden nur ein paar dieser Individuen beprobt.

<span id="page-43-0"></span>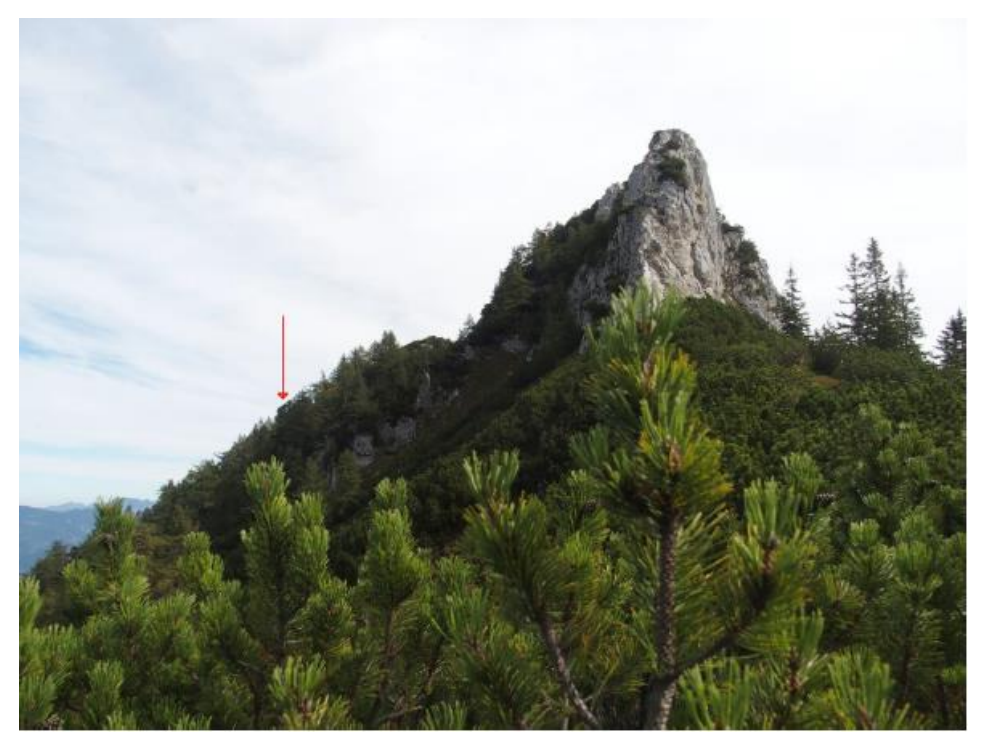

*Abbildung 9: Einzelne Zirben auf Felsrippen nördlich der Luckerten Mauer*

# **7. Genetische Grundbegriffe**

# - Allel:

Bei Allelen handelt es sich um verschiedene Formen eines Gens an einem Genort. Allele sind demnach Genmutationen (Buselmaier 2009).

Ein diploider Organismus hat demzufolge je Genlocus zwei Allele, wovon jeweils eines von der Mutter und eines von dem Vater stammt (Winkelmann et al. 2000).

Na = Anzahl der Allele = absolute Anzahl verschiedener Allele

Ne = effektive Anzahl der Allele = mit der Häufigkeit der einzelnen Allele gewichtetes Maß, Indikator für die genetische Vielfalt

# - Chromosom:

Die Chromosomen sind die aus Chromatin bestehenden Strukturen im Zellkern, die die Träger der Erbinformation sind. Auf ihnen befinden sich die Gene. Der Mensch besitzt 23 Chromosomenpaare (Walochnik und Aescht 2002).

# - Basenpaar:

Ein aus Nukleinbasen bestehender DNA-Strang bindet sich über Wasserstoffbrücken an einen komplementären DNA-Strang. Aufgrund der chemischen Beschaffenheit sind die Bindungen ausschließlich zwischen Adenin und Thymin (beziehungsweise im Falle der RNA: Adenin und Uracil) und Cytosin und Guanin möglich. Eine Verbindung aus zwei Basen über eine Wasserstoffbrücke nennt sich Basenpaar (Walochnik und Aescht 2002).

- DNA (desoxyribonucleic acid):

Die Desoxyribonukleinsäure ist ein Polynukleotid und Träger der Erbinformation. Aufgrund der Basenpaare liegt die DNA als Doppelstrang (Doppelhelix) vor (Walochnik und Aescht 2002).

# - Diploid:

Bei Vorliegen des Chromosomensatzes in zweifacher Ausführung wird von Diploidie gesprochen. Ein haploider (einfacher) Satz wird jeweils von der Mutter und dem Vater vererbt (Winkelmann et al. 2000).

### - F-Statistik:

Die F-Statistik wird in der Populationsgenetik am häufigsten verwendet, um die genetische Struktur von Populationen und Subpopulationen zu beschreiben. Der von Wright (1949) entwickelte Inzuchtkoeffizient, oder auch Fixierungsindex F, gibt Auskunft über die Abweichung von panmiktischen Verhältnissen. Unter Panmixie versteht man die rein zufällige Verpaarung von artgleichen Individuen. Der Inzuchtkoeffiezient beschreibt auf drei verschiedenen Hierarchieebenen, ob Inzucht auftritt. Der erste Index F<sub>IS</sub> bezieht sich auf die Individuen der Subpopulationen. Ist er positiv, ist eine Verpaarung von Verwandten, die zu einem Homozygotenüberschuss geführt hat, wahrscheinlich. Dies ist häufig in kleinen Populationen der Fall. Der Koeffizient FIT bezieht sich auf den Grad der Inzucht eines Individuums bezogen auf die gesamte Population. In diesen Wert fließt sowohl der Faktor der nicht zufälligen Verpaarung als auch die genetische Differenzierung zwischen den Subpopulationen mit ein. FST beschreibt die Differenzierung von Teilpopulationen, was bedeutet, dass der Koeffizient die Inzucht der Teilpopulationen im Vergleich zur gesamten Population erklärt. Befinden sich alle Subpopulationen im Hardy-Weinberg-Gleichgewicht und wären demnach die Allelhäufigkeiten gleich, wäre  $F_{ST}=0$ .

- Gendrift:

Bei der Gendrift verschwinden zufällig Allele einzelner Gene. Dies führt zu einer deutlichen Reduktion der Vielfalt, was sich besonders in kleinen Populationen mit kleinem Genpool stark auswirken kann (Weicker 2002).

### - Genfluss:

Die Genhäufigkeiten in einer Population werden direkt durch das Hinzukommen oder Abwandern neuer Gene von Individuen beeinflusst (Weicker 2002). Im Fall der Zirbe geschieht der Genfluss über Pollen und Samen.

# - Genlocus:

Jene Position am Chromosom, auf der sich ein Gen befindet.

### - Genom:

Das Erbgut und somit gesamte genetische Information eines Organismus (Winkelmann et al. 2000).

### - Haploid:

Der Chromosomensatz liegt in einfacher Ausführung vor.

#### - Hardy-Weinberg-Gleichgewicht:

Die von Godfrey H. Hardy und Wilhelm Weinberg entwickelte Formel, stellt die Grundlage aller heutigen populationsgenetischen Berechnungen dar. Es wird unterstellt, dass die Allelhäufigkeiten der Elterngeneration nach der Verpaarung unverändert auch in der Filialgeneration vorkommen. Dieses Gleichgewicht kann aber nur unter folgenden vier Voraussetzungen auftreten:

1. (unendlich) große Populationen

2. Panmixie = rein zufällige Verpaarung artgleicher Individuen 3. kein Auftreten von Selektion oder Mutation, das würde zu Änderungen der Allelhäufigkeiten führen

4. keine Migration, also kein Zu- oder Abwandern von Individuen

Diese Voraussetzungen erfüllen jedoch nur ideale Populationen und diese kommen in der Natur als solches nicht vor.

# - Heterozygot:

Befinden sich auf einem Genort eines diploiden Organismus unterschiedliche Allele, spricht man von Heterozygotie.

- Homozygot:

Befinden sich auf einem Genort eines diploiden Organismus dieselben Allele spricht man von Homozygotie.

# - Mikrosatelliten/SSRs (Simple Short Repeats)/STRs (Short Tandem Repeats):

Mikrosatelliten sind DNA-Abschnitte, die durch viele, gleiche Wiederholungsmuster, bestehend aus zwei bis zehn Basenpaaren, charakterisiert sind. Sie sind über das ganze Genom eines Organismus verteilt (Tomiuk und Loeschcke 2017).

Sie sind hoch polymorphe DNA-Marker, die hauptsächlich in nicht kodierenden Bereichen des Genoms zu finden sind. Durch die präzisen Ergebnisse werden Mikrosatelliten gerne in der Populationsgenetik als molekulare Marker eingesetzt (Nowakowska 2016).

In dieser Untersuchung wurden 12 nukleare Mikrosatelliten für die Analysen herangezogen. Acht davon wurden von Salzer et al. (2009) entwickelt. Die verbleibenden vier wurden im Zuge der genetischen Analysen der Zirben in den Karpaten von Lendvay et al. (2014) entwickelt.

Im Gegensatz zum Chloroplastengenom, das nur vom Vater vererbt wird, wird das nukleare Genom von beiden Elternteilen vererbt und liegt somit diploid vor. Ein Chromosomensatz der Mutter und einer vom Vater.

Nukleare Mikrosatelliten (nSSRs) untersuchen somit die Verwandtschaft zwischen zwei Individuen, unabhängig davon ob zwischen Vater und Nachkommen oder Mutter und Nachkommen (Lendvay et al. 2014).

# - Private Allele:

Private Allele sind solche, die lediglich in einer Population von vielen vorkommen. Sie weisen also einen gewissen Seltenheit auf und können ein Indikator für Genfluss sein (Szpiech und Rosenberg 2011).

# - Shannon-Index:

Der Shannon-Index ist ein häufig verwendeter Indikator für die Diversität in einem Ökosystem. In ihn fließen sowohl die Anzahl an Arten als auch die Anzahl der Individuen je Art mit ein.

# **8. Material und Methoden**

# **8.1. Probenentnahme**

Je Probebaum wurden rund fünf Nadeln entnommen und bis zur weiteren Verarbeitung im Labor, trocken und kühl gelagert. Zu diesem Zweck kamen die Nadeln in Teebeutel, die mit der jeweiligen Baumnummer beschriftet wurden. Silicagel diente im Anschluss der trockenen Aufbewahrung, um die Feuchtigkeit, die die Nadeln abgeben zu absorbieren und somit dem Verschimmeln der Proben entgegenzuwirken.

Auf den Flächen UG1 und UG3 konnten durch die Vielzahl an Individuen genügend Bäume, die bereits beziffert waren, beprobt werden.

Sowohl Altbäume als auch Verjüngung war auf diesen Flächen in ausreichenden Umfang vorhanden, sodass vor allem auch darauf geachtet wurde, die Proben gleichmäßig verteilt über den Hektar hinweg zu entnehmen.

Auf den Untersuchungsflächen UG2 und UG4 mussten zusätzlich zu den im Rahmen der N15-Stichproben durch Langmaier & Hochbichler (2015) erhobenen Zirben, Individuen beprobt werden. Ziel war es auch hier, möglichst gesunde und frische Nadeln zu gewinnen.

Die Verjüngung wurde insofern geschont, als dass junge und kleine Zirben, welche aus nur wenigen Trieben bestanden, nicht beprobt wurden.

Um noch genauere Ergebnisse zu erzielen wurden außerhalb der vier vordefinierten Untersuchungsflächen noch zusätzliche Proben im Bereich des Gamsfriedhofes, der zwischen Sulzkar und Hesshütte liegt und nördlich der Enns in der Nähe der Tieflimauer gesammelt.

### **8.2. Aufbereitung der Proben**

Mitte Oktober wurde mit den Arbeiten im Labor begonnen. Der erste Schritt war es, die Nadeln (rund 5 Stück, je nach Länge) mittels Skalpells zu verkleinern. Jede Probe wurde dann in ein Röhrchen auf einer Platte mit 96 Wells (Röhrchen) gefüllt und das Röhrchen wurde jeweils mit der Nummer der Probe versehen. Zur weiteren Verwendung wurden die Nadeln dann mit Ethanol vorgereinigt, welcher nach rund einer Stunde Einwirkzeit mittels Pipette wieder abgezogen wurde. Danach wurde mit Aceton das überschüssige Ethanol, das nicht mit Hilfe der Pipette abgezogen werden konnte, verdampft, bis die Proben komplett trocken waren. Nach dem Sammeln und zwischen den Arbeitsschritten wurden die Proben immer kühl und trocken gelagert.

# **8.2.1. DNA-Extraktion**

Die Proben wurden wie in [Tabelle 2](#page-51-0) ersichtlich ist auf die Extraktion der DNA vorbereitet. Die Metallbällchen übernehmen das Zerkleinern der Proben. Nachdem die Nadeln mittels flüssigen Stickstoffs schockgefroren wurden, wurden sie in der Schüttelmühle bei 25 Hertz für rund eine Minute geschüttelt. Durch den gefrorenen Zustand der Nadeln werden sie durch die Metallkügelchen zerschmettert, ähnlich wie in einem Mörser. Die anderen Substanzen, die zugesetzt wurden, erleichtern die spätere Extraktion und haben generell positive Auswirkungen auf die Verwendbarkeit.

<span id="page-51-0"></span>*Tabelle 2: Vorbereitung der Proben*

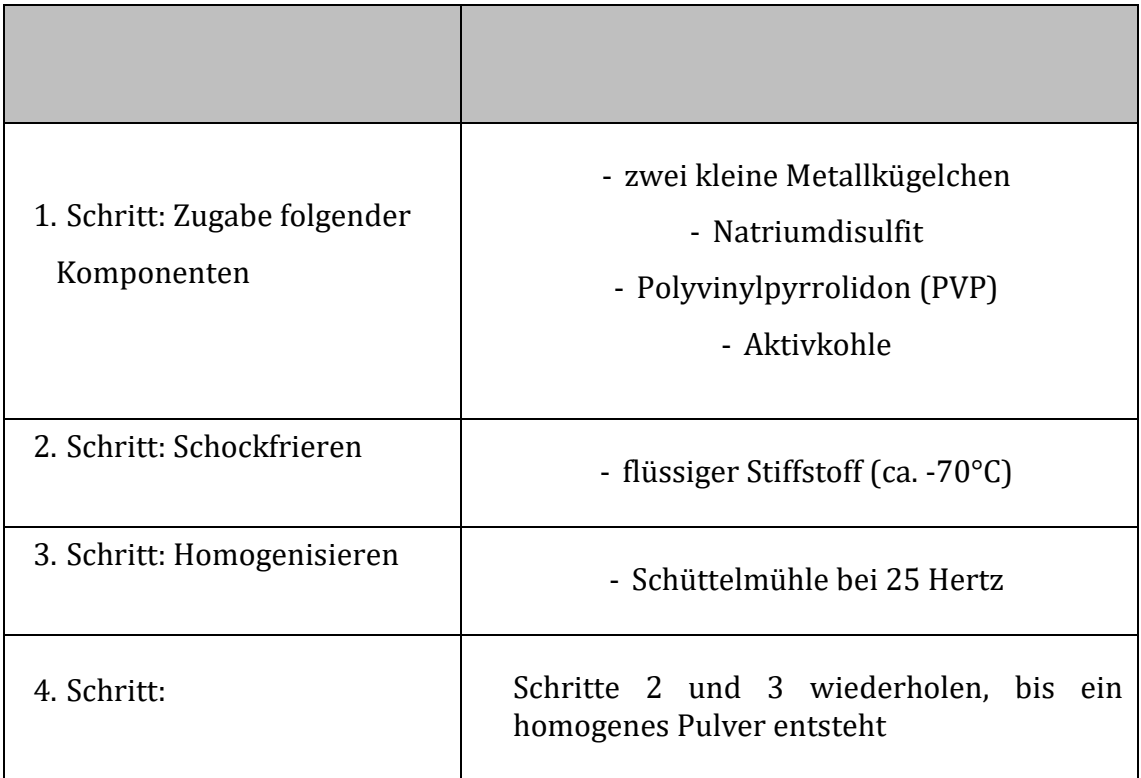

Das Natriumdisulfit ist ein Antioxidations- und Konservierungsmittel und dient der Stabilisation. Das Polyvinylpyrrolidon bindet zweiwertige Kationen (z.B. Calcium, Magnesium, Mangan), Gerbstoffe und Polyphenole. Die Aktivkohle bindet als Adsorptionsmittel phenolische Harzstoffe.

Um die DNA aus den Proben zu extrahieren, wurde das QIAGEN DNeasy Plant Mini Kit (QIAGEN 2020) verwendet (Original Extraktionsprotokoll siehe Anhang [Abbildung 23](#page-102-0) & [Abbildung 24\)](#page-103-0).

#### **8.2.2. DNA-Konzentrationsmessung**

Nach erfolgreicher Extraktion wurde die Konzentration der DNA jeder einzelnen Probe mittels des NanoDrop 1000 Spectrophotometers (Thermo Fisher Scientific Inc. 2010) gemessen. Mit Hilfe dieses Gerätes kann die Höhe der Konzentration in der DNA-Lösung, welche zuvor durch die Extraktion gewonnen wurde, festgestellt werden. Diese Information dient als Basis zur Herstellung der Verdünnungsplatten. Um einheitliche Voraussetzungen zu schaffen, mussten Proben mit hoher DNA-Konzentration verdünnt werden. Demnach wurden jene mit niedrigen Konzentrationen gar nicht und solche mit hohen Konzentrationen 1:10 mit einem Puffer verdünnt. Zusätzlich wird mittels des Spectrophotometers auch festgestellt, wie hoch der Reinheitsgrad der Lösung ist. Durch ein zu hohes Maß an Verunreinigungen kann eine weitere Verwendung problematisch sein.

Nach der Kalibrierung des Gerätes wurden nacheinander 1,4 μl jeder Probe auf den Sensor des Gerätes appliziert. Mittels Lichtes misst das Spectrophotometer den Absorbierungsgrad der DNA-Lösung, da die DNA in diesem Nanometerbereich Licht absorbiert. Das Wellenlängenverhältnis von 260 / 280 gibt somit Auskunft über die Reinheit der Probe. Liegt der Wert bei ca. 1,8 gilt die DNA als rein. Die DNA-Konzentration wird in ng/μl angegeben und sollte über 10 liegen.

#### **8.2.3. Polymerasekettenreaktion**

Im Anschluss wurden die Proben im Zuge der Polymerasekettenreaktion (polymerase chain reaction = PCR) im PTC-100 Thermal Cycler (Bio-Rad Laboratories 2005) mittels vier verschiedener Primergruppen, welche auf zwei Programme aufgeteilt wurden, amplifiziert. Die verwendeten Primer sind außerdem für die nachfolgenden Analysen mit Spezialfarben markiert.

Die PCR ist ein biochemisches Verfahren, welches den natürlichen Kopiervorgang der DNA nutzt, um Chromosomenabschnitte zu vervielfältigen. Zu Analysezwecken ist eine Vervielfältigung des DNA-Materials notwendig.

Um eine PCR durchführen zu können, werden folgende Komponenten benötigt:

- eine Polymerase ein Enzym, das die Polymerisation von Nukleotiden katalysiert, also das Kopieren der DNA überhaupt ermöglicht
- Nukleotide ausreichend Adenosin, Cytosin, Guanin und Thymin, um genügend Kopien der Ausgangs-DNA herstellen zu können
- eine Pufferlösung für ein geeignetes Milieu, in der Reaktion stattfinden kann
- forward und reverse Primer um den Anfang und das Ende der Sequenz zu markieren, die kopiert werden soll

Über mehrere Zyklen wird die DNA unter unterschiedlicher Temperatureinwirkung kopiert [\(Tabelle 3\)](#page-54-0). Während der ersten beiden Schritte werden die DNA-Stränge, die als Doppelhelix vorliegen, unter Einwirkung hoher Temperatur gespalten. Im 3. Schritt wird die gesamte Reaktion heruntergekühlt, um die Primerbindung an ihre komplementären Basen zu ermöglichen. Der Kopiervorgang startet bei Schritt 4. mit der Erhöhung der Temperatur auf 72°C. Die Schritte 2 bis 4 werden in Summe 34 mal wiederholt, um genügend DNA-Material für die Analysen zu erhalten. Die Schritte 6 und 7 stellen den Abschluss der PCR dar, in denen die Kopiervorgänge vervollständigt und die Reaktion schlussendlich auf 4°C heruntergekühlt wird (Tomiuk und Loeschcke 2017).

<span id="page-54-0"></span>*Tabelle 3: PCR-Protokoll*

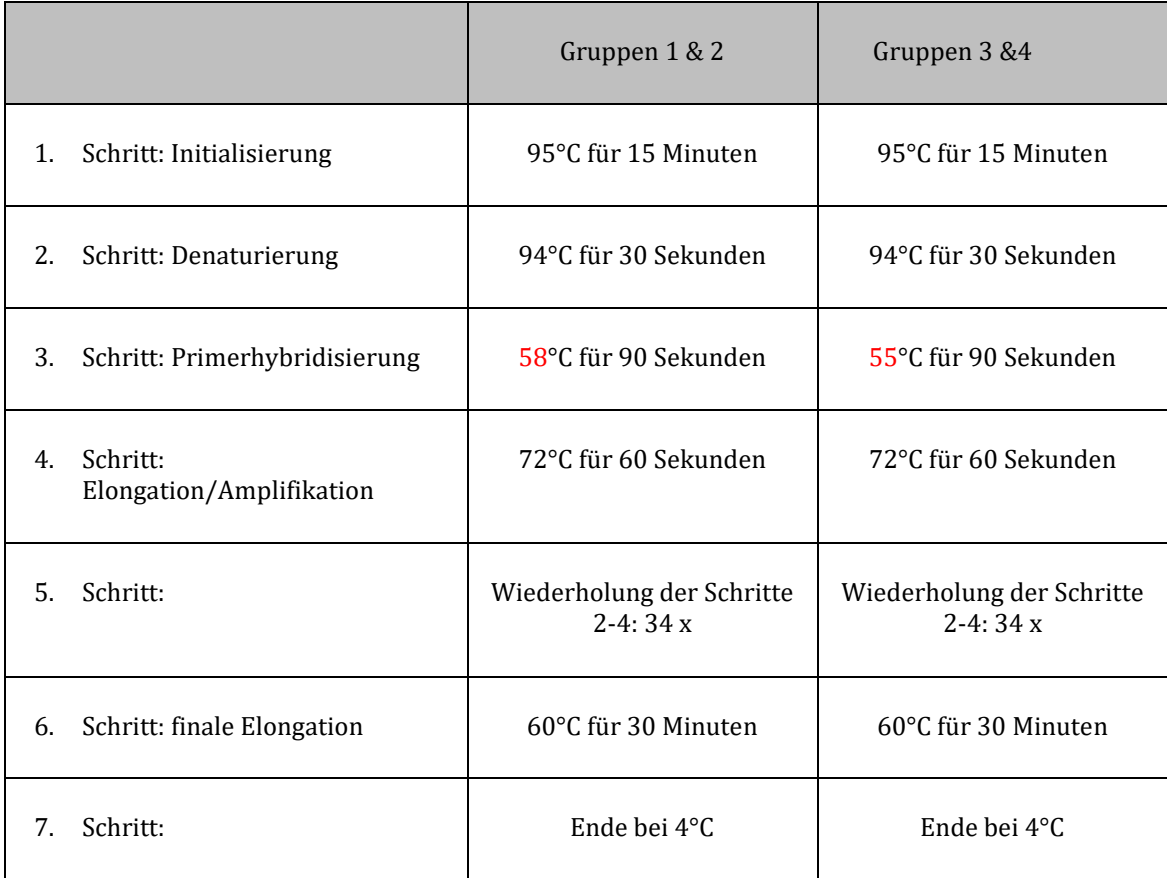

# **8.3. Kapillarelektrophorese**

Unter einer Elektrophorese versteht man eine analytische Trennmethode, mit Hilfe derer Ionen, also geladene Teilchen, in einem Medium, welches meist flüssig ist, in einem elektrischen Feld bewegt werden. Durch die Verschiedenartigkeit der Teilchen hinsichtlich Größe und Ladung, benötigen sie unterschiedlich lange, um die Kapillaren zu durchfließen (Jandik und Bonn 1993).

Dies macht man sich auch in der Genetik zu Nutze. Die Amplifikate aus der PCR , welche mit speziellen Farbstoffen markiert sind, wurden mittels des Kapillarelektrophorese-Gerätes CEQ 8000 (Beckman Coulter 2004) aufgetrennt und analysiert.

Die DNA-Fragmente passieren in den Kapillaren ein Gel und je nach Länge der Fragmente, passieren sie das Gel langsamer oder schneller. Am Ende der Kapillaren ist ein Detektor angebracht, der die Fragmentlänge identifiziert. Mittels der zugehörigen Software CEQ 8000 Genetic Analysis System (Beckman Coulter 2004) wurden die Ergebnisse der Elektrophorese ausgewertet und visualisiert [\(Abbildung 10\)](#page-55-0).

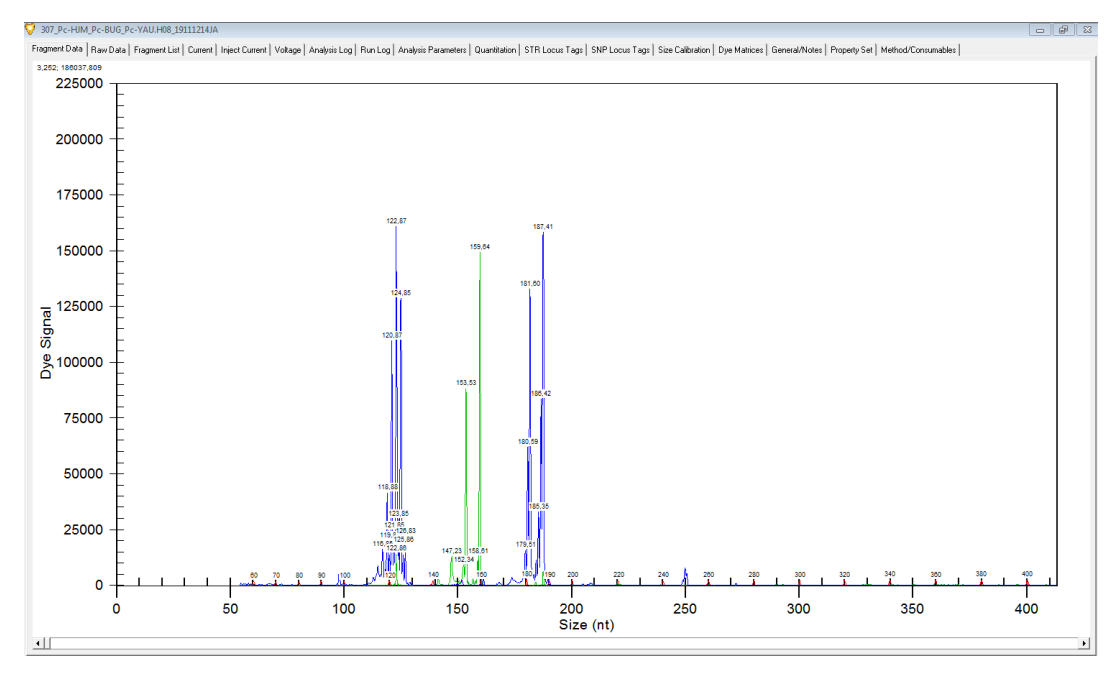

<span id="page-55-0"></span>*Abbildung 10: Elektropherogramm der Probe 307 vom Gamsfriedhof*

Die Peaks bilden die Allele in der DNA ab. Auf der x-Achse ist die Nukleotidlänge und auf der y-Achse ist die Intensität des zugehörigen Fluoreszenz-Peaks abgebildet. In [Abbildung 10](#page-55-0) ist das Elektropherogramm der Probe 307 vom Gamsfriedhof zu sehen. Hier sind die Genorte PC-HJM (blau rechts), PC-YAU (grün) und PC-BUG (blau links) abgebildet.

In diesem Fall wurde für den Genort PC-BUG zweimal das Allel 122, da nur ein Peak vorhanden ist, für den Genort PC-YAU die Werte 153 und 159 und für PC-HJM die Werte 181 und 187 in einer Excel Tabelle notiert. So wurde mit jeder Probe und vier Primergruppen verfahren. In Summe macht das für 376 Proben 1504 Elektropherogramme, die einzeln ausgewertet und in die Tabelle eingetragen wurden. Nach mehrmaliger Durchsicht und Kontrolle wurde mit den populationsgenetischen Analysen, welche nachfolgend im Kapitel [8.4.1](#page-57-0) erklärt werden, begonnen.

# **8.4. Datenauswertung**

# <span id="page-57-0"></span>**8.4.1. Populationsgenetische Analysen**

GenAlEx 6.5 (Genetic Analysis in Excel) ermöglicht als Freeware die Analyse von diploiden co-dominaten, haploiden und binären Genorten und DNA-Sequenzen in Excel. Mit Hilfe dieses Tools können sowohl frequenz- als auch distanzbasierte genetische Tests durchgeführt werden (Peakall und Smouse 2012).

Im Rahmen der frequenzbasierten Analysen werden unter anderem z.B. Allelhäufigkeiten, die einen Rückschluss auf die genetische Diversität zulassen, oder auch das Hardy-Weinberg-Gleichgewicht berechnet. Die genetische Variabilität innerhalb einer Population wird über die durchschnittliche Heterozygotie berechnet.

Die auf der genetischen Distanz nach Nei (1972) basierenden Tests, wie die PCoA (Principal Coordinate Analysis) oder eine AMOVA (Analysis of Molecular Variance), erlauben es, die genetische Distanz zwischen Individuen oder Populationen zu ermitteln und grafisch darzustellen.

Die genetische Distanz zwischen zwei Populationen gibt Auskunft darüber, wie nah verwandt sie sind. Sind die Populationen komplett ident, ist der genetische Abstand gleich 0. Je unterschiedlicher sie sind, desto größer wird der Abstand und erreicht sein Maximum bei 1.

Bei der PCoA (Prinicipal Coordinate Analysis) handelt es ich um ein Analysetool, das es erlaubt, ein Muster innerhalb eines multivarianten Datensatzes erkennen zu lassen. So können beispielsweise Daten mit mehreren Stichproben, oder in diesem Fall mehreren Populationen und Loci, in einer Distanzmatrix darstellt werden. Das erlaubt ein Erkennen von Unterschieden und Ähnlichkeiten der Populationen und demzufolge ein Ableiten von Clustern (Peakall und Smouse 2012).

Die AMOVA (Analysis of Molecular Variance) ist eine Methode, mit der die Differenzierung von Populationen abgeschätzt werden kann. Mit ihrer Hilfe kann die F-Statistik berechnet werden, wodurch Rückschlüsse auf die Strukturen der Populationen und Subpopulationen ermöglicht werden (Meirmans 2012).

Im Zuge des Population Assignments wird versucht, einzelne Individuen Ausgangspopulationen zuzuordnen. In dieser Arbeit wurden jeweils die Adulten und die Verjüngung der Flächen in einem Koordinatensystem gegenübergestellt, um ihre Ähnlichkeit oder auch ihre Unterschiede zu verdeutlichen (Peakall und Smouse 2012). Streuen sie ähnlich, kann angenommen werden, dass sie genetisch relativ ähnlich sind und einer gemeinsamen Population angehören. Ergibt sich aber ein unregelmäßiges Bild, das kein Muster ergibt, kann man davon ausgehen, dass sie sich nur in geringem Ausmaß ähneln und vermutlich unterschiedlichen Populationen angehören.

#### **8.4.2. Verwandtschaftsanalysen**

Mit dem Programm Cervus 3.0.7 sind eine Vielzahl an Verwandtschaftsanalysen möglich. Ursprünglich wurde das Programm für eine Studie über den Rothirsch (*Cervus elaphus*) entwickelt. Im Gegensatz zu üblichen Methoden des Vaterschaftsnachweises nutzt Cervus ein Wahrscheinlichkeitsmodell, um den am ehesten in Frage kommenden Kandidaten als Elternteil zu identifizieren. Neben den grundlegenden, genetischen Populationscharakteristiken wie die Allelfrequenzen je Locus oder die Überprüfung der Hardy-Weinberg-Gleichgewichts, können auch vier verschiedene Formen der Elternschaftsüberprüfungen durchgeführt werden:

Mutter-, oder Vaterschaftsanalysen (bei bekanntem Geschlecht des Probeindividuums), Elternpaaranalysen, bei denen die Geschlechter bekannt sind und Elternpaaranalysen, bei denen die Geschlechter nicht bekannt sind (Field Genetics 2020).

Für die Simulationen fanden folgende Parameter Eingang:

- Anzahl der Nachkommen: 10 000 (vom Programm vorgegeben/empfohlen)
- Anzahl der potentiellen Elternkandidaten (Vater/Mutter): 177 (adulte Bäume, die im Zuge der Aufnahmen beprobt wurden)
- Anteil der potentiell in Frage kommenden Eltern: 0,7 (70 % der in Frage kommenden Eltern wurden beprobt)
- Anteil der typisierten Genorte: 0,95 (Anteil der Genorte, die typisiert werden konnten)
- Anteil der nicht typisierten Genorte: 0,05 (Anteil der Genorte, die nicht oder mangelhaft typisiert werden konnten)
- Mindestanzahl der typisierten Genorte: 10 (10 der 12 Genorte (Loci) mussten typisiert worden sein, um für die Analysen in Frage zu kommen)
- Vertrauensintervall: 80 % (relaxed) und 95 % (streng)

Die tatsächliche Analyse, ob ein Verwandtschaftsverhältnis vorliegt, kann erst nach erfolgreicher Simulation durchgeführt werden. Des Weiteren ist es möglich, im Zuge von Identitätsanalysen zu überprüfen, ob ein Kandidat doppelt beprobt wurde. Im Falle dieser Untersuchung kam es im Laufe der Probenentnahmen immer wieder vor, dass nicht ganz klar war, ob mehrstämmige adulte Zirben und vielverzweigte Verjüngungsbäume aus einem Samenlager des Tannenhähers entstanden sind oder ob es sich um ein einziges Individuum mit mehreren Stämmen handelt. Zur Abklärung dieser Fragen war dieses Analysetool sehr hilfreich.

# **8.4.3. Bestimmung der Anzahl der Ausgangspopulationen**

Mit dem Programm Structure 2.3.4. werden Individuen auf Basis von Allelhäufigkeiten einzelnen Populationen zugeordnet. Diese Ausgangspopulationen (K), deren Anzahl im Zuge der Auswertungen festgestellt werden soll, sind in jedem Lokus durch ein bestimmtes Set der Allele und Häufigkeiten dieser charakterisiert (Pritchard et al. 2000).

Die Structure-Läufe wurden unter folgenden Parametern durchgeführt:

- Length of burnin period: 100 000 (Dauer der Zuordnungssimulation der Individuen zu Populationen, bevor das Programm beginnt, Daten zu sammeln; Empfehlung des Programms: 10 000 – 100 000)
- MCMC Wiederholungen: 100 000 (Dauer der Zuordnung der Individuen zu Populationen; Empfehlung des Programms, um aussagekräftige Ergebnisse zu erhalten: 10 000 – 100 000)
- Modellwahl: Admixture (populationsübergreifende Zuordnungen)
- Anzahl möglicher Ausgangspopulationen: 1-10
- Anzahl der Iterationen: 10

Während dieses Vorganges werden alle Kandidaten in Cluster gruppiert, sodass das Hardy-Weinberg-Gleichgewicht innerhalb dieser Cluster maximiert wird. Durch die Wiederholungen wird die Wahrscheinlichkeit evaluiert, mit der ein Individuum zu einem bestimmten Cluster zugerechnet werden kann (Pritchard et al. 2000).

In dieser Untersuchung wurde jedes der 376 Individuen (Adulte und Verjüngung) für jede in Frage kommende und zu überprüfende Anzahl an Populationen (1-10) über 10 Wiederholungen zu je 100 000 Zuordnungsversuchen und 100 000 Zuordnungen dem ehesten in Frage kommenden Cluster zugeordnet.

Die Ergebnisse wurden mittels der webbasierten Programme Structure Harvester (Earl und vonHoldt 2012), Structure Selector (Li und Liu 2018) und CLUMPAK (Kopelman et al. 2015) ausgewertet und visualisiert.

#### **9. Ergebnisse**

Nachfolgend wurden die Flächen auf verschiedene Arten zu Populationen zusammengefasst und analysiert, um die Populationsstrukturen möglichst differenziert betrachten zu können. Einerseits wurden die Loci über alle Flächen hinweg auf deren Allelhäufigkeiten und das Hardy-Weinberg-Gleichgewicht getestet. Weiters fand eine Unterteilung der Flächen in adulte Individuen und Verjüngung statt (beispielsweise FL1 und FL1\_VJ), um die sich eventuell ändernden Strukturen zwischen Parental- und Filialgeneration näher beleuchten zu können. In einem weiteren Schritt wurden jeweils die Adulten und die Verjüngung über alle Flächen hinweg getrennt zu zwei Gruppen zusammengefasst.

#### **9.1. Populationsgenetische Analysen**

mittels GenAlEx (Peakall und Smouse 2006) & (Peakall und Smouse 2012).

Die nuklearen Mikrosatelliten sind in beinahe allen Flächen, mit Ausnahme der Luckerten Mauer und des Gamsfriedhofes, polymorph. In Summe konnten über alle Loci und Populationen hinweg 114 Allele ausgewiesen werden [\(Tabelle 4\)](#page-63-0). Die Anzahl der Allele (Na) pro Locus bewegt sich zwischen 2 und 23 und liegt durchschnittlich bei 9,5. Die effektive Anzahl an Allelen (Ne) pro Locus liegt lediglich bei 2,872. Die Mikrosatelliten PC-YAU und PC-35 weisen mit nur zwei verschiedenen Allelen die geringste Variation auf. Die Satelliten PC-SWK und PC-23 weisen mit 23 die höchste Anzahl auf. Signifikante Abweichungen vom Hardy-Weinberg-Gleichgewicht konnten über alle Populationen hinweg in allen Loci außer in PC-YAU, PC-18, PC-35 und PC-1b nachgewiesen werden. Hochsignifikante Abweichungen wurden in den Loci PC-BUG, PC-CQG, PC-SWK, PC-28Z,PC-23, PC-22 und PC-7 nachgewiesen.

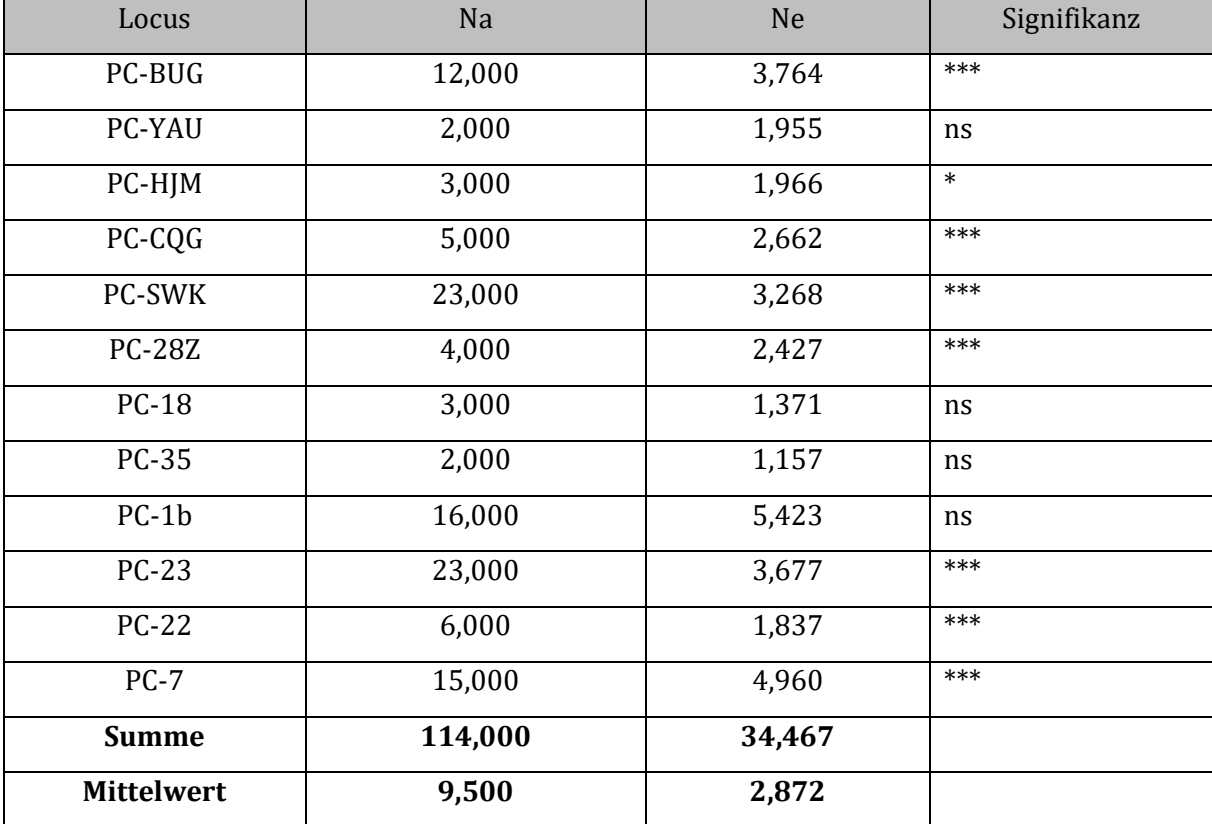

<span id="page-63-0"></span>*Tabelle 4: Allelhäufigkeiten über die Loci* 

*Na = Anzahl Allele, Ne = effektive Anzahl Allele, Signifikanz Hardy Weinberg Gleichgewicht: ns=not significant, \* P<0.05, \*\* P<0.01, \*\*\* P<0.001*

In [Tabelle 5](#page-64-0) sind die Eckdaten der Flächen, getrennt in adulte Individuen und Verjüngung, dargestellt. Die höchste Anzahl an Allelen weist in dieser Aufstellung die Verjüngung auf der Fläche 3 im Bereich der Wolfbauernhochalm auf. Dort wurden auch die meisten Proben (63) gesammelt. Die effektive Anzahl der Allele liegt jedoch unter der der Verjüngung auf der Fläche 2. Im Vergleich weisen alle Verjüngungsgruppen, mit Ausnahme der Fläche 4, eine höhere Anzahl an Allelen und auch eine höhere Anzahl effektiver Allele auf. Der Inzuchtkoeffizient, F<sub>IS</sub>, ist durchwegs in allen Flächen positiv, außer in der Luckerten Mauer. Wobei hier auch eine sehr geringe Anzahl an Proben gewonnen wurde. In den Flächen FL1, FL3 und FL4 scheint in der Verjüngung ein höheres Maß an Inzucht vorzuliegen als in der Parentalgeneration.

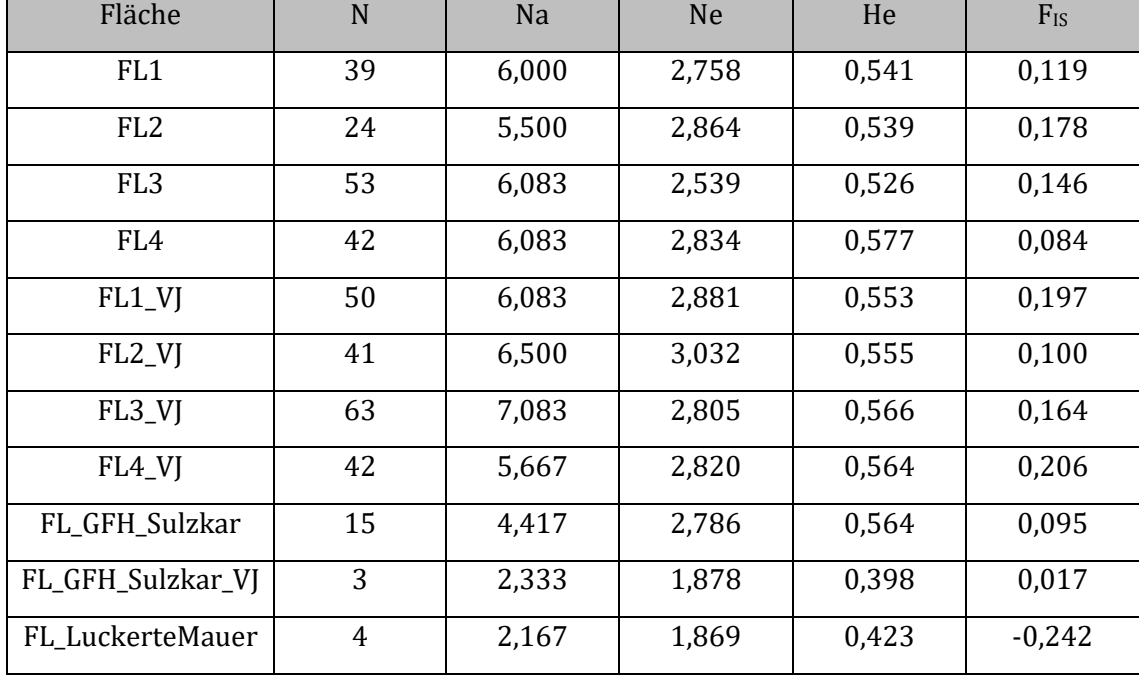

#### <span id="page-64-0"></span>*Tabelle 5: Übersicht Flächen*

*N* = Anzahl Proben, Na = Anzahl Allele, Ne = Anzahl effektiver Allele, He = erwartete Heterozygotie, F<sub>IS</sub> = *Inzuchtkoeffizient*

Sowohl die Anzahl der Allele (Na) als auch die effektive Anzahl der Allele (Ne) sind für die Verjüngung höher als für die Adulten [\(Tabelle 6\)](#page-65-0). Eine relativ hohe genetische Diversität kann durch die erwartete Heterozygotie (He), die sowohl in der Verjüngung als auch bei den Adulten über 0,5 liegt, angenommen werden. Dass die beobachtete Heterozygotie unter der erwarteten Heterozygotie liegt, kann durch den Wahlund-Effekt erklärt werden. Dieser besagt, dass es durch Subpopulationsstrukturen zu einem Homozyotenüberschuss beziehungsweise zu einem Heterozygotendefizit, also zu einer Abweichung vom Hardy-Weinberg-Gleichgewicht kommen kann. Im Bereich des Sulzkars und der Luckerten Mauer ist die Heterozygotie vergleichsweise am niedrigsten. Dementsprechend ist sowohl die Anzahl an Allelen als auch die effektive Anzahl der Allele am niedrigsten. Nm gibt an, wie viele immigrierende Individuen pro Generation durchschnittlich in eine Population kommen. Nm ist also ein Indikator für den Genfluss und ist mit 10,042 höher bei den adulten Bäumen als bei der Verjüngung (6,302).

In Summe kann aber festgehalten werden, dass Genfluss sowohl in der Parentalals auch in der Filialgeneration vorhanden ist. Es sind auch ausschließlich in der Verjüngung private Allele aufgetreten, ihre Häufigkeiten sind jedoch vernachlässigbar gering. Eventuell stammen diese von nicht beprobten Adulten, sind durch Mutationen entstanden oder stammen von komplett neu eingebrachten Zirbensamen.

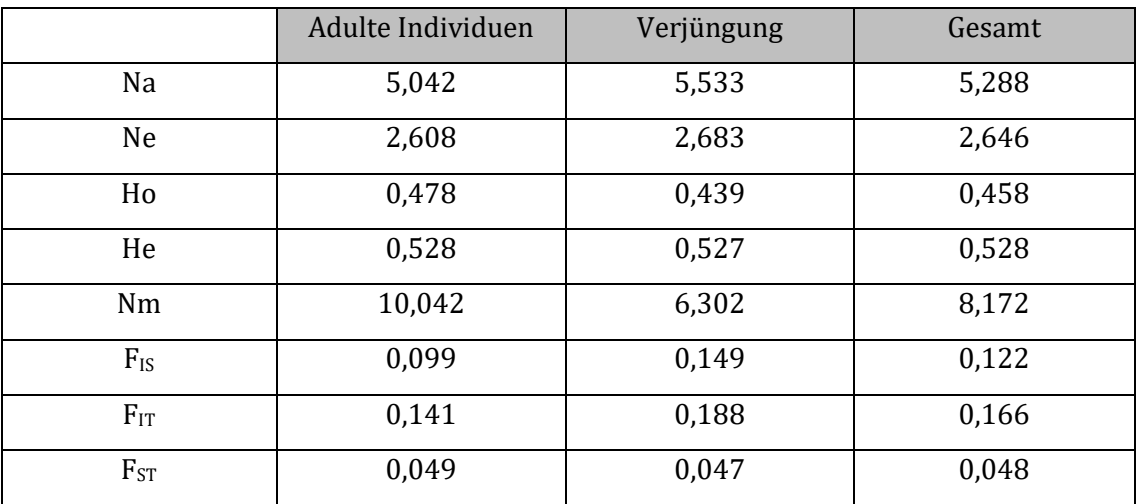

<span id="page-65-0"></span>*Tabelle 6: Vergleich adulte Individuen und Verjüngung*

*Na= Anzahl der Allele, Ne = effektive Anzahl an Allelen, beobachtete (Ho) und erwartete (He) Heterozygotie, Nm= durchschnittliche Anzahl Immigranten in jede Population pro Generation und F-Statistik (FIS = Inzuchtkoeffizient innerhalb von Individuen relativ zur Subpopulation, F<sub>IT</sub> = Inzuchtkoeffizient innerhalb der Individuen relativ zur Gesamtpopulation FST = Inzuchtkoeffizient innerhalb von Subpopulationen relativ zur Gesamtpopulation) für die adulte Individuen, die Verjüngung und gesamt*

Die positiven Werte der Inzuchtkoeffizienten (F<sub>IS</sub> und F<sub>IT</sub>) sowohl bei den Adulten als auch in der Verjüngung könnten durch einen Heterozygotenmangel auf Inzucht innerhalb der Individuen der Subpopulationen hindeuten. Im Verhältnis dazu, sind die FST-Werte relativ niedrig und bei der Verjüngung sogar etwas niedriger als bei den Adulten. Die genetische Differenzierung zwischen den Populationen kann damit als eher klein angenommen werden. Dies spricht dafür, dass sehr wohl ein Genaustausch zwischen den Beständen stattfindet.

Einerseits durch die windtransportierten Pollen und andererseits durch die Transporte des Tannenhähers, der als aktiver Vektor Samen von einem Bestand in einen anderen einbringen kann.

| FL1   | FL <sub>2</sub> | FL <sub>3</sub> | FL4   | FL1_VJ | FL2_VJ | FL3_VJ | FL4_VJ | FL_GFH_<br><b>SK</b> | FL_GFH_<br>SK_VJ | FL Luckerte<br>Mauer |                      |
|-------|-----------------|-----------------|-------|--------|--------|--------|--------|----------------------|------------------|----------------------|----------------------|
| 0,000 |                 |                 |       |        |        |        |        |                      |                  |                      | FL1                  |
| 0,044 | 0,000           |                 |       |        |        |        |        |                      |                  |                      | FL2                  |
| 0,031 | 0,027           | 0,000           |       |        |        |        |        |                      |                  |                      | FL <sub>3</sub>      |
| 0,060 | 0,039           | 0,031           | 0,000 |        |        |        |        |                      |                  |                      | FL4                  |
| 0,021 | 0,060           | 0,039           | 0,069 | 0,000  |        |        |        |                      |                  |                      | FL1_VJ               |
| 0,036 | 0,023           | 0,023           | 0,046 | 0,043  | 0,000  |        |        |                      |                  |                      | FL2_VJ               |
| 0,056 | 0,055           | 0,023           | 0,040 | 0,066  | 0,046  | 0,000  |        |                      |                  |                      | FL3_VJ               |
| 0,049 | 0,041           | 0,024           | 0,017 | 0,045  | 0,037  | 0,035  | 0,000  |                      |                  |                      | FL4_VJ               |
| 0,050 | 0,063           | 0,045           | 0,060 | 0,074  | 0,052  | 0,057  | 0,056  | 0,000                |                  |                      | FL_GFH_SK            |
| 0,081 | 0,079           | 0,070           | 0,104 | 0,120  | 0,083  | 0,105  | 0,104  | 0,097                | 0,000            |                      | FL_GFH_SK_VJ         |
| 0,129 | 0,097           | 0,099           | 0,104 | 0,143  | 0,126  | 0,117  | 0,120  | 0,148                | 0,120            | 0,000                | FL_Luckerte<br>Mauer |

<span id="page-66-0"></span>*Tabelle 7: Genetische Distanz zwischen den Flächen*

In [Tabelle 7](#page-66-0) werden die genetischen Distanzen, berechnet nach Nei (1972), basierend auf den Allelfrequenzen dargestellt. Je kleiner die genetische Distanz zwischen zwei Flächen ist, desto kleiner ist auch der Wert in der Tabelle. Dementsprechend sind jene Werte in der Diagonalen der Kreuzvergleiche derselben Fläche stets 0,000. Die geringsten genetischen Distanzen sind jeweils zwischen den Adulten und der Verjüngung immer derselben Fläche zu finden. Beispielsweise beträgt die Distanz zwischen den Adulten der Fläche 1 und der Verjüngung der Fläche 1 lediglich 0,021. Vergleicht man dazu die Distanz zwischen den Adulten der Fläche 1 mit der Verjüngung der Fläche 3 liegt der Wert bereits bei 0,056 (siehe auc[h Abbildung 14\)](#page-70-0). Die Fläche Luckerte Mauer, welche als einzige beprobte Fläche nördlich der Enns liegt, weist die größte genetische Distanz mit rund 10 % zu den anderen Flächen auf. Dies wird auch in [Abbildung 11](#page-67-0) ersichtlich.

Dies könnte an der Entfernung zu den anderen Flächen beziehungsweise an der Einzellage nördlich der Enns und dem somit fehlenden Anschluss zum zusammenhängenden Zirbengebiet liegen.

Unabhängig davon, sind diese paar Zirben vermutlich für den Häher nicht attraktiv genug, um sie direkt anzufliegen und zu beernten. Möglicherweise wurden sie vor Jahrzehnten zufällig durch einen Häher eingebracht. Die Unterschiede innerhalb der Flächen FL1 bis FL4 sind gering und liegen bei rund 2 %. Dies wiederum würde dafür sprechen, dass die Verjüngung öfters in den Beständen aufkommt, in denen auch die Elternbäume, oder zumindest ein Elternteil vorkommt.

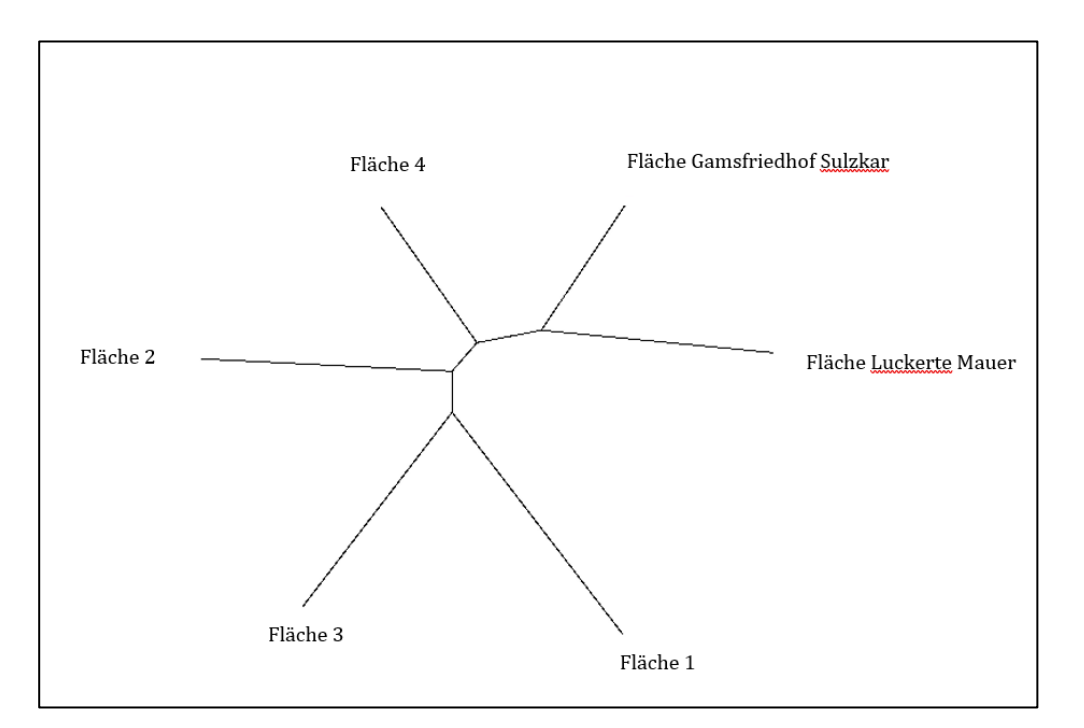

<span id="page-67-0"></span>*Abbildung 11: Genetische Distanzen zwischen den Flächen (schematische Darstellung)*

[Abbildung 11](#page-67-0) soll schematisch die genetische Distanz zwischen den Flächen darstellen. Am genetisch ähnlichsten sind sich demnach die Flächen 1 und 3. Die Flächen 2 und 4 sind sich wiederum auch relativ ähnlich. Aber auch zwischen den Flächen 1 und 2 bestehen keine größeren Abweichungen.

Die Fläche 4 tanzt unwesentlich aus der Reihe, jedoch sind die vier Hauptuntersuchungsflächen genetisch relativ ähnlich und die in der Abbildung dargestellten Distanzen sollen schematisch die relativ geringen Unterschiede darstellen.

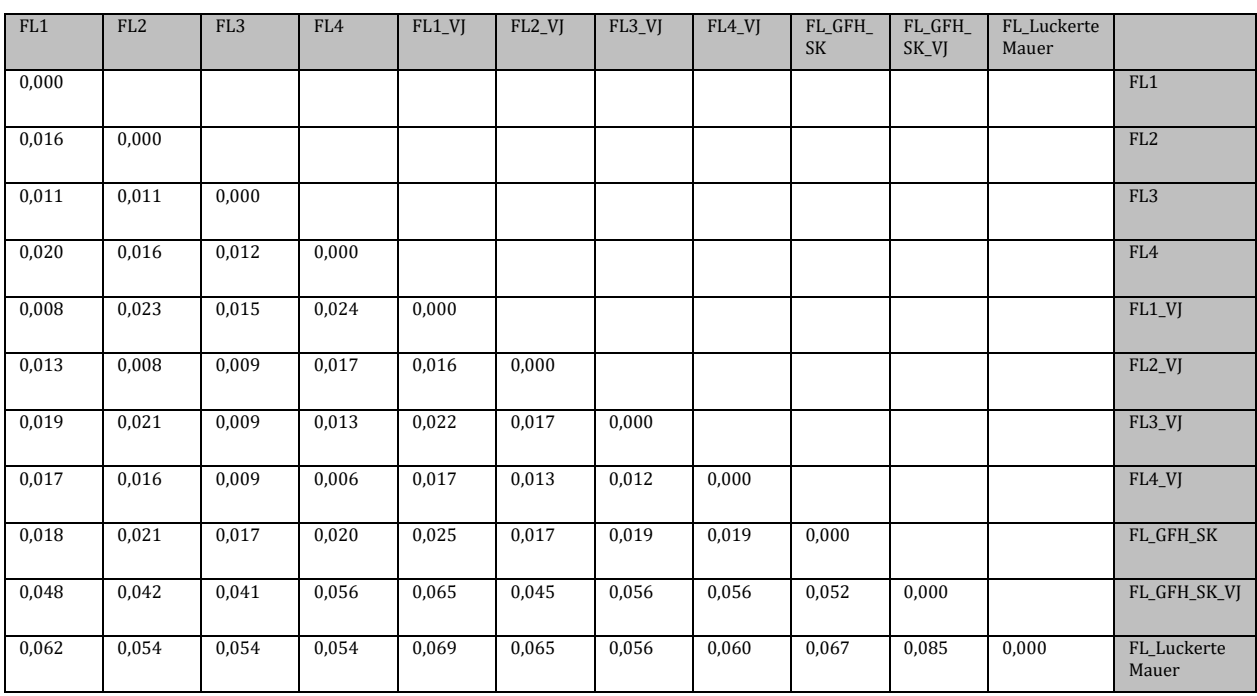

<span id="page-68-0"></span>*Tabelle 8: Paarweise FST-Vergleiche*

Die paarweisen F<sub>ST</sub>-Vergleiche zwischen den Populationen zeigen, dass alle Werte, wenn auch nicht in großem Ausmaß, über 0 liegen [\(Tabelle 8\)](#page-68-0). Hier ist besonders schön zu sehen, dass sich vor allem die Flächen Luckerte Mauer und die Fläche im Gamsfriedhof von den anderen differenzieren. Durch die Entfernung zu den geschlossenen Beständen südlich der Enns ist eine genetische Differenzierung der Zirben im Bereich der Luckerten Mauer naheliegend. Jedoch ist auch hier wieder anzumerken, dass zwischen Tieflimauer und Tamischbachturm bedingt durch die geringe Anzahl an Zirben, vergleichsweise sehr wenige Proben gesammelt wurden. Interessant ist auch, dass sich die Fläche im Bereich des Gamsfriedhofes, und hier vor allem die Verjüngung (FL\_GFH\_SK\_VJ), ebenso in höherem Maß von den anderen Flächen differenziert.

Möglicherweise ist die Zirbendichte in diesem Bereich vergleichsweise gering und macht sie deshalb für den Tannenhäher weniger attraktiv. Oder er erntet und versteckt jene Samen sofort wieder an Ort und Stelle und versucht gar nicht sie weiter weg zu transportieren.

Auf Basis der Allelfrequenzen werden bei Population Assignments einzelne Individuen zu Populationen zugeordnet. Dies soll veranschaulichen, inwiefern sich die Proben der Verjüngung und der Altbäume von den Flächen ähneln. [Abbildung](#page-69-0)  [12](#page-69-0) und [Abbildung 13](#page-70-1) beispielsweise sollen zeigen, dass die Altbäume und die Verjüngung der Flächen 1 und 3, ein relativ ähnliches Streuungsmuster aufweisen. Die Unterschiede der Allelfrequenzen scheinen demnach innerhalb dieser Flächen nicht besonders groß zu sein. Sie bilden ein gemeinsames Muster und gedanklich können die Punkte auf einer Linie zusammengefasst werden.

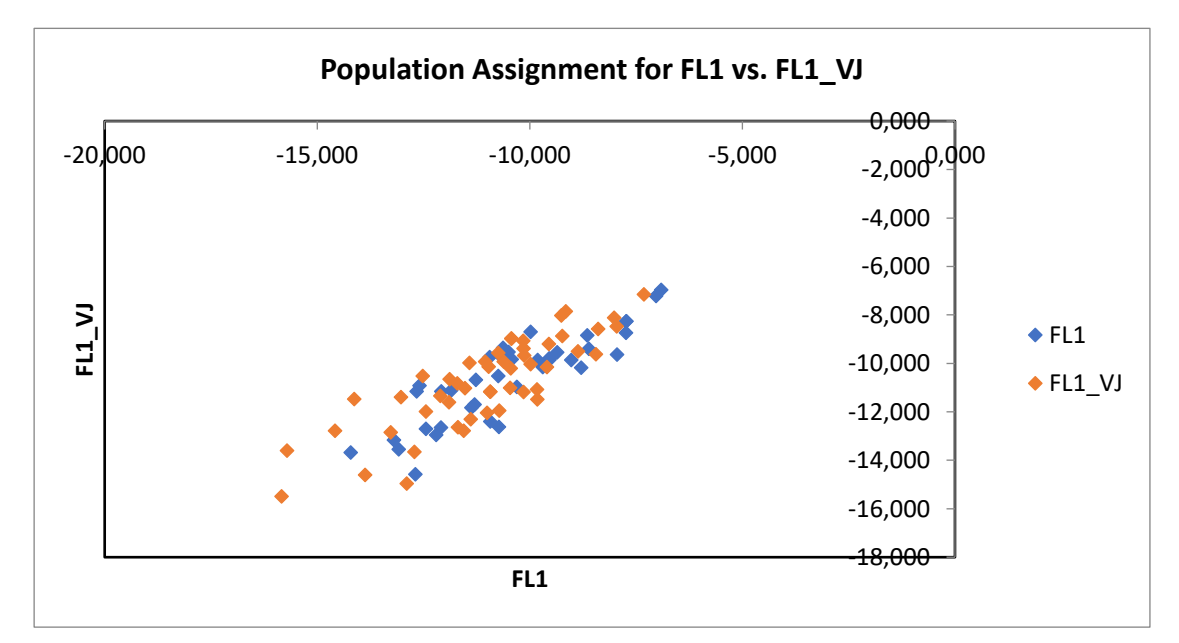

<span id="page-69-0"></span>*Abbildung 12: Output GenAlEx - Population Assignment FL1 und FL1\_VJ*

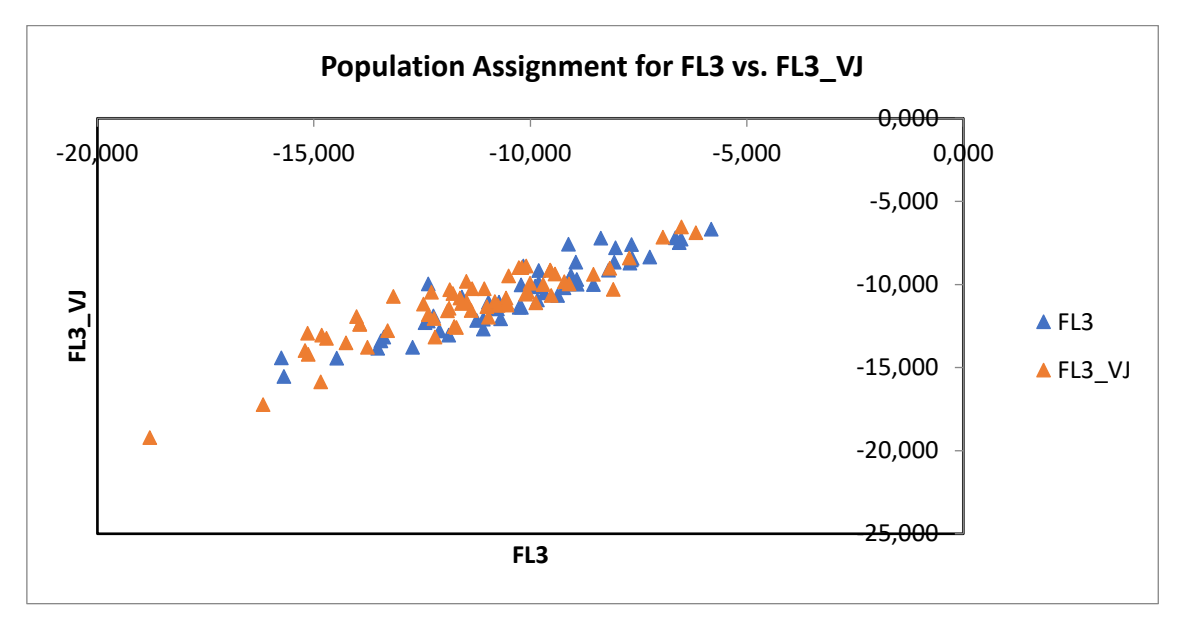

<span id="page-70-1"></span>*Abbildung 13: Output GenAlEx - Population Assignment FL3 und FL3\_VJ*

Vergleicht man jedoch die Altbäume der Fläche 1 mit der Verjüngung der Fläche 3, wie in der unteren [Abbildung 14](#page-70-0) zu sehen ist, kann man klar erkennen, dass diese kein gemeinsames Muster bilden und ziemlich unterschiedlich streuen. Die Verjüngung der Fläche 3 bildet eher im oberen Teil der Grafik eine Punktwolke. Die adulten der Fläche 1 siedeln sich eher im unteren Teil an.

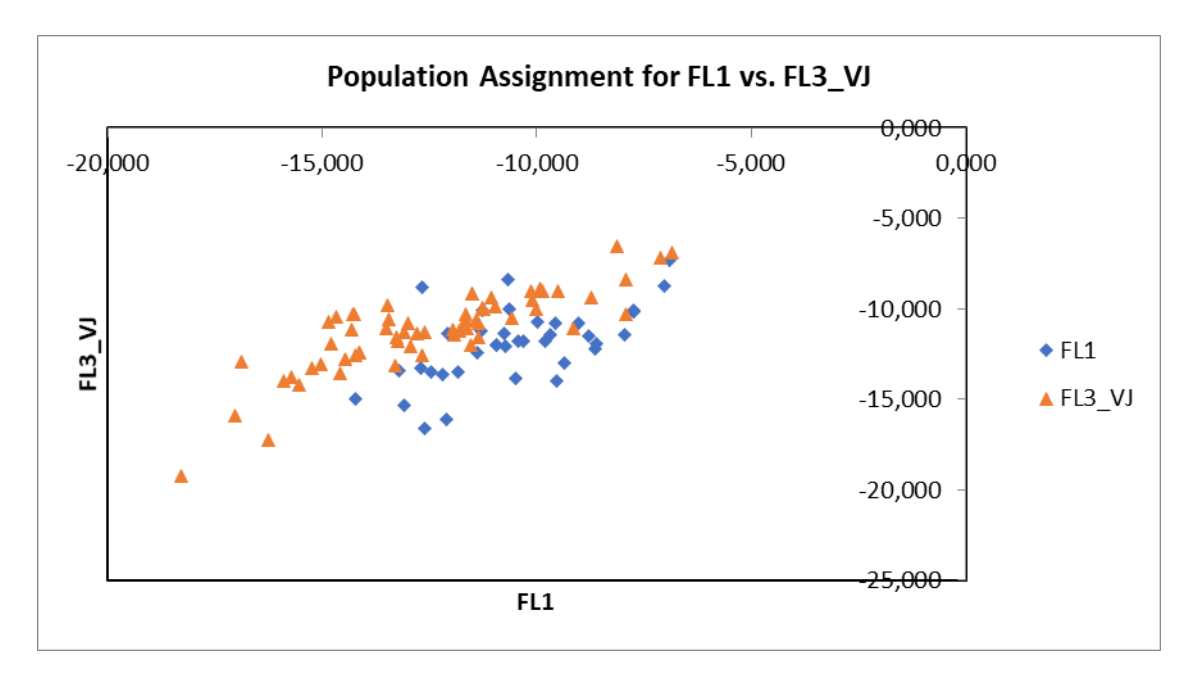

<span id="page-70-0"></span>*Abbildung 14: Output GenAlEx - Population Assignment FL1 und FL3\_VJ*

Der Shannon-Index ist eine Maß für die Diversität in Populationen. In [Abbildung](#page-71-0)  [15](#page-71-0) ist zu erkennen, dass 92 % der genetischen Diversität innerhalb der 11 Populationen liegt und 8 % zwischen den Populationen. Bei dieser Berechnung wurden die adulten Individuen pro Fläche und die Verjüngung jeweils als unabhängige Populationen angesehen, um die jeweilige Diversität der zwei Generationen unabhängig voneinander darstellen zu können.

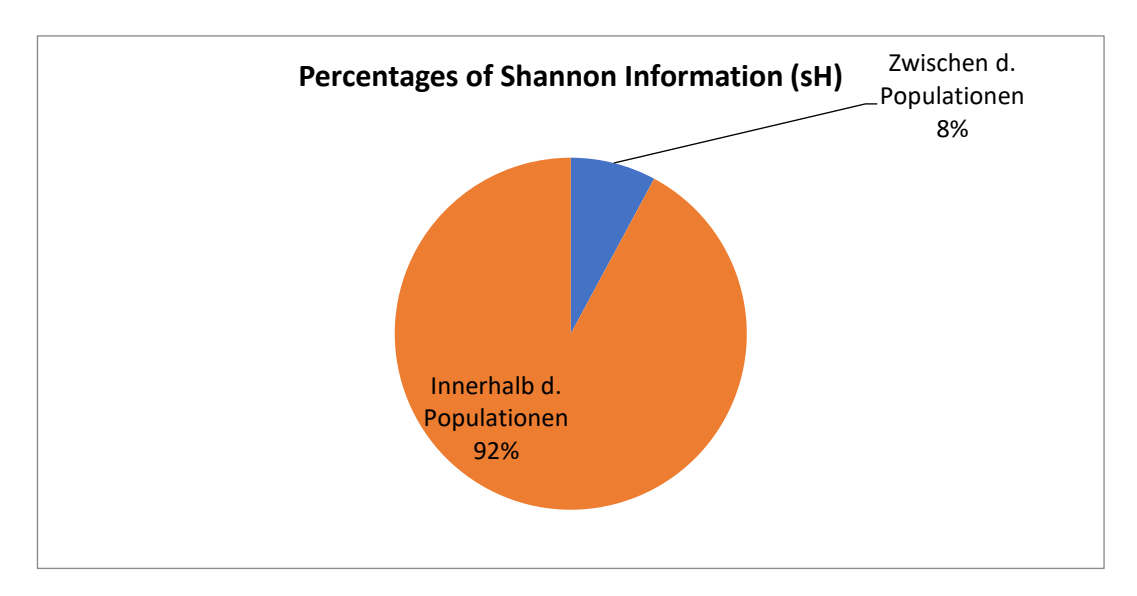

<span id="page-71-0"></span>*Abbildung 15: Shannon-Index - 11 Populationen*

Die Diversität der Adulten liegt zu 10 % und die der Verjüngung liegt zu 9 % zwischen den Flächen. Der Großteil der genetischen Diversität findet sich innerhalb der Populationen. Durch die relativ geringen Werte zwischen den Flächen, kann davon ausgegangen werden, dass sie keinen starken genetischen Differenzierungen unterliegen und es zwischen den Beständen zu Austausch genetischen Materials kommt.
Ein etwas anderes Bild ergibt sich, wenn man die Adulten mit der Verjüngung je Fläche zu einer Population zusammenfasst, was in Summe sechs Populationen (Flächen 1 bis 4, Sulzkar/Gamsfriedhof und Luckerte Mauer) ergibt [\(Abbildung](#page-72-0)  [16\)](#page-72-0).

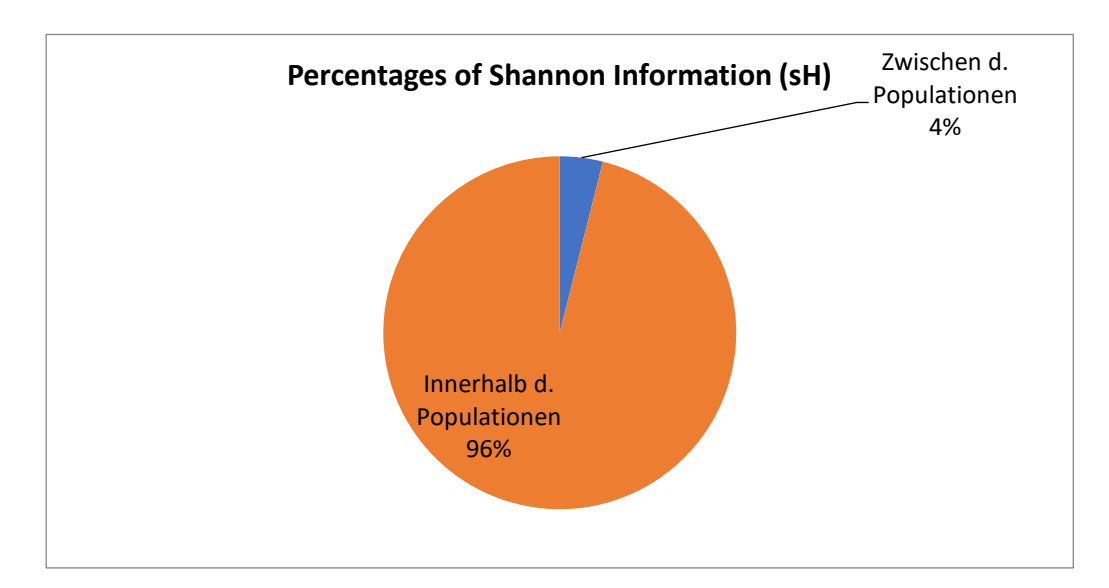

<span id="page-72-0"></span>*Abbildung 16: Shannon-Index - 6 Populationen*

Nun liegen 96 % der genetischen Diversität innerhalb der Populationen und nur mehr 4 % dazwischen. Den Hauptteil der genetischen Diversität findet man somit innerhalb der Populationen und nicht dazwischen. Sie unterscheiden sich nicht in großem Ausmaß voneinander. Ein ähnliches Bild ergibt sich, wenn jeweils eine AMOVA von elf und von sechs Populationen berechnet wird [\(Abbildung 17](#page-73-0) & [Abbildung 18\)](#page-73-1). Die AMOVA untersucht die genetische Variation zwischen und innerhalb der Bestände und gibt Aufschluss darüber, wo sich der Großteil der molekularen Varianz befindet. Ist der Großteil zwischen den Beständen zu finden, kann davon ausgegangen werden, dass die Bestände jeweils für sich eigene Populationen bilden und sich innerhalb dieser paaren. Ist die molekulare Varianz innerhalb der Bestände groß, findet ein Austausch des genetischen Materials auch über die Bestandesgrenzen hinaus statt.

Die AMOVA-Analyse von 11 Populationen, also Verjüngung und die Adulten getrennt, zeigt, dass weniger als 3 % der genetischen Varianz zwischen den Populationen zu finden ist [\(Abbildung 17\)](#page-73-0).

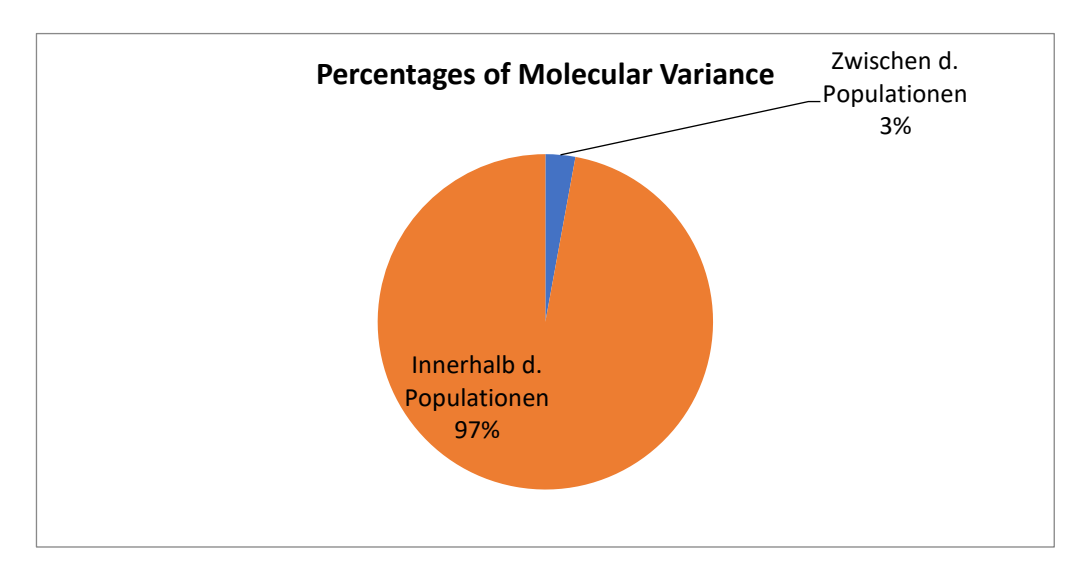

<span id="page-73-0"></span>*Abbildung 17: AMOVA - 11 Populationen*

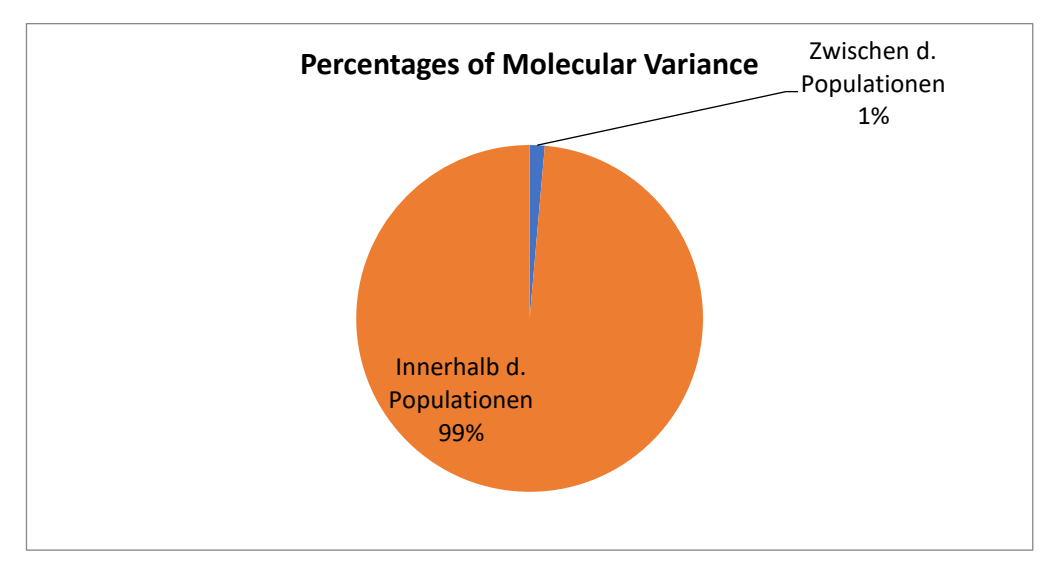

<span id="page-73-1"></span>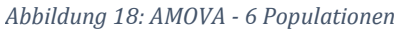

Werden auch bei dieser Berechnung die adulten Individuen jeweils mit der Verjüngung auf den Flächen zusammengefasst, ändert sich auch hier das Ergebnis.

Nun macht die genetische Variation zwischen den Populationen nur mehr 1 % aus [\(Abbildung 18\)](#page-73-1). Nahezu die gesamte genetische Diversität und molekulare Varianz sind innerhalb der Populationen zu finden.

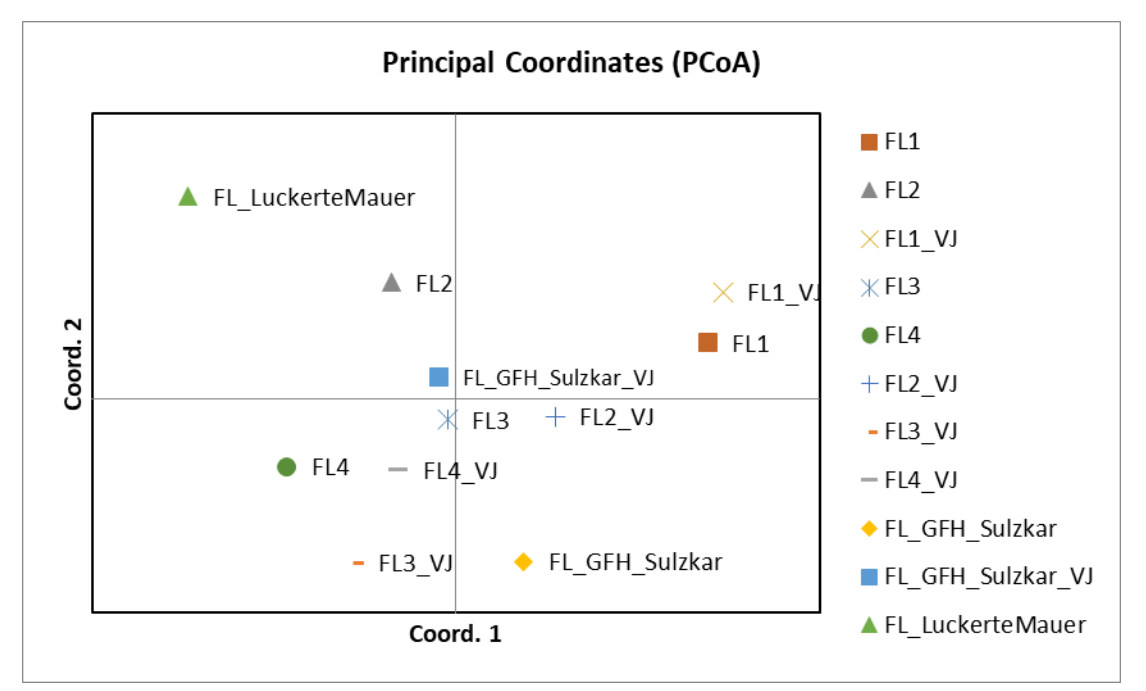

<span id="page-74-0"></span>*Abbildung 19: Principal Coordinate Analysis (PCoA)*

Durch die ersten beiden Achsen in der Principal Coordinate Analysis (PCoA) in [Abbildung 19](#page-74-0) werden 61,47 % der genetischen Varianz abgebildet. Die Individuen je Bestand wurden zu einem Punkt zusammengefasst, da ansonsten eine dichte Punktewolke mit allen Proben ein Erkennen von Mustern oder Zusammengehörigkeiten erschwert hätte. Durch das Zusammenfassen der Individuen zu einem Punkt beeinflussen jene Individuen, die eine größere molekulare Varianz aufweisen, die Lage des Flächenpunktes im Koordinatensystem mehr.

Eine nicht besonders ausgeprägte Clusterung kann im Zentrum des Systems erkannt werden. Die Abstände der Anordnung der Flächen innerhalb des Koordinatensystems scheint relativ groß, aber unter Anbetracht dessen, dass bereits ein Großteil der molekularen Varianz durch die beiden Achsen beschrieben wird, sind die dadurch abgebildeten molekularen Unterschiede, beziehungsweise die Clusterzuordnungen, schon relativ fein.

Es ist zu erkennen, dass sich die Adulten auf Fläche 1 und ihre Verjüngung und ebenso die Adulten und die Verjüngung auf Fläche 4 in einem Cluster befinden. Auch die beiden Generationen der Fläche 3 befinden sich gemeinsam im unteren, linken Quadranten. Einzig die Fläche 2 streut in unterschiedlichen Quadranten. Durch die Lage der Fläche 2 im Bereich des Zirbengartens, könnte sich diese Abweichung durch die unmittelbare Nähe vieler, möglicher Zirben, die eventuell ihren Beitrag zum Aufkommen der Zirben in diesem Bereich beigetragen haben, zurückzuführen sein.

### **9.2. Verwandtschaftsanalysen**

mittels Cervus (Kalinowski et al. 2007)

Sowohl für die Eltern- als auch für die Vaterschaftssimulationen wurde angenommen, dass 70% der potentiell in Frage kommenden Elternbäume beprobt wurden. Dies ist in Anbetracht des Verhältnisses der tatsächlich beprobten Individuen im Vergleich zu den nicht beprobten Bäumen zwar relativ viel, ermöglicht aber in Folge eine weitreichendere Interpretation und Diskussion der Ergebnisse.

In [Tabelle 9](#page-77-0) sind die potentiellen Elternpaare, die laut Cervus zugeordnet werden konnten, ersichtlich. Cervus konnte alle 199 Individuen der Verjüngung an mindestens 10 Genorten typisieren.

Die Zuordnungen mit einem "+" gekennzeichnet, entsprechen einem Vertrauensintervall von 80 % und jene mit einem "\*" gekennzeichnet entsprechen 95 %. Um eine Elternschaft ausweisen zu können, musste zwischen dem Verjüngungsindividuum und dem adulten Kandidaten an mindestens 10 von 12 Loci ein Allel übereinstimmen. Unter diesen Parametern konnten lediglich 5 % der Verjüngung einem Elternpaar zugeordnet werden. Dies ist aber in Anbetracht der Tatsache, dass nicht annähernd alle Zirben, die im Gesäuse aktiv zur Verjüngung beitragen können, beprobt wurden, nicht verwunderlich. Die wahrscheinlichste Zuordnung konnte bei dem Individuum 3223-1 auf der Fläche 3 mit dem Elternpaar 3015 und 3223 festgestellt werden. In diesem Fall ist an mindestens 10 Genorten ein identisches Allel zwischen dem Individuum 3223-1 und den adulten Individuen 3015 und 3223 vorzufinden (Trio loci mismachting = 0). Darüber hinaus ist dieses Verwandtschaftsverhältnis als relativ wahrscheinlich anzunehmen, da 3223-1 in unmittelbarer Nähe zu 3223 aufkommt. Im Fall der Zuordnung des Kandidaten 1313-1 stimmen die Allele an drei von zehn Genorten nicht überein. Diese Elternschaft wäre aber von Grund auf als eher unwahrscheinlich anzunehmen, da beide Elternteile auf der Fläche 4 beheimatet sind, sich der Verjüngungskandidat jedoch auf der Fläche 1 etabliert hat.

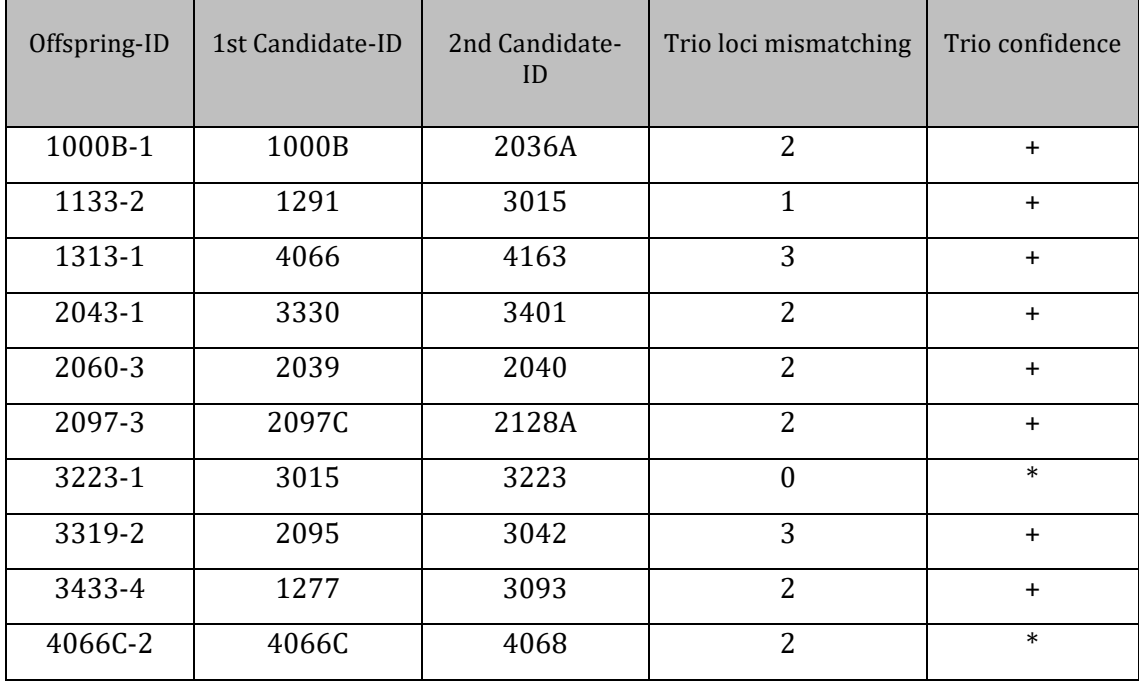

#### <span id="page-77-0"></span>*Tabelle 9: Output Cervus – potentielle Elternpaare*

*Offspring-ID = Verjüngungsindividuum, 1st Candidate-ID = erster Elternteil, 2nd Candidate-ID = zweiter Elternteil, Trio loci mismatching = Anzahl der Loci, die zwischen Verjüngung und den beiden Elternteilen nicht übereinstimmen, Trio confidence: "+" Vertrauensintervall 80 %, "\*" Vertrauensintervall 95 %*

In 80 % der Fälle kam die Verjüngung auf jener Fläche auf, auf der zumindest ein Elternteil steht. Lediglich zwei der zehn Proben befinden sich auf Flächen, auf denen nicht auch ihre Elternbäume stocken. Dass beide Elternbäume auf derselben Fläche wie die Verjüngung aufzufinden sind, ist in vier Zuordnungen auf den Flächen 2, 3 und 4 der Fall. Das potentielle Elternpaar konnte bei rund 5 % der Verjüngung zugeordnet werden. Das mag auf den ersten Blick niedrig erscheinen, aber unter dem Gesichtspunkt, dass bei weitem nicht alle Zirben, die zur Verjüngung beitragen, beprobt wurden, ist dieser Wert durchaus plausibel. 90 % der Zuordnungen konnten auf den Flächen 1-3 ausgewiesen werden. Auf der Fläche 4 wurde lediglich bei einem Verjüngungsindividuum beide Elternteile identifiziert. Dass in diesem Fall die Elternteile unmittelbar nebeneinander zu finden sind, kann an der höheren Zirbendichte auf dieser Fläche liegen.

Mit der Dichte der Individuen steigt auch die Wahrscheinlichkeit der Verpaarung von Individuen, die in unmittelbarer Nähe zueinander stehen.

In [Tabelle 10](#page-78-0) sind alle Vaterschafts- beziehungsweise Mutterschafts-Zuordnungen bei 95%igem Vertrauensintervall dargestellt. Da die nuklearen Mikrosatelliten biparental vererbt werden, wurden sowohl bei der Vaterschafts- als auch bei der Mutterschaftsanalyse dieselben Individuen zugeordnet. Zusammengefasst konnten bei 80 beziehungsweise 95%igem Vertrauensintervall 75 Vater- beziehungsweise Mutterschaften identifiziert werden. 144 der Verjüngungsindividuen konnten demnach keinem Elternteil zugeordnet werden.

Es konnten auf allen vier Flächen Vaterschaften ausgewiesen werden. Wie bei den potentiellen Elternpaaren in [Tabelle 9](#page-77-0) ist es auch hier der Fall, dass Verjüngungsindividuen von einem Individuum einer anderen Fläche abstammen. Dies ist beispielsweise bei 3391-3 der Fall. In 85 % der Fälle ist jedoch der Nachkomme auf derselben Fläche, ja sogar in unmittelbarer Nähe zum Elternteil zu finden.

| Offspring ID | Candidate parent ID | Pair loci mismatching | Pair confidence |
|--------------|---------------------|-----------------------|-----------------|
| 1026-1       | 1000A               | $\theta$              | $\ast$          |
| 1055-3       | 1008                | $\Omega$              | $\ast$          |
| 1151-2       | 1000B               | 1                     | $\ast$          |
| 1313-1       | 4163                | 1                     | $\ast$          |
| 1313-3       | 1288                | $\Omega$              | $\ast$          |
| 1355-1       | 1000B               | $\Omega$              | $\ast$          |
| 2043-2       | 2043B               | 1                     | $\ast$          |
| 2097-3       | 2097C               | 1                     | $\ast$          |
| 2097C-4      | 2093                | $\Omega$              | $\ast$          |

<span id="page-78-0"></span>*Tabelle 10: Output Cervus – Zuordnung eines Elternteils* 

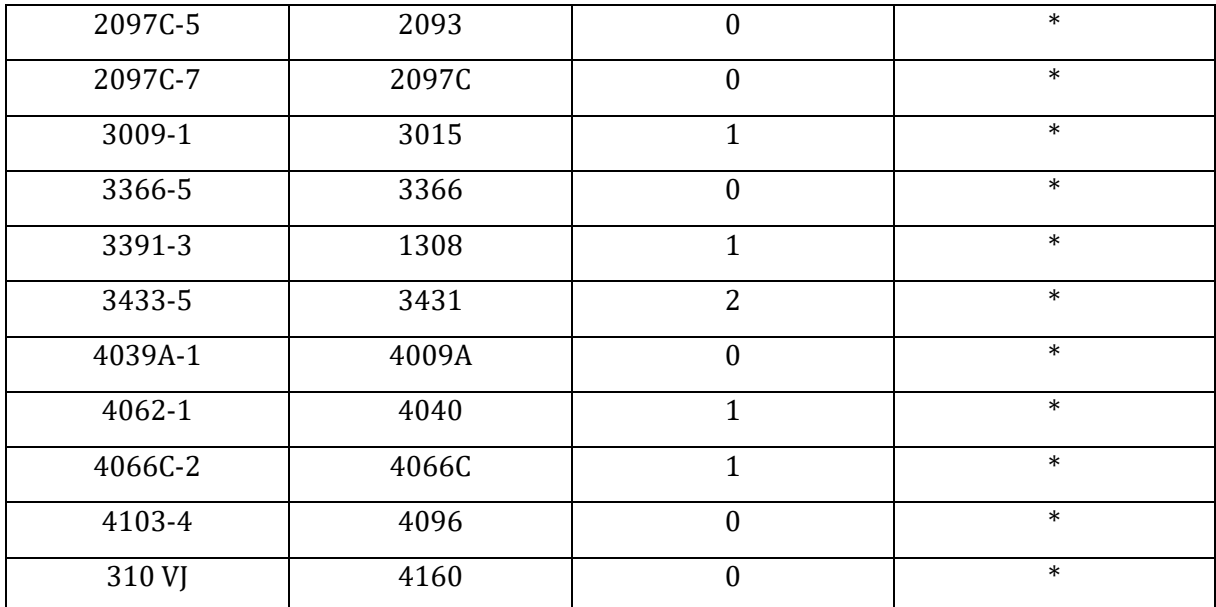

*Vaterschafts- beziehungsweise Mutterschaftsanalyse 95%iges Vertrauensintervall: Offspring-ID = Verjüngungsindividuum, Candidate parent ID = Elternteil, Pair loci mismatching = Anzahl der Loci, die zwischen Verjüngung und dem Elternteil nicht übereinstimmen, Pair confidence: "\*" Vertrauensintervall 95 %*

Spannend ist, dass trotz der Tatsache, dass 1313-1 und 1313-3 unmittelbar nebeneinanderstehen, das Individuum 1313-1 scheinbar einen Vater oder eine Mutter von der Fläche 4 hat. Wobei in diesem Fall die Übereinstimmung an einem der 10 Loci nicht gegeben ist.

Mit dem Programm Cervus ist es weiters möglich, genetisch idente Individuen auszuweisen [\(Tabelle 11\)](#page-80-0). In diesem Fall müssen alle Allele der 12 Loci übereinstimmen. Dies kann sich als überaus nützlich herausstellen, um Doppelbeprobungen aufzudecken. Mit Hilfe dieser Analyse kann aber auch untersucht werden, ob es sich, bei den für Zirben typischen, mehrstämmigen Bäumen um ein Individuum oder mehrere Individuen, die aus einem Samenversteck des Hähers entstanden sind, handelt.

| First ID | Second ID | Mismatching loci | <b>Status</b> |
|----------|-----------|------------------|---------------|
| 1106-1   | 1106-2    | 0                | Exact match   |
| 1225-1.1 | 1225-1.2  | $\theta$         | Exact match   |
| 1227     | 1228      | $\boldsymbol{0}$ | Exact match   |
| 2036A-5  | 2036A-6   | $\boldsymbol{0}$ | Exact match   |
| 2097C-4  | 2097C-5   | $\boldsymbol{0}$ | Exact match   |
| 311      | 311 VJ    | $\boldsymbol{0}$ | Exact match   |
| 317C     | 317C.1    | $\theta$         | Exact match   |
| 3366-2   | 3366-3    | $\overline{0}$   | Exact match   |
| 3433-6   | 3433-7    | $\mathbf{0}$     | Exact match   |
| 4096-1   | 4096-2    | 0                | Exact match   |

<span id="page-80-0"></span>*Tabelle 11: Output Cervus – genetisch idente Individuen*

Die Übereinstimmung der Kandidaten 1106-1 und 1106-2 bestätigt die Annahme, dass diese Pflanzen aus einer Zirbennuss entstanden sind. Dasselbe gilt für die anderen Verjüngungskandidaten 1225-1.1 und 1225-1.2, 2036A-5 und 2036A-6, 2097C-4 und 2097C-5, 3366-2 und 3366-3, 3433-6 und 3433-7 und 4096-1 und 4096-2. Im Falle der Adulten 1227 und 1228 war es im Zuge der Aufnahmen ebenso nicht ganz klar, ob es sich um einen oder zwei Bäume handelt. Die exakte Übereinstimmung der Beiden gibt darüber nun Auskunft. Die Übereinstimmung von 317 und 317C.1 bestätigt die Aussage meiner Notiz, die ich im Zuge der Probensammlung vermerkt habe, dass es sich hierbei um denselben Baum handelt. Im Falle von 311 und 311 VJ kann es entweder durch Selbstbestäubung von 311 zu identen genetischen Merkmalen von 311 VJ gekommen sein, oder es handelt sich bei 311 VJ lediglich um einen zusätzlichen Stamm von 311.

## **9.3. Bestimmung der Anzahl der Ausgangspopulationen**

mittels Structure (Pritchard et al. 2000)

Die Ergebnisse der Structure-Läufe wurden mittels Structure Harvester, CLUMPAK und Structure Selector ausgewertet.

# **9.3.1. Structure Harvester**

(Earl und vonHoldt 2012)

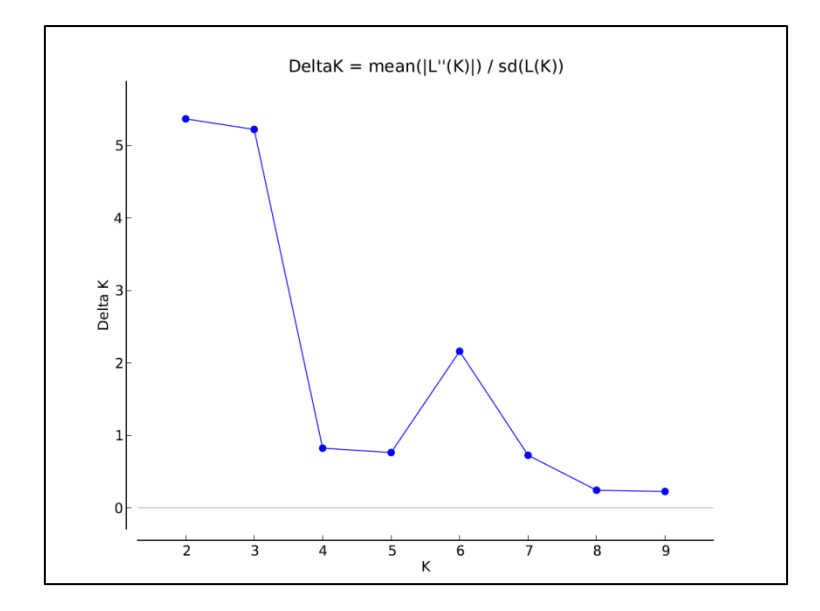

<span id="page-81-0"></span>*Abbildung 20: Structure Harvester - Best K*

In [Abbildung 20](#page-81-0) ist der Output von dem Programm Structure Harvester zu sehen. Diesem Ergebnis zufolge, sind zwei Ausgangspopulationen am wahrscheinlichsten. Jedoch wären auch drei beziehungsweise sechs Ausgangspopulationen möglich.

## **9.3.2. CLUMPAK**

## (Kopelman et al. 2015)

Da den Programmen Structure Harvester und CLUMPAK (Cluster Markov Packager Across K) dieselben Berechnungsmethoden zugrunde liegen, werden die Ergebnisse der CLUMPAK-Analyse an dieser Stelle nicht ausführlich dargelegt. Es ergibt sich dasselbe Bild wie in der Analyse mittels Structure Harvester. Es ist ebenso am ehesten von zwei Ausgangspopulationen auszugehen. Unwahrscheinlicher, aber doch möglich, sind drei oder sechs Ausgangspopulationen.

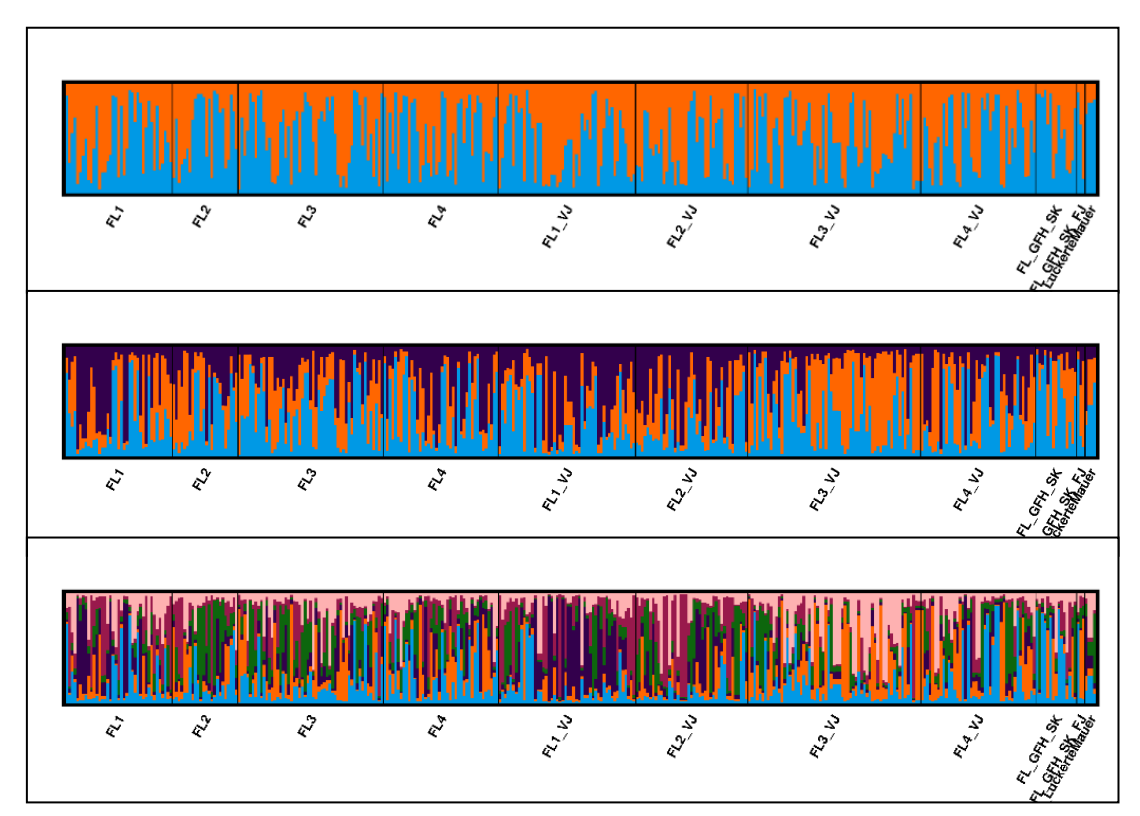

<span id="page-82-0"></span>*Abbildung 21: CLUMPAK Output - Oben K=2, Mitte K=3, Unten K=6*

[Abbildung 21](#page-82-0) zeigt die drei Fälle der wahrscheinlichsten Anzahl der Ausgangspopulationen. Im oberen Fall von K=2 findet eine relativ gleichmäßige Verteilung Individuen auf die Populationen statt.

Einzig in der Fläche Luckerte Mauer überwiegt der blaue Anteil. Im Gegensatz dazu, scheint im Fall von K=6 kein richtiges Muster erkennbar zu sein. Lediglich die FL1 und FL1\_VJ weisen einen größeren Anteil violett und die FL2 und FL2\_VJ weisen einen größeren Anteil grün auf. Die Verjüngung auf Fläche 3 hingegen weist einen großen Anteil von hellrosa auf, wovon bei den Adulten in der Fläche 3 nicht viel vorhanden ist. In diesem Fall könnten eventuell ein paar wenige Individuen der Fläche 3 zur Verjüngung beigetragen haben.

### **9.3.3. Structure Selector**

(Li und Liu 2018)

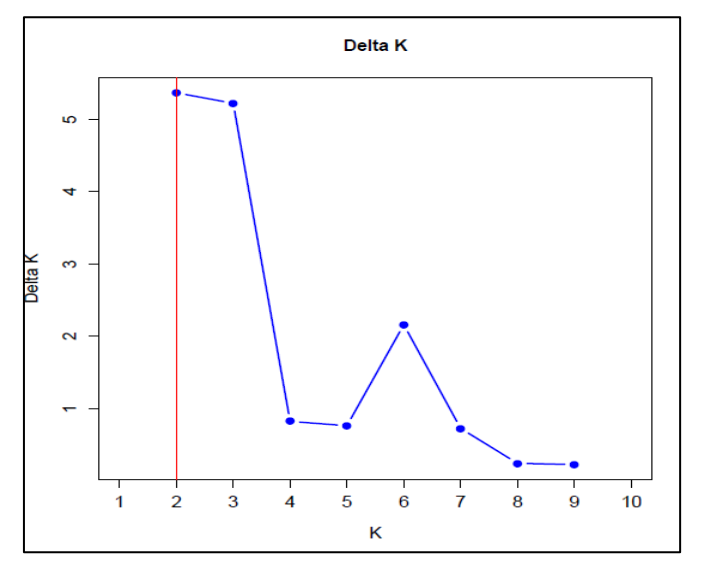

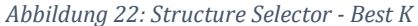

Und auch die Auswertung mittels Structure Selector zeigt ähnliche Ergebnisse. In diesem Fall wird ebenso davon ausgegangen, dass sich die Zirben im Gesäuse am ehesten aus zwei Ausgangspopulationen gebildet haben.

Eindeutige Aussagen zur Anzahl der Ausgangspopulationen können aber aufgrund mehrerer Faktoren nicht getätigt werden.

Einerseits bilden die Proben, die für diese Untersuchungen herangezogen wurden, nur einen Bruchteil der eigentlich vorhandenen Zirben ab. Auch die Methodik der Probenentnahme hat einen Einfluss. Werden rein zufällig Verjüngungsindividuen beprobt, die nahe verwandt sind, ergibt sich gleich ein ganz anderes Bild, als wenn rein zufällig Individuen beprobt werden, die nicht so nahe oder gar nicht verwandt sind. Dementsprechend kann keine Garantie dafür gegeben werden, aus wie vielen Populationen nun die Zirben im Gesäuse entstanden sind. Von größerer Bedeutung ist darüber hinaus ohnehin, wie es um ihre genetische Diversität steht.

## **10.Diskussion**

Das Ziel dieser Untersuchung war es, die genetischen Strukturen der Zirben im Gesäuse zu analysieren, um eine Einschätzung ihrer Erhaltungsfähigkeit hinsichtlich ihrer genetischen Konstitution abgeben zu können. Zu diesem Zweck wurden verschiedenste Methoden und Verfahren zur Auswertung und Interpretation herangezogen. Basierend darauf soll es möglich sein, etwaige, notwendige Managementstrategien zum Erhalt der Zirben und hier im Speziellen zur Förderung der Verjüngung, ableiten zu können.

In Anbetracht dessen, dass beispielsweise bei der Luckerten Mauer nur wenige Proben genommen wurden, sind die Ergebnisse vorsichtig zu interpretieren. Wie zu erwarten war, sind die genetischen Unterschiede zwischen den einzelnen Probeflächen nicht gravierend. Dafür ist auch die geografische Distanz zwischen den Untersuchungsgebieten zu gering. Die Entfernungen stellen keine Hürde für den Zirbentransport durch den Tannenhäher dar. Hinzu kommt, dass die Zirben nicht ausschließlich auf den vier Flächen zu finden. Vielmehr handelt es sich bei den vier Flächen um die Hauptvorkommen und dazwischen sind immer wieder einzelne, kleine Gruppen, wie zum Beispiel im Gamsfriedhof beim Sulzkar, zu finden.

Auch die Flächen 1 und 2 im Bereich des Haselkogels und des Hüpflingerhalses sind nicht scharf abzugrenzen. Wie auch Carli (2014) erwähnt, handelt es sich hier um ein rund 50 Hektar großes Areal, von dem im Zuge der Probenentnahmen für die genetischen Analysen nur ein Bruchteil der insgesamt vorhandenen Zirben in die Analysen miteinbezogen wurden.

Analysen zur genetischen Charakteristik von Zirbenbeständen führten bereits in anderen Untersuchungen zu ähnlichen Ergebnissen.

In den Karpaten, wo die Zirben ebenso isoliert und vor allem in den höheren Lagen der Gebirge zu finden sind, konnte auch nur eine geringe genetische Differenzierung der Populationen nachgewiesen werden.

Ein geringes Ausmaß genetischer Unterschiede zwischen den einzelnen Zirbenvorkommen an den Rändern ihres Verbreitungsgebietes resultiert aus dem geringen Austausch genetischen Materials zwischen den geografisch disjunkten Beständen. Die Heterozygotie bewegt sich auch hier zwischen 0,48 und 0,61. Außerdem wurde auch hier in der Hälfte der untersuchten Bestände Inzucht nachgewiesen (Lendvay et al. 2014). Dies wird auf die rückläufigen Populationsgrößen zurückgeführt und könnte auch im Gesäuse der Grund für die beginnende Inzucht sein. Mit zunehmendem Verlust an Individuen wird eine Verpaarung von Verwandten immer wahrscheinlicher. Da in allen Populationen, außer auf der Fläche 2, der Inzuchtgrad in der Elterngeneration niedriger ist als in der Verjüngung, ist die Verpaarung verwandter Individuen naheliegend.

Dementsprechend sind auch die Abweichungen vom Hardy-Weinberg-Gleichgewicht, die sich durch die niedrigere beobachtete Heterozygotie bemerkbar machen, dadurch zu erklären. Da es nicht ausschließlich zu zufälliger Verpaarung x-beliebiger Individuen (Panmixie) in der gesamten Population kommt, wird eine der vier Gesetzmäßigkeiten, die für eine im Hardy-Weinberg-Gleichgewicht befindliche Population stehen, nicht erfüllt (siehe Kapitel 7 [Genetische](#page-44-0)  [Grundbegriffe\)](#page-44-0). Durch unterschiedliche Allelfrequenzen innerhalb der Subpopulationen kommt es unweigerlich zu einer Veränderung der Allelfrequenzen (Wahlund 1928).

Dafür spricht auch die Tatsache, dass rund 80% der Verjüngung auf der Fläche aufkommt, auf der mindestens ein Elternteil steht.

86

Das kann auch ein Hinweis darauf sein, dass der Tannenhäher die Samen nicht so weit verträgt, was in Folge wieder dazu führt, dass vermehrt verwandte Individuen nebeneinanderstehen und sich eventuell in Folge wieder gegenseitig befruchten. Dass er mehrere Verstecke in unmittelbarer Nähe zueinander anlegt, wenn er ungestört bleibt, kann auch ein Grund dafür sein.

Dies wird auch von Salzer (2011) bestätigt. Der Tannenhäher versteckt die Zirbensamen vor allem in weniger dichten Zirbenpopulationen, wie es am Rande ihres Verbreitungsgebietes der Fall ist, in Clustern von Verwandten.

Es kann aber auch sein, dass nur dort erfolgreich Nachkommen zugeordnet werden konnten, wo diese "nicht weit vom Stamm gefallen sind" und dass die restlichen vom Häher weiter weg transportiert wurden.

In dichten Zirbenbeständen mit hohem Zapfenvorrat sammeln mehr Tannenhäher als in weniger dichten Beständen. Das bedeutet, dass die Tannenhäherabundanz vor allem in fragmentierten Populationen mit weniger Zirben niedriger ist. Die gerichtete Verbreitung der Zirben und somit die Ansammlung verwandter Individuen auf kleinstem Raum ist in dichteren Beständen geringer, da sich die Verstecke vieler Häher überlappen können und es demnach zu weniger trupphaften Ansammlungen verwandter Verjüngungindividuen kommt (Furnier et al. 1987).

So konnten auch genetische Untersuchungen der Weißstämmigen Kiefer (*Pinus albicaulis*), die in Nordamerika beheimatet ist, zeigen, dass der Kiefernhäher (*Nucifraga columbiana*) erheblich zur Inzucht innerhalb der Bestände beiträgt. Durch das Anlegen der Samenverstecke in Mustern kommt es zu einem Nebeneinander von Halb- und teilweise Vollgeschwistern (Jorgensen und Hamrick 1997).

Die Probenentnahme im Gesäuse fand sehr wohl unter der Prämisse statt, sowohl die Verjüngung als auch die Adulten möglichst verteilt zu entnehmen, um das räumliche Muster der genetischen Verteilung beleuchten zu könne. Dennoch kann nicht ausgeschlossen werden, dass die Methodik die Ergebnisse nicht bis zu einem gewissen Grad beeinflusst. Außerdem wurde das Alter der Verjüngung nicht berücksichtigt. So kann es sein, die Verjüngung aus einer oder mehrerer Vollmasten entstanden ist. Oder es haben sich ein paar wenige Individuen während einer Sprengmast am meisten an der Verjüngung beteiligt.

Daraus folgen auch die Empfehlungen von Salzer (2011) für Bestandesgründungen- oder -ausbesserungen. Soll Material zum Heranziehen von Zirbensämlingen gewonnen werden, ist insbesondere darauf zu achten, dass zwischen den Bäumen, die beerntet werden, zumindest 100 m liegen, um die Wahrscheinlichkeit gering zu halten, dass es sich um verwandte Individuen handelt.

Dasselbe gilt für mehrstämmige Individuen, für die ebenso empfohlen wird, nur einen Stamm zu beernten, da sie oft hohe Verwandtschaftsgrade innerhalb dieser sehr dichten Rotten aufweisen. Diese Empfehlungen sollen einem geringen Genpool in der Generation, die aus den Samen gezogen werden soll, entgegenwirken.

Dass im Gesäuse eventuell höhere verwandtschaftliche Verhältnisse ausgewiesen wurden, als sie eigentlich in Wirklichkeit sind, könnte der Aufnahmemethodik geschuldet sein. Die Probenentnahme auf einem Hektar (Flächen 1 und 3) würde gerade so am Rand der Probefläche einen Abstand zwischen den Individuen von 100 m zulassen. Ganz zu schweigen von der Mehrheit der Probebäume in der Mitte der Fläche, die weit näher stehen und somit vermutlich in einem engeren Verwandtschaftsverhältnis zueinander stehen, als das weiter entfernte Bäume tun würden. Ähnliches gilt für die Transektflächen (Flächen 2 und 4).

Auch hier ist nicht auszuschließen, dass bedingt durch die Probenentnahme höhere Verwandtschaftsverhältnisse unterstellt werden, als im ganzen Bestand an Zirben zu finden wäre.

Die genetische Diversität im Gesäuse nimmt von der Elterngeneration zur Verjüngung nicht wesentlich zu, was darauf zurückzuführen ist, dass in die Populationen kein nennenswertes, neues genetisches Material hinzukommt, das den Genpool erweitern würde. Eine leicht höhere beobachtete Heterozygotie in der Parentalgeneration könnte aber darauf hinweisen, dass sich über die Generationen hinweg die Heterozygoten durch Selektionsvorteile durchsetzen und übrig bleiben.

Wie auch bereits in anderen Studien, die genetische Charakteristik von Zirbenbeständen betreffend nachgewiesen werden konnte, ist auch im Gesäuse der geringere Anteil der genetischen Variation zwischen den Beständen und der größere Anteil innerhalb zu finden. Dem schließen sich die Ergebnisse ähnlicher Untersuchungen im Nationalpark Berchtesgaden an. Auch hier beträgt der mittlere FST-Wert für die adulten Zirben und die Verjüngung zusammen lediglich 0,044 (Hochsattel 2020).

Im Vergleich dazu liegt dieser Wert im Gesäuse mit 0,048 nur etwas höher. Dies spricht dafür, dass es zwischen den Populationen beziehungsweise Flächen sehr wohl zu genetischem Austausch kommt.

Dieser relativ niedrige Wert kann zum Teil dadurch erklärt werden, dass die Populationen im Gesäuse nicht wirklich voneinander isoliert sind, beziehungsweise die Pollen durch den Wind über relativ weite Entfernungen verfrachtet werden und es somit zum Austausch genetischen Materials zwischen den Beständen kommt. Somit kommt es zu eher unerheblichen Differenzierungen zwischen den Populationen (Gugerli et al. 2009).

Die vergleichsweise hohen F<sub>ST</sub>-Werte in den Beständen, in denen eher wenige Proben genommen wurden, könnten eventuell auch auf die niedrigere Probenanzahl zurückzuführen sein.

So wurde auch in der Studie von Lendvay et al. (2014) festgestellt, dass vor allem jene Populationen signifikant höhere  $F_{ST}$ -Werte aufwiesen, die mit weniger Proben in die Analysen miteinbezogen wurden.

Diese Annahme wird wiederum durch die Ergebnisse der Elternschaftsnachweise gestützt. In acht von den zehn Zuordnungen ist lediglich ein Elternteil auf der gleichen Fläche vorzufinden wie die Verjüngung. Somit tragen bei einem Großteil auch Bäume anderer Bestände zur Verjüngung, sei es durch Pollen, oder auch durch Samen, bei.

Mit lediglich rund 2% der genetischen Varianz zwischen den Beständen liegt die Zirbe weit hinter dem, was für Nadelbäume typisch wäre. Jedoch konnten ähnliche Werte in den Karpaten (Lendvay et al. 2014) und auch den westlichen Alpen (Tóth et al. 2019) nachgewiesen werden.

Durch ungleichmäßige Probenumfänge je Population, wie es auch in dieser Arbeit der Fall ist, kann es zu abweichenden Ergebnissen der Structure-Analysen kommen (Puechmaille 2016).

Im Falle von zwei Ausgangspopulationen wäre es denkbar, dass sich die Flächen 2 und 4 aus den eher geschlossenen Zirbenbeständen auf den Flächen 1 und 3 gebildet haben. In diesem Fall hätte eventuell der Tannenhäher nicht unwesentlich dazu beigetragen, da er die Zirbenzapfen meist aus geschlossenen Beständen hangaufwärts in Lagern versteckt, aus denen sich eventuell die Zirben auf den Flächen 2 und 4 gebildet haben.

Da das Vorkommen des Tannenhähers auch nördlich der Enns durch diverse ornithologische Kartierungen bestätigt wird, liegt die Vermutung nahe, dass die paar wenigen Zirben im Bereich der Luckerten Mauer ihr Dasein dem Tannenhäher zu verdanken haben. Durch die oftmals weiten Transportstrecken von bis zu 15 km, ist das durchaus denkbar. Lange Strecken werden jedoch gemieden, wenn genügend Samen in unmittelbarer Nähe gesammelt werden können. Dementsprechend liegt es auch nahe, dass die Verjüngung meist neben zumindest einem Elternteil aufkommt. Dafür sprechen auch die genetischen Ähnlichkeiten zwischen der Verjüngung und den Adulten einer Fläche.

Da in dieser Arbeit die biparental vererbten nuklearen Mikrosatelliten für die populationsgenetischen Untersuchungen herangezogen wurden, ist ein Auseinanderhalten, ob der Transport des genetischen Materials durch die Windverbreitung der Pollen, oder durch den Transport der Samen durch den Tannenhäher bewerkstelligt wurde, nicht möglich.

Jedoch ist in beiden Fällen anzunehmen, dass sowohl der Austausch von Pollen als auch der Transport der Samen zwischen den Flächen als gegeben angenommen werden kann. Pollenaustausch findet in beide Richtungen statt, sowohl von Flächen hoher Individuendichte in spärlich besiedelte Flächen, als auch umgekehrt (Salzer 2011). Dafür spricht auch die Zuordnung des Verjüngsindividuums 310 VJ, das im Bereich des Gamsfriedhofs steht, zu einem Elternteil der Fläche 4 (4160).

Verjüngung ist durchwegs auf allen Flächen aufzufinden und weist im Vergleich zur Parentalgeneration keine wesentlich niedrigere Heterozygotie auf. Dennoch wird die Zirbe zukünftig durch den Klimawandel in ihrer vertikalen Ausbreitung immer mehr Einbußen erfahren. Aus diesem Grund ist die Zirbe auf aktive Maßnahmen zur Erhaltung angewiesen (Casalegno et al. 2010).

91

Im Gesäuse wird vermutlich die zunehmende Konkurrenz durch die Latsche und eventuell auch durch andere Baumarten ein Problem für die Zirbe darstellen (Langmaier und Hochbichler 2015). Dass der Tannenhäher seine Verstecke auch oftmals über der Waldgrenze anlegt, könnte der Zirbe wiederum einen Vorteil verschaffen (Salzer 2011). Dementsprechend ist neben dem Erhalt der Zirbe vor allem auch der Erhalt des Tannenhähers essentiell für das Fortbestehen der Wälder.

Dass die Zirben außerdem bedingt durch ihre lange Generationsdauer und die, durch den Wind über weite Distanzen verfrachteten, Pollen die Effekte räumlicher Isolation und Populationsfragmentierungen kompensieren kann, lässt Hoffnung für zukünftige Generationen aufkommen (Höhn et al. 2009). Nichtsdestotrotz werden, dort wo es möglich ist, auf lange Sicht aktive Maßnahmen notwendig sein, um die Zirbe zu erhalten. Da die Verjüngung im Bereich der Waldgrenze oft mit nachteiligen Umweltbedingungen zu kämpfen hat, kann sich das wiederum negativ auf den Verjüngungserfolg und in Folge generell negativ auf die Samen hinsichtlich Größe und Qualität auswirken.

Qualitativ minderwertige Nüsschen werden vom Tannenhäher wiederum aktiv ausselektiert. In Folge wirkt sich das sowohl nachteilig für die Zirbe als auch für den Tannenhäher aus.

Entgegengesetzt der über Jahrhunderte hinweg unterstellten schädlichen Einwirkung des Tannenhähers auf die Zirbe, wie es Hess (1916) beschreibt, konnte auch im Zuge dieser Arbeit wieder der enorme Nutzen für beide Seiten, sowohl für den Vogel als auch die Zirbe, beleuchtet werden. Jedoch setzt der Klimawandel nicht nur der Zirbe zu, wie Gregory et al. (2009) betonen. Auch die Tannenhäherpopulationen sind in den Jahren 1980 bis 2005 zurückgegangen.

Fehlen in Zukunft jedoch die Tannenhäher, ist es für die Zirbe auch nicht möglich, sich an exponierten Stellen außerhalb der Konkurrenzvegetation oder über der Waldgrenze zu etablieren.

Kurz- bis mittelfristig wird ein Rückgang des Verjüngungspotentials in einem Verlust des genetischen Materials und langfristig in einem möglichen Verschwinden der Bestände münden. Demzufolge sollten Generhaltungsmaßnahmen nach Möglichkeit sowohl in-situ als auch ex-situ praktiziert werden (Ulber et al. 2004).

Im Falle von in-situ Maßnahmen handelt es sich um die Erhaltung der Bestände vor Ort. Sie sollen durch die Förderung der eigenen Naturverjüngung, durch Pflanzung von lokalem Vermehrungsgut und auch durch Saat auf lange Sicht bestehen bleiben und stellen so die anpassungsfähigsten Bestände dar. Ex-situ Maßnahmen finden immer außerhalb der jeweiligen Vorkommen statt. Diese können wiederum unterteilt werden in die dynamischen und statischen Erhaltungsmaßnahmen. Die dynamische Erhaltung gestaltet sich beispielsweise als Anlage von Samenplantagen. Auch das Ausbringen des Vermehrungsgutes durch Saat oder Pflanzung oder die Anlage einer Klonsammlung zählt zur dynamischen Erhaltung.

Im Vergleich dazu findet die statische Erhaltung in Form von Einlagerung genetischen Materials, zum Beispiel von Pollen oder Saatgut in Genbanken statt (Bundesamt für Landwirtschaft und Ernährung 2020).

Interessant wäre auch, wie sich in Zukunft die Schneedeckenhöhe und auch die Dauer der Schneebedeckung ändern wird. Senn (1999) konnte einen Ausfall von 59,8 % der Zirben einer Aufforstung durch das Triebsterben (*Gremmeniella abietina*) nachweisen. Die geringsten Verluste konnten auf jenen Flächen verzeichnet werden, auf denen der Schnee am ehesten wieder schmolz.

Da der Befall mit dem Triebsterben in unmittelbarem Zusammenhang mit der Dauer und der Höhe der Schneebedeckung steht, könnte sich dadurch zumindest ein Vorteil des Klimawandels ergeben.

Oberstes Ziel ist jedenfalls der Erhalt möglichst weitläufiger, dichter Zirbenbestände. Dies dient jedoch nicht ausschließlich dem Erhalt des genetischen Materials. Wie bereits erwähnt leistet die Zirbe auch einen wichtigen Beitrag im Schutz vor Lawinen.

Damit sie diese Schutzwirkung zuverlässig erfüllen kann, ist auf einen heterogenen Bestandesaufbau hinsichtlich mehrerer Schichten durch unterschiedliche Altersgruppen, aber auch hinsichtlich der räumlichen Anordnung der Truppen oder Rotten zu achten. Unterschiedliche Geländeoberflächen erschweren den Aufbau einheitlicher Schneedecken, die eher zu Lawinen führen. Am ehesten kann also der Erhalt lokaler Vorkommen durch die Unterstützung der natürlichen Verjüngung gefördert werden. Solange der Tannenhäher seinen Beitrag leistet, können aktive zusätzliche Maßnahmen unsererseits den Verjüngungserfolg zusätzlich erhöhen. Wird beispielsweise ein Aufkommen der Verjüngung durch zu dichten Grasbewuchs verhindert, ist ein Entfernen dieses Bewuchses empfehlenswert. Auch ein entsprechendes Wildtiermanagement und der Schutz von einzelnen Pflanzen bei zu hohem Verbissdruck sind anzuraten.

Die Schneeakkumulation ist tendenziell in Bestandeslücken höher als unter einem geschlossenen Kronendach. Vor allem auf vergleichsweise kleinen Lücken schmilzt der Schnee im Frühjahr langsamer, was den Befall durch *Gremmeniella abietina* oder *Phacidium infestans* begünstigen kann. Dementsprechend ist darauf zu achten, die Verjüngungsflächen so anzulegen, dass die Lücken im Durchmesser ca. 1-4 x die Höhe des umliegenden Bestandes aufweisen, damit die Sonneneinstrahlung im Frühjahr reicht, um den Schnee rasch zu schmelzen.

Sollten künstliche Hochlagenaufforstungen angelegt werden, ist insbesondere darauf zu achten, geeignetes Saat- oder Pflanzgut zu verwenden. Solches kann in Beständen mit ähnlichen Umweltbedingungen gewonnen werden. Im Bereich der Waldgrenze ist die Herkunft des Materials für Aufforstungen von größter Bedeutung. So sollten die Herkunftsbestände dieser Pflanzen auf einer ähnlichen Seehöhe liegen, wie jene Flächen, auf denen sie gepflanzt werden sollen. Wird die künstliche Verjüngung in Form von Saat durchgeführt, ist eine frühzeitige Planung aufgrund des langsamen Wachstums und des ungewissen Erfolgs notwendig. Auch eine Anlage von Samenplantagen von Hochlagen-Provenienzen kann als dynamische ex-situ Maßnahme den Erhalt der Zirbe sichern. Jedenfalls ist aber darauf zu achten, dass die Samenplantagen unter zumindest ähnlichen Umweltbedingungen gezogen werden, wie sie auch in ihrem Herkunftsvorkommen erfahren würden. Statische ex-situ Maßnahmen sind im Falle der Zirbe im äußersten Notfall möglich. Jedoch wäre das Material so rasch als möglich zu nutzen (Ulber et al. 2004).

Da in der Naturzone des Nationalparks der Einfluss durch den Menschen jedoch so gering wie möglich gehalten werden soll, ist es fraglich, inwiefern Maßnahmen zur Unterstützung der Zirbe als notwendig erachtet werden. Verjüngung ist zwar auf allen Flächen zu finden, könnte aber durchaus in höherem Ausmaß vorhanden sein, um zukünftige, geschlossene Zirbenbestände und demzufolge auch das genetische Material zu sichern. Die zunehmende Konkurrenz durch die Fichte und die Lärche, aber auch durch die Latsche und andere Strauchvegetation, setzt die Zirbe stetig unter größer werdenden Druck, dem sie durch ihre geringe Wettbewerbsstärke nur bedingt standhalten kann. Dass die meiste Verjüngung vor allem auf der Fläche 2, die am höchsten von allen Untersuchungsflächen liegt, vorgefunden wird, liegt daran, dass sie dort gegenüber den anderen Baumarten unter jetzigen Bedingungen einen Konkurrenzvorteil hat. In Hinblick auf die Klimaerwärmung kann sie diese Überlegenheit möglicherweise nicht aufrechterhalten und wird selbst dort von anderen Arten unterwandert.

### **11. Schlussfolgerungen**

Zusammenfassend wird jetzt auf die eingangs formulierten Fragestellungen eingegangen:

- Welches Ausmaß an genetischer Diversität weisen die Zirben im Gesäuse auf?

Die Zirben im Gesäuse weisen eine vergleichsweise hohe genetische Diversität auf. Sowohl in der Parental- als auch in der Filialgeneration konnten relativ hohe Heterozygotien nachgewiesen werden. Geringe Individuendichten und der Einfluss des Tannenhähers auf die Verteilung der Samen führen in Kombination aber zu einer räumlichen Aggregation verwandter Individuen. In Folge kommt es vermehrt durch die Verpaarung verwandter Zirben zu Inzucht. Inzucht wirkt sich jedoch, je nach Toleranz, individuell auf Individuen und Populationen aus (Lande und Schemske 1985). Somit kann bereits durch ein Hinzukommen von einem Individuum pro Generation die Auswirkungen genetischer Drift abgeschwächt und der Genpool erweitert werden (Young et al. 1996).

- Welches Ausmaß an genetischer Differenzierung weisen die Zirbenbestände im Gesäuse auf?

Die Bestände im Gesäuse differenzieren sich genetisch nicht stark voneinander. Bestehender Pollenaustausch und der Tannenhäher als Vektor für die Samen sorgen für den Austausch genetischen Materials zwischen den Flächen. Ergebnisse ähnlicher Studien, die genetische Differenzierung von Zirbenbeständen betreffend, untermauern diese Aussage. Auch die langen Generationsdauern wirken einem hohen Grad an genetischer Differenzierung entgegen.

Außerdem unterliegen die Fortpflanzungsmechanismen vielen Einflussfaktoren, wie zum Beispiel auch dem Wetter oder der individuellen Phänologie (Mitton 1992), was wiederum viele Unbekannte mit ins Spiel bringt.

- Ist es möglich Verwandtschaftsverhältnisse zwischen den Beständen und insbesondere zwischen der Verjüngung und den adulten Individuen aufzudecken?

Im Zuge der Verwandtschaftsanalysen konnten vielfach die Verhältnisse zwischen der Verjüngung und den Adulten nachgewiesen werden. So kommt es den Ergebnissen zufolge auch bestandesübergreifend zu Austausch von Samen durch den Häher. So sind eventuell auch die paar einzelnen Zirben im Bereich der Luckerten Mauer auf den Tannenhäher, dessen Anwesenheit in diesem Bereich des Nationalparks im Zuge der Rasterkartierungen nachgewiesen werden konnte, zurückzuführen. Tendenziell ist die Verjüngung jedoch in der Nähe eines Elternbaumes zu finden, möglicherweise deshalb, da der Tannenhäher seine Verstecke eher im eigenen Revier anlegt.

- Sind die Zirben im Gesäuse hinsichtlich ihrer genetischen Diversität langfristig erhaltungsfähig?

Man kann die Zirbe im Gesäuse als Metapopulation aus stabilen, größeren Beständen und Kleinvorkommen an der Peripherie, die über die Jahrhunderte entstehen und vergehen, betrachten. Dabei spielt der Tannenhäher als Verbreiter der Samen eine wesentliche Rolle, die noch viel genauer untersucht werden sollte. Es wäre wichtig festzustellen, ab welcher Größe er Bestände als "Quellen" nutzt, aus denen Samen abtransportiert und verbreitet, wo die "Senken" sind, in denen der Vogel seine Brutreviere besetzt und Samenverstecke gehäuft anlegt, und wo die "Pionierstandorte" liegen, in die die Samen neu verfrachtet werden.

Und wo sich demzufolge Keimlinge etablieren können, was besonders im Klimawandel eine große Rolle spielt.

Mit der Klimaänderung wird die Zirbe zunehmend biotischem und abiotischem Stress unterliegen. Da die Verjüngung, die sich in den letzten Jahrzenten etabliert hat, und jene, die unter heutigen Bedingungen aufkommt, mit ganz anderen Umweltbedingungen konfrontiert war und ist, kann schwer vorhergesagt werden, wie sich die nächsten Generationen der Zirbe behaupten werden; zumal die Generationsdauer der Zirbe eine sehr lange ist. Damit geht auch eine generell niedrigere Anpassungsfähigkeit einher. Lange Generationsdauern erlauben keine spontanen Reaktionen auf sich ändernde Umweltbedingungen.

Demzufolge können die Auswirkungen ansatzweise erst in ein paar Jahrzehnten abgeschätzt werden. Da die Zirbe aber auf die aktive Verbreitung des Tannenhähers angewiesen ist, dessen Verbreitung in Hinblick auf die Zukunft jedoch ungewiss beziehungsweise tendenziell rückläufig sein könnte (Gregory et al. 2009), wird sie infolgedessen in ihrem Verjüngungspotential eingeschränkter sein. Da vom Häher aber intakte, große Samen bevorzugt werden, wird in Beständen, die verminderte Samenqualitäten durch Inzucht aufweisen, die Anzahl an Tannenhähern zurückgehen. Dementsprechend würde der Zirbe dann ihr wichtigster Vektor fehlen, der sie in Hinblick auf die zukünftigen ungewissen Entwicklungen auf potentielle neue Standorte über der Waldgrenze verbringen könnte.

Man kann deshalb dann langfristig von einer genetisch stabilen Gesamtpopulation ausgehen, wenn diese Struktur, bestehend aus größeren und kleineren, miteinander in genetischem Kontakt stehenden Beständen, auch im Klimawandel erhalten werden kann.

Dazu sollte die Zirbe mit Hilfe des Hähers in der Lage sein, neue Standorte zu besiedeln und sich dort zu etablieren, wenn sie in ihren derzeitigen Beständen zunehmend Konkurrenz von Fichte, Lärche und Latsche bekommt. Maßnahmen wären ein Schutz der aufkommenden Sämlinge vor Wildverbiss, ein Monitoring der Häufigkeit von Samenjahren der Zirbe und der Qualität der Samen und eine Bedachtnahme auf die Rolle des Tannenhähers für diese Baumart durch lokale Verhaltensstudien, Monitoring der Brutreviere und Suche nach sich neu etablierenden Zirbengruppen.

Hinsichtlich der genetischen Strukturen der Zirben im Gesäuse sei aber gesagt, dass ähnliche Zirbenbestände in den Karpaten (Höhn et al. 2009), auch sehr kleine, fragmentierte Populationen, in der Lage sind, ihr genetisches Potential aufrecht zu erhalten.

## **DANKSAGUNG**

An dieser Stelle möchte ich mich herzlich bei Herrn DI Dr. Berthold Heinze vom Bundesforschungszentrum für Wald für die Zusammenarbeit bedanken. Ohne seine bereitwillige Unterstützung, sowohl bei den Geländeaufnahmen als auch bei den Laborarbeiten und der anschließenden Berichtverfassung, wäre diese Arbeit nicht möglich gewesen. Selbiges gilt für die Labormitarbeiterinnen am Bundesforschungszentrum, die mir ebenso immer unterstützend zur Seite standen und halfen, wo sie nur konnten.

Bei Herrn Ao. Univ. Prof. DI Dr. Eduard Hochbichler vom Institut für Waldbau an der Universität für Bodenkultur bedanke ich mich herzlich für die Betreuung dieser Diplomarbeit.

Frau DI Magdalena Langmaier vom Bundesforschungszentrum für Wald und Herrn Dr. Hochbichler danke ich außerdem für die Zurverfügungstellung der Daten, die die Arbeiten im Gelände erheblich erleichterten.

Weiters möchte ich mich bei der Nationalparkverwaltung des Gesäuses und den Steiermärkischen Landesforsten bedanken, eine derart spannende Arbeit in dieser atemberaubenden Region durchführen zu dürfen. Mein besonderer Dank gilt an dieser Stelle Frau Michèle Lintschnig MSc., die mir stets bei jeder Frage und jedem Anliegen mit Rat und Tat zur Seite stand.

Mein größter Dank aber gilt meinen Eltern, ohne die mein ganzes Studium gar nicht möglich gewesen und ohne deren Unterstützung ich nie so weit gekommen wäre. Sie begleiteten mich geduldig durch jede Phase meines Werdeganges und waren für mich stets Motivatoren.

# **12.Anhang**

*Tabelle 12: Übersicht Probenanzahl*

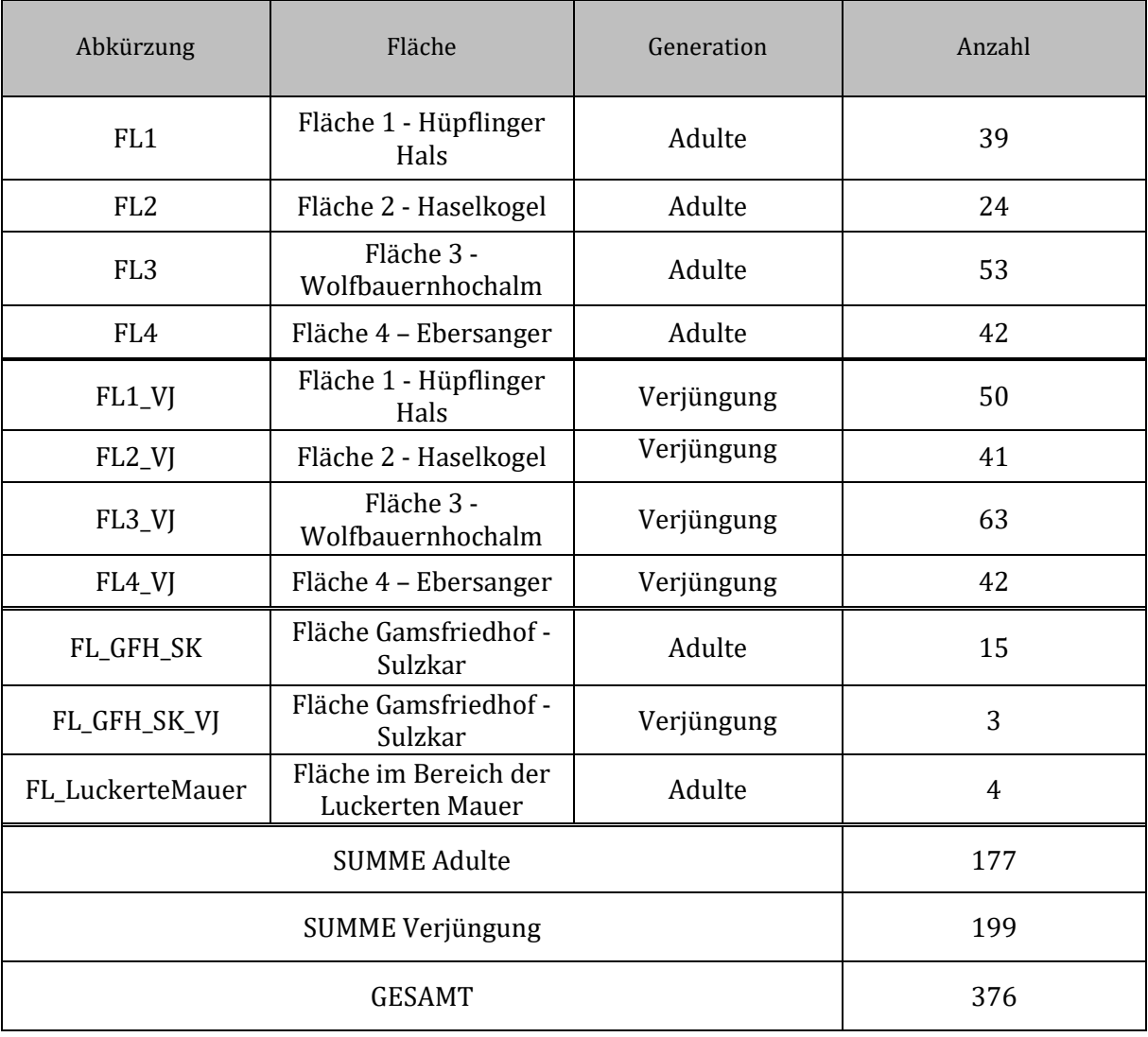

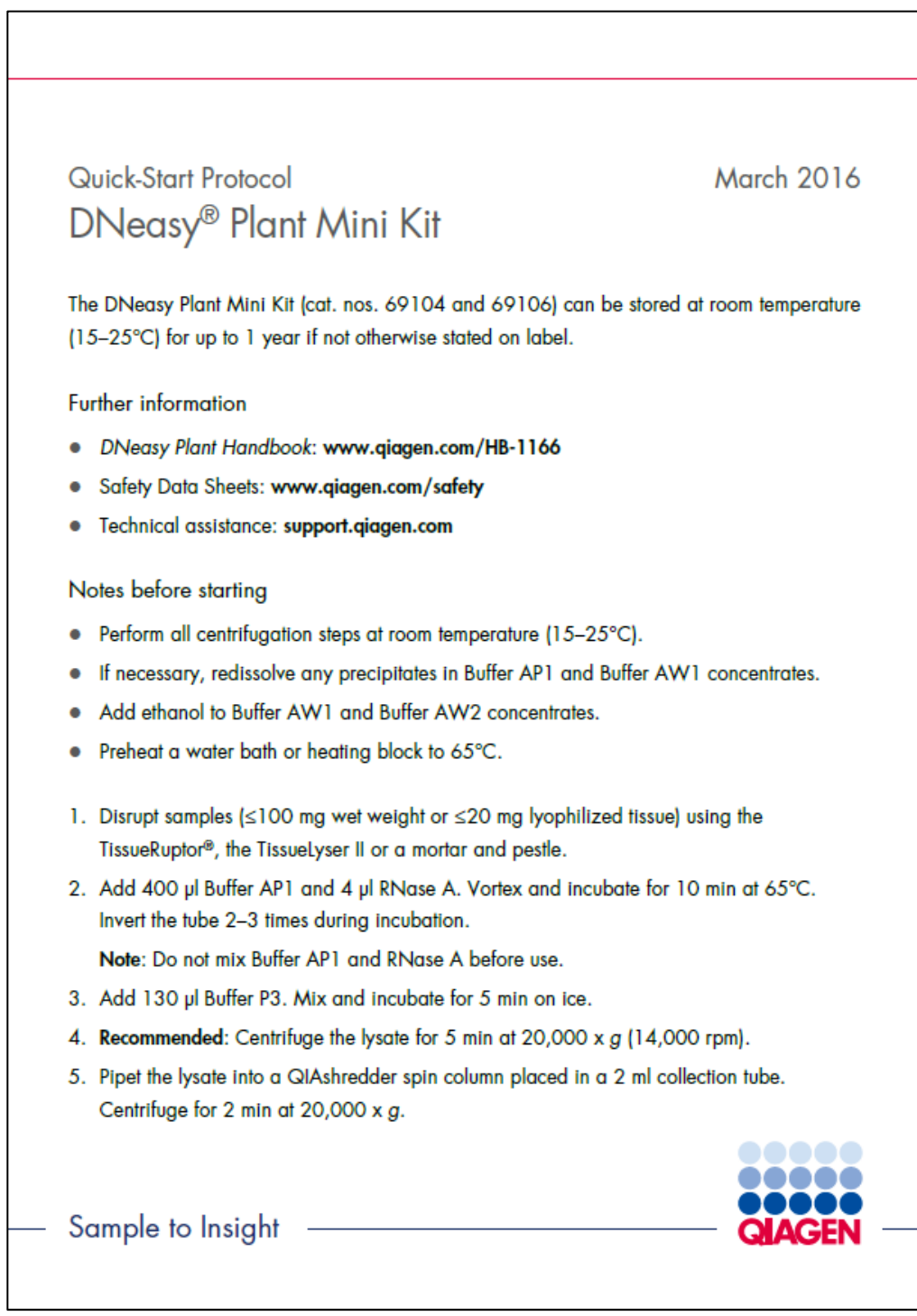

*Abbildung 23: Original-DNA-Extraktions-Protokoll Teil 1(QIAGEN 2020)*

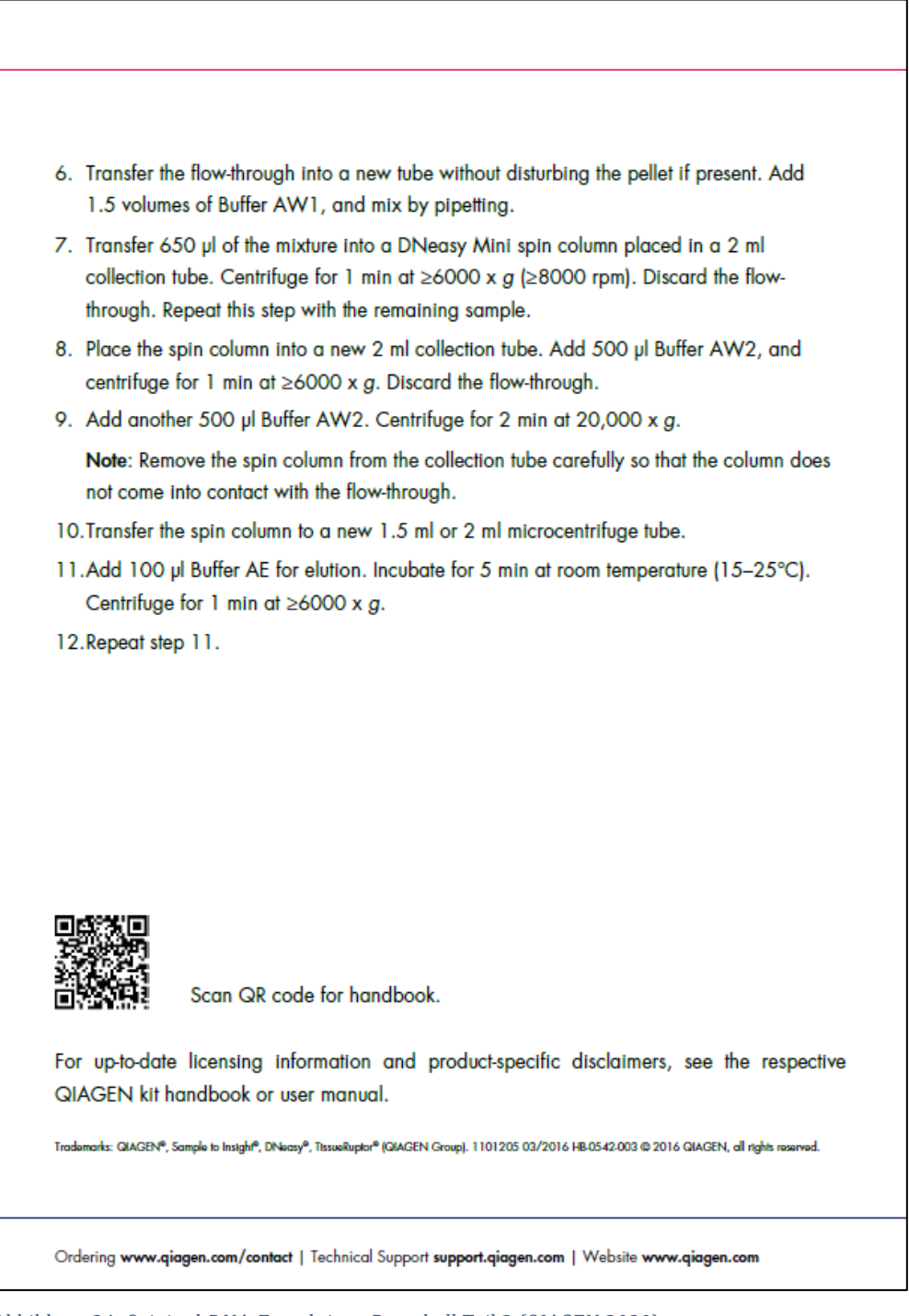

*Abbildung 24: Original-DNA-Extraktions-Protokoll Teil 2 (QIAGEN 2020)*

### **13.Literatur**

- Ampferer O (1935) Geologischer Führer für die Gesäuseberge. Gelogische Bundesanstalt Verlag, Wien
- Austria Forum (2019) Nationalparks in Österreich. In: https://austriaforum.org/af/AustriaWiki/Nationalparks\_in\_%C3%96sterreich

Beckman Coulter (2004) CEQ 8000 - Genetic Analysis System

- Bio-Rad Laboratories (2005) PTC-100® Thermal Cycler Operations Manual
- Brodbeck S, Gugerli F (2006) Eine faszinierende Wegbegleiterin Die Arve Königin der Alpen
- Bundesamt für Landwirtschaft und Ernährung (2020) In-situ- und Ex-situ-Erhaltung. https://fgrdeu.genres.de/erhaltung/in-situ-und-ex-situerhaltung/. Accessed 15 Juni 2020
- Buselmaier W (2009) Formale Genetik. Biologie für Mediziner. https://doi.org/10.1007/978-3-642-00452-0\_9
- Carli A (2014) Die Lärchen-Zirbenwälder im Nationalpark Gesäuse sowie pflanzensoziologische Diskussion des Carbonat-Lärchen-Zirbenwaldes in Österreich. Bericht im Auftrag der Nationalpark Gesäuse GmbH Fachbereich Naturschutz und Naturraum:
- Carli A (2008) Vegetations- und Bodenverhältnisse der Wälder im Nationalpark Gesäuse (Österreich: Steiermark). Mitteilungen des naturwissenschaftlichen Vereines für Steiermark 138:159–254
- Casalegno S, Amatulli G, Camia A, et al (2010) Vulnerability of *Pinus cembra* L. in the Alps and the Carpathian mountains under present and future climates. Forest ecology and management 259:750-761. https://doi.org/10.1016/j.foreco.2009.10.001
- Dalstein L, Torti X, Le Thiec D, Dizengremel P (2002) Physiological study of declining cembo pines (*Pinus cembra* L.) in southern France. Trees 16:299– 305
- Earl DA, vonHoldt BM (2012) Structure harvester: A website and program for visualizing structure output and implementing the Evanno method. Conservation genetics resources 4:359–361. https://doi.org/10.1007/s12686-011-9548-7
- Ellenberg H (1996) Vegetation Mitteleuropas mit den Alpen: In ökologischer, dynamischer und historischer Sicht, 5., stark veränd. u. verb. A. Ulmer Eugen Verlag, Stuttgart
- EUFORGEN (2009) Distribution map of Swiss stone pine (*Pinus cembra*). www.euforgen.org
- Field Genetics (2020) Cervus: Functions of Cervus. http://www.fieldgenetics.com/pages/aboutCervus\_Functions.jsp
- Furnier GR, Knowles P, Clyde MA, Dancik BP (1987) Effects of Avian Seed Dispersal on the Genetic Structure of Whitebark Pine Populations. Evolution 41:607– 612. https://doi.org/10.1111/j.1558-5646.1987.tb05831.x
- Gregory RD, Willis SG, Jiguet F, et al (2009) An Indicator of the impact of climatic change on european bird populations. PLOS ONE 4:e4678. https://doi.org/10.1371/journal.pone.0004678
- Gugerli F, Rüegg M, Vendramin GG (2009) Gradual decline in genetic diversity in Swiss stone pine populations (*Pinus cembra*) across Switzerland suggests postglacial re-colonization into the Alps from a common eastern glacial refugium. Bot Helv 119:13–22. https://doi.org/10.1007/s00035-009-0052- 6
- Hamrick JL, Godt MJW, Sherman-Broyles SL (1992) Factors influencing levels of genetic diversity in woody plant species. In: Adams WT, Strauss SH, Copes DL, Griffin AR (Hrsg) Population Genetics of Forest Trees: Proceedings of the International Symposium on Population Genetics of Forest Trees Corvallis, Oregon, U.S.A., July 31–August 2,1990. Springer Netherlands, Dordrecht, S 95–124
- Hasitschka J (2005) Gesäusewälder. Nationalpark Gesäuse, Admont
- Heinze B, Holzer K (2013) A review of research on *Pinus cembra* in Austria, with special reference to the conservation of genetic resources. Conference Volume 5th Symposium for Research in Protected Areas Mittersill 279–284
- Hochsattel H (2020) Genetic analysis of fragmented populations of *Pinus cembra* L. in the Berchtesgaden National Park. Masterarbeit an der Universität Wien
- Hofmann A (1970) Die Höhengrenzen der Arve und der Arvenwälder in den italienischen Alpen. 11:67–80
- Höhn M, Gugerli F, Abran P, et al (2009) Variation in the chloroplast DNA of Swiss stone pine reflects contrasting post-glacial history of populations from the Carpathians and the Alps. Journal of Biogeography 36:1798–1806. https://doi.org/doi:10.1111/j.1365-2699.2009.02122.x
- Holtmeier F-K, Broll G (2005) Sensitivity and response of northern hemisphere altitudinal and polar treelines to environmental change at landscape and local scales. Global Ecology and Biogeography 14:395–410. https://doi.org/10.1111/j.1466-822X.2005.00168.x
- Jandik P, Bonn G (1993) Capillary electrophoresis of small molecules and ions. Department of Analytical Chemistry. Johannes-Kepler-University. Linz
- Jorgensen SM, Hamrick JL (1997) Biogeography and population genetics of whitebark pine, *Pinus albicaulis*. Can J For Res 27:1574–1585. https://doi.org/10.1139/x97-118
- Kalinowski ST, Taper ML, Marshall TC (2007) Revising how the computer program Cervus accommodates genotyping error increases success in paternity assignment: CERVUS LIKELIHOOD MODEL. Molecular Ecology 16:1099– 1106. https://doi.org/10.1111/j.1365-294X.2007.03089.x
- Kilian W, Müller F, Starlinger F (1994) Die forstlichen Wuchsgebiete Österreichs Eine Naturraumgliederung nach waldökologischen Gesichtspunkten. Forstliche Bundesversuchsanstalt 60
- Kleine M (1984) Waldbauliche Untersuchungen im Karbonat-Lärchen-Zirbenwald Warscheneck/Totes Gebirge mit Verkarstungsgefahr. Universität für Bodenkultur
- Kopelman NM, Mayzel J, Jakobsson M, et al (2015) Clumpak: A program for identifying clustering modes and packaging population structure inferences across K. Molecular Ecology Resources 15:1179–1191. https://doi.org/10.1111/1755-0998.12387
- Lande R, Schemske DW (1985) The Evolution of Self-Fertilization and Inbreeding Depression in Plants. I. Genetic Models. Evolution 39:24–40. https://doi.org/10.2307/2408514
- Lang G (1994) Quartäre vegetationsgetische Europas: Methoden und Ergebnisse. Spektrum Akademischer Verlag
- Langmaier M, Hochbichler E (2015) Strukturanalyse von Karbonat Lärchen-Zirbenwälder im Nationalpark Gesäuse. Ersteinrichtung von Dauerversuchsflächen zur Beurteilung des Erhaltungszustandes und langfristigen Prognose der Entwicklung der Zirbenbestände in den Nordöstlichen Kalkalpen
- Lendvay B, Höhn M, Brodbeck S, et al (2014) Genetic structure in *Pinus cembra* from the Carpathian mountains inferred from nuclear and chloroplast microsatellites confirms post-glacial range contraction and identifies introduced individuals. Tree Genetics & Genomes 10:1419–1433. https://doi.org/10.1007/s11295-014-0770-9
- Li Y-L, Liu J-X (2018) StructureSelector: A web-based software to select and visualize the optimal number of clusters using multiple methods. Molecular Ecology Resources 18:176–177. https://doi.org/10.1111/1755- 0998.12719
- Lieb GK, Semmelrock G (1988) Das Gesäuse ein geographischer Überblick
- Mattes H (1982) Die Lebensgemeinschaft von Tannenhäher, *Nucifraga caryocatactes* (L.), und Arve, *Pinus cembra* L., und ihre forstliche Bedeutung in der oberen Gebirgswaldstufe
- Mayer R, Erschbamer B (2012) Lärchen-Zirbenwälder und Zwergstrauchheiden. In: An den Grenzen des Waldes und der menschlichen Siedlung. Eva-Maria Koch, Brigitta Erschbamer (Hg.). Innsbruck Univ. Press, Innsbruck, S 99– 124
- Meirmans PG (2012) AMOVA-Based Clustering of Population Genetic Data. J Hered 103:744–750. https://doi.org/10.1093/jhered/ess047
- Mitton J (1992) The dynamic mating systems of conifers. New Forests:197-216. https://doi.org/10.1007/BF00120645
- Närmann F, Küfmann C, Neuschulz EL (2017) Präferenzen des Tannenhähers *Nucifraga caryocatactes* beim Anlegen von Samenverstecken. Ornithologischer Anzeiger - Zeitschrift bayerischer und badenwürttembergischer Ornithologen 10
- Nationalpark Gesäuse GmbH (2014) Naturraum Broschüre. Fachbereich Naturraum & Naturschutz
- Nei M (1972) Genetic distance between Populations. The American Naturalist 106:283–292. https://doi.org/10.1086/282771
- Nowakowska JA (2016) Microsatellite Markers in analysis of Forest‐Tree Populations. Microsatellite markers. https://doi.org/10.5772/64867
- Ott E, Frehner M, Frey H-U, Lüscher PU (1997) Gebirgsnadelwälder, 1. edn. Haupt Verlag, Bern
- Peakall R, Smouse PE (2012) GenAlEx 6.5: Genetic analysis in Excel. Population genetic software for teaching and research-an update. Bioinformatics 28:2537–2539
- Peakall R, Smouse PE (2006) GenAlEx 6: Genetic analysis in Excel. Population genetic software for teaching and research. Molecular Ecology Notes 6:288– 295
- Pritchard JK, Stephens M, Donnelly P (2000) Inference of population structure using multilocus genotype data. Genetics 155:945–959
- Puechmaille SJ (2016) The program structure does not reliably recover the correct population structure when sampling is uneven: Subsampling and new estimators alleviate the problem. Molecular Ecology Resources 16:608–627. https://doi.org/10.1111/1755-0998.12512
- QIAGEN (2020) QIAGEN. In: www.qiagen.com
- Reisigl H, Keller R (1999) Lebensraum Bergwald: Alpenpflanzen in Bergwald, Baumgrenze und Zwergstrauchheide. Vegetationsökologische Informationen für Studien, Exkursionen und Wanderungen, 2. Spektrum Akademischer Verlag, Heidelberg
- Salzer K (2011) Wind- and bird-mediated gene flow in *Pinus cembra*: effects on spatial genetic structure and potential close-relative inbreeding. https://doi.org/10.5167/UZH-56172
- Salzer K, Sebastiani F, Gugerli F, et al (2009) Isolation and characterization of polymorphic nuclear microsatellite loci in *Pinus cembra* L. Molecular Ecology Resources 9:858–861. https://doi.org/10.1111/j.1755- 0998.2008.02396.x
- Schütt P (1994) Pinus Cembra Handbuch und Atlas. In: Enzyklopädie der Holzgewächse: Handbuch und Atlas der Dendrologie. Weinheim: Wiley-VCH
- Senn J (1999) Tree mortality caused by *Gremmeniella abietina* in a subalpine afforestation in the central Alps and its relationship with duration of snow cover. European Journal of Forest Pathology 29:65–74. https://doi.org/10.1046/j.1439-0329.1999.00131.x
- Szpiech ZA, Rosenberg NA (2011) On the size distribution of private microsatellite alleles. Theoretical Population Biology 80:100–113. https://doi.org/10.1016/j.tpb.2011.03.006
- Thermo Fisher Scientific Inc. (2010) NanoDrop 1000 Spectrophotometer V3.8 User's Manual
- Theurillat J-P, Guisan A (2001) Potential impact of climate change on vegetation in the European Alps: A Review. Climatic Change 50:77–109. https://doi.org/10.1023/A:1010632015572
- Tollesfrud MM, Kissling R, Gugerli F, et al (2008) Genetic consequences of glacial survival and postglacial colonization in Norway spruce: combined analysis of mitochondrial DNA and fossil pollen. Molecular Ecology 17:4134–4150. https://doi.org/10.1111/j.1365-294X.2008.03893.x
- Tomiuk J, Loeschcke V (2017) Grundlagen der Evolutionsbiologie und formalen Genetik. https://doi.org/DOI 10.1007/ 978-3-662-49685-5
- Tóth EG, Tremblay F, Housset JM, et al (2019) Geographic isolation and climatic variability contribute to genetic differentiation in fragmented populations of the long-lived subalpine conifer *Pinus cembra* L. in the western Alps. BMC Evol Biol 19:190. https://doi.org/10.1186/s12862-019-1510-4
- Ulber M, Gugerli F, Bozic G (2004) EUFORGEN Technical Guidelines for genetic conservation and use for Swiss stone pine (*Pinus cembra*). International Plant Genetic Resources Institute, Rome, Italy 6
- Wahlund S (1928) Zusammensetzung von Populationen und Korrelationserscheinungen vom Standpunkt der Vererbungslehre aus betrachtet. Hereditas 11:65–106. https://doi.org/10.1111/j.1601- 5223.1928.tb02483.x
- Wakonigg H (1978) Witterung und Klima in der Steiermark. Verlag für die Technische Universität, Graz
- Wallnöfer S (1993) Vaccinio-Piceetea. In: Die Pflanzengesellschaften Österreichs. Teil III. Gustav Fischer Verlag, Jena, Stuttgart, New York., S 283–337
- Walochnik J, Aescht E (2002) Glossar medizinischer und biologischer Fachbegriffe. Denisia 6:573–596
- Weicker K (2002) Evolutionäre Algorithmen. Springer-Verlag
- Winkelmann BR, Nauck MS, Scheffold T, März W (2000) Glossar genetischer und molekularbiologischer Begriffe. In: Kardiologie kompakt. Springer, Heidelberg
- Wright S (1949) The genetical structure of populations. Annals of Eugenics 15:323–354. https://doi.org/10.1111/j.1469-1809.1949.tb02451.x
- Young A, Boyle T, Brown T (1996) The population genetic consequences of habitat fragmentation for plants. Trends Ecol Evol (Amst) 11:413–418. https://doi.org/10.1016/0169-5347(96)10045-8
- Zechner L (2001) Ornithologische Kartierung 2000 Buchsteingebiet Nationalpark Gesäuse. BirdLife Österreich, Landesgruppe Steiermark
- Zechner L (2005a) Die Brutvogelfauna der Hüpflinger Alm Ergebnisse der Rasterkartierung. Nationalpark Gesäuse GmbH 20
- Zechner L (2005b) Die Brutvogelfauna der Wolfbauernhochalm Ergebnisse der Rasterkartierung. Nationalpark Gesäuse GmbH 24
- Zechner L (2005c) Die Brutvogelfauna der Ebnesangeralm Ergebnisse der Rasterkartierung. Nationalpark Gesäuse GmbH 14